Tesis defendida por Minerva Padilla Morín y aprobada por el siguiente Comité

Dr. Rogelio Vázquez González Dra. María Tereza Cavazos Pérez Director del Comité de la Comité de la Comité de la Comité de la Comité de la Comité

M.C. Francisco Suárez Vidal Dr. Jorge Torres Rodríguez Miembro del Comité de la Comité de la Miembro del Comité

 Coordinador del Programa de Posgrado en Ciencias de la Tierra.

Dr. Antonio González Fernández Dr. David Hilario Covarrubias Rosales Director de Estudios de Posgrado

*3 de Mayo de 2013.*

# **CENTRO DE INVESTIGACIÓN CIENTÍFICA Y DE EDUCACIÓN SUPERIOR DE ENSENADA**

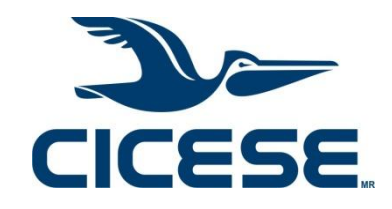

Programa de Posgrado en Ciencias en Ciencias de la Tierra.

Aplicación de un modelo numérico para simular el flujo hidráulico del acuífero de Ojos Negros.

**Tesis** 

que presenta para cubrir parcialmente los requisitos necesarios para obtener el grado de Maestro en Ciencias

> Presenta: Minerva Padilla Morín

Ensenada, Baja California, México 2013

<span id="page-2-0"></span>Resumen de la tesis de Minerva Padilla Morín**,** presentada como requisito parcial para la obtención del grado de Maestro en Ciencias en Ciencias de la Tierra con orientación en Geofísica Aplicada.

# **Aplicación de un modelo numérico para simular el flujo hidráulico del acuífero de Ojos Negros.**

Resumen aprobado por:

Dr. Rogelio Vázquez González

\_\_\_\_\_\_\_\_\_\_\_\_\_\_\_\_\_\_\_\_\_\_\_\_\_\_\_\_\_\_\_\_

El valle de Ojos Negros se desarrolló en la porción este de la cuenca hidrológica que nace en la Sierra de Juárez al norte de la península de Baja California. El valle de Ojos Negros está ubicado a 40 Km al este de la ciudad de Ensenada.

El objetivo del presente estudio es conocer la respuesta actual del acuífero de Ojos Negros, mediante un análisis de las condiciones geohidrológicas actuales por medio de la simulación numérica del flujo del agua subterránea.

Se estableció un modelo conceptual para representar el comportamiento del agua subterránea en el valle de Ojos Negros, que consideró información geohidrológica, geofísica y climatológica disponible sobre el área de estudio. Posteriormente se implementó el modelo matemático en dos dimensiones que describe el flujo transitorio, a partir de la ecuación diferencial que gobierna el flujo de un acuífero no-confinado e isotrópico para el cual son válidas la Ley de Darcy y la aproximación de Dupuit, es decir, la ecuación de Boussinesq. El modelo numérico se obtuvo utilizando la técnica de diferencias finitas centrales y el método iterativo Gauss-Seidel con lo cual se determinó el potencial hidráulico utilizando la ecuación de balance. Para implementar el simulador se diseño la rejilla de discretización de acuerdo a la geometría del modelo, se relacionaron los parámetros geohidrológicos de conductividad hidráulica y el coeficiente de almacenamiento, se definieron las condiciones iniciales y de frontera, así como las condiciones de operación del acuífero. Para la calibración del modelo se utilizaron registros históricos del nivel piezométrico. Con base en los resultados del modelo se proponen alternativas de manejo del recurso.

Palabras clave: **acuífero, simulación numérica, diferencias finitas, valle de Ojos Negros.**

<span id="page-3-0"></span>Abstract of the thesis presented by Name of the student as a partial requirement to obtain the Master or Doctor in Science degree in Name of the Degree with orientation in Applied Geophysics

# **Aplicación de un modelo numérico para simular el flujo hidráulico del acuífero de Ojos Negros.**

Abstract approved by:

 Dr. Rogelio Vázquez González Director de Tesis

\_\_\_\_\_\_\_\_\_\_\_\_\_\_\_\_\_\_\_\_\_\_\_\_\_\_\_\_\_\_\_\_\_\_\_\_

**Abstract** 

The Ojos Negros valley is located in the eastern portion of the watershed originated in the Sierra de Juarez, in the north of the Baja California peninsula. The Ojos Negros valley is located 40 kilometers east of the city of Ensenada.

The aim of the present study is to determine the response of the aquifer, through an analysis of the geohydrological conditions by means of numerical simulation of groundwater flow.

A conceptual model was stablished to represent the groundwater behavior, considering available geohydrological, geophysical and climatological information about the studied area. Then, a two-dimensional mathematical model was implemented to describe the transient flow, from the differential equation governing the flow of a non-confined, isotropic aquifer which is valid for Darcy's law and Dupuit approximation, i.e., the Boussinesq equation. The numerical model was obtained using the finite difference technique, and the hydraulic potential is determined using the balance equation. To implement the simulator, a discretization grid was designed according to the geometry of the model, the geohydrological parameters (hydraulic conductivity and storage coefficient) were related, and the initial, boundary and operating conditions of the aquifer were defined. Historical records of groundwater level were used to calibrate the model. Based on results, management alternatives of resource are proposed.

Keywords: **aquifer, numerical simulation, finite differences, Ojos Negros valley.**

<span id="page-4-0"></span>Dedicatoria.

# *A mi madre.*

Amor, fortaleza, incondicional.

# *A mi hermana.*

Paciencia, cariño, alegría.

*A ti.*

# *A Dios.*

Por todo.

## <span id="page-5-0"></span>Agradecimientos.

Al Consejo Nacional de Ciencia y Tecnología (CONACyT) y al Centro de Investigación Científica y de Educación Superior de Ensenada (CICESE) por el apoyo económico otorgado durante la realización de mis estudios de maestría.

A mi director de tesis, el Dr. Rogelio Vázquez, por su apoyo, paciencia y disposición. A los integrantes de mi comité: Dra. Tereza Cabazos, M.C. Francisco Suárez y Dr. Jorge Torres por sus valiosos comentarios, sugerencias y colaboración en el desarrollo de la tesis.

A todo el departamento de Ciencias de la Tierra, especialmente a Martha E. Barrera López, Guadalupe Zepeda Tapia y Ma. Bárbara Uribe Martínez, por su ayuda en las gestiones administrativas.

Al personal técnico Alejandro Díaz Fernández, C. Enrique Castillo Guerrero y Jaime Calderón González, por su apoyo en el trabajo de campo.

Al Comité Técnico de Aguas Subterráneas del Acuífero de Ojos Negros (COTAS) por la importante información proporcionada para llevar a cabo este estudio.

A mis compañeros y amigos por su apoyo y ánimos. En especial a Javier, Adrian, Nancy, Claudia, Olaf, Leopoldo, Mario, Viridiana, Alejandra, Almendra, Florian, Nelly, Angélica y Salvador.

Por sus palabras de apoyo y su buena vibra desde tierras regias: Ladyz, Unit-15 y niñas.

# Contenido.

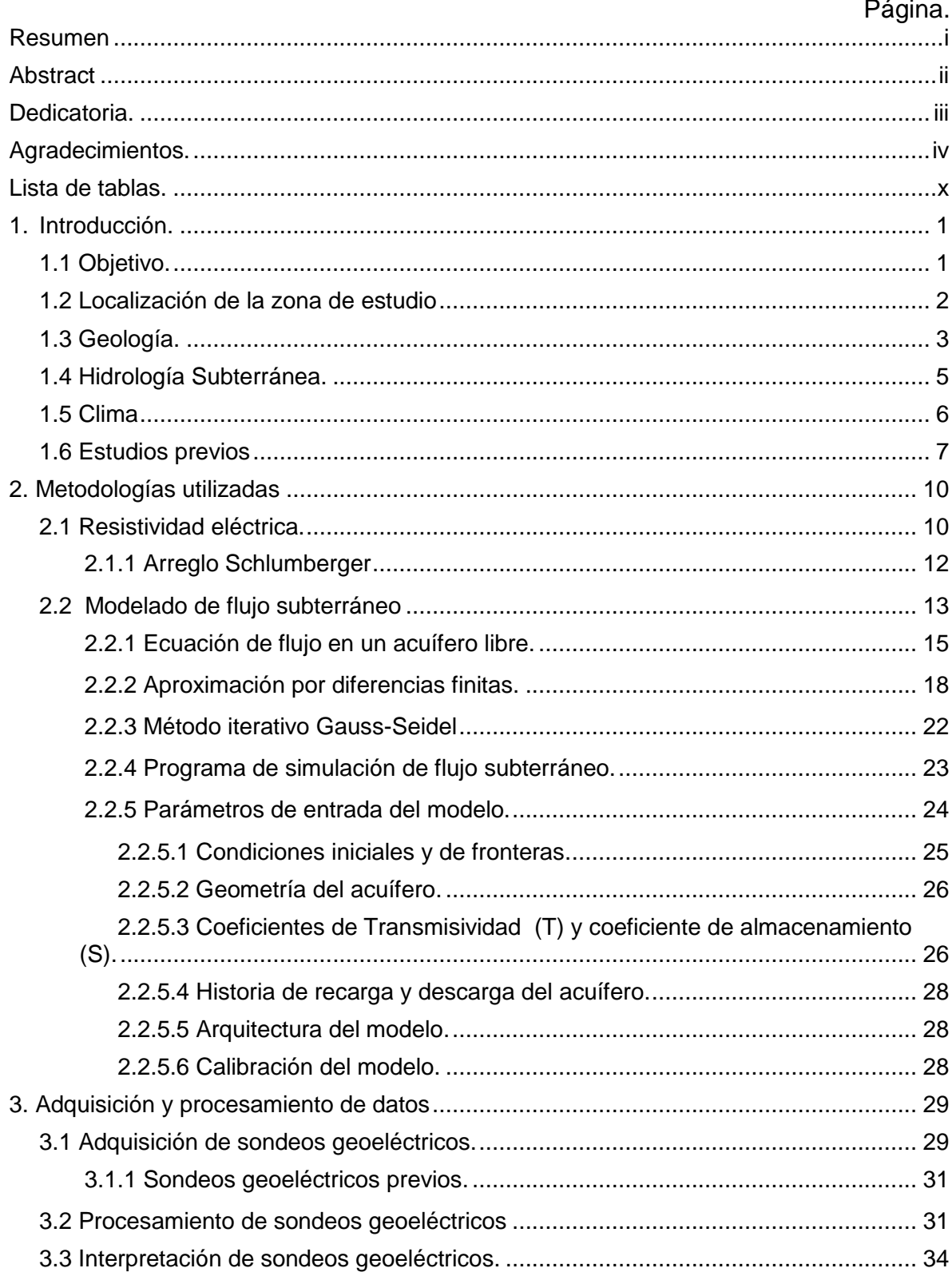

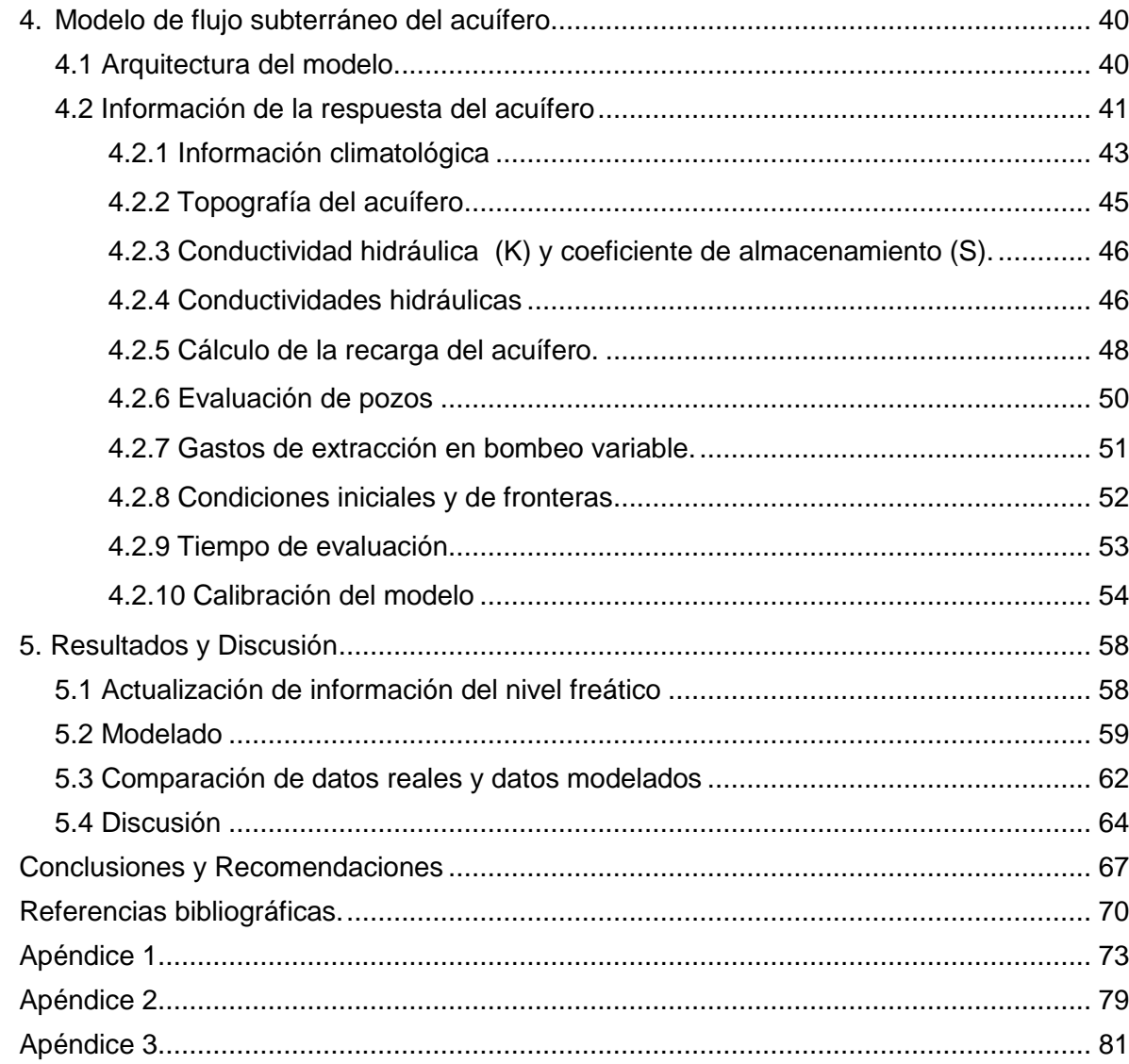

# Página.

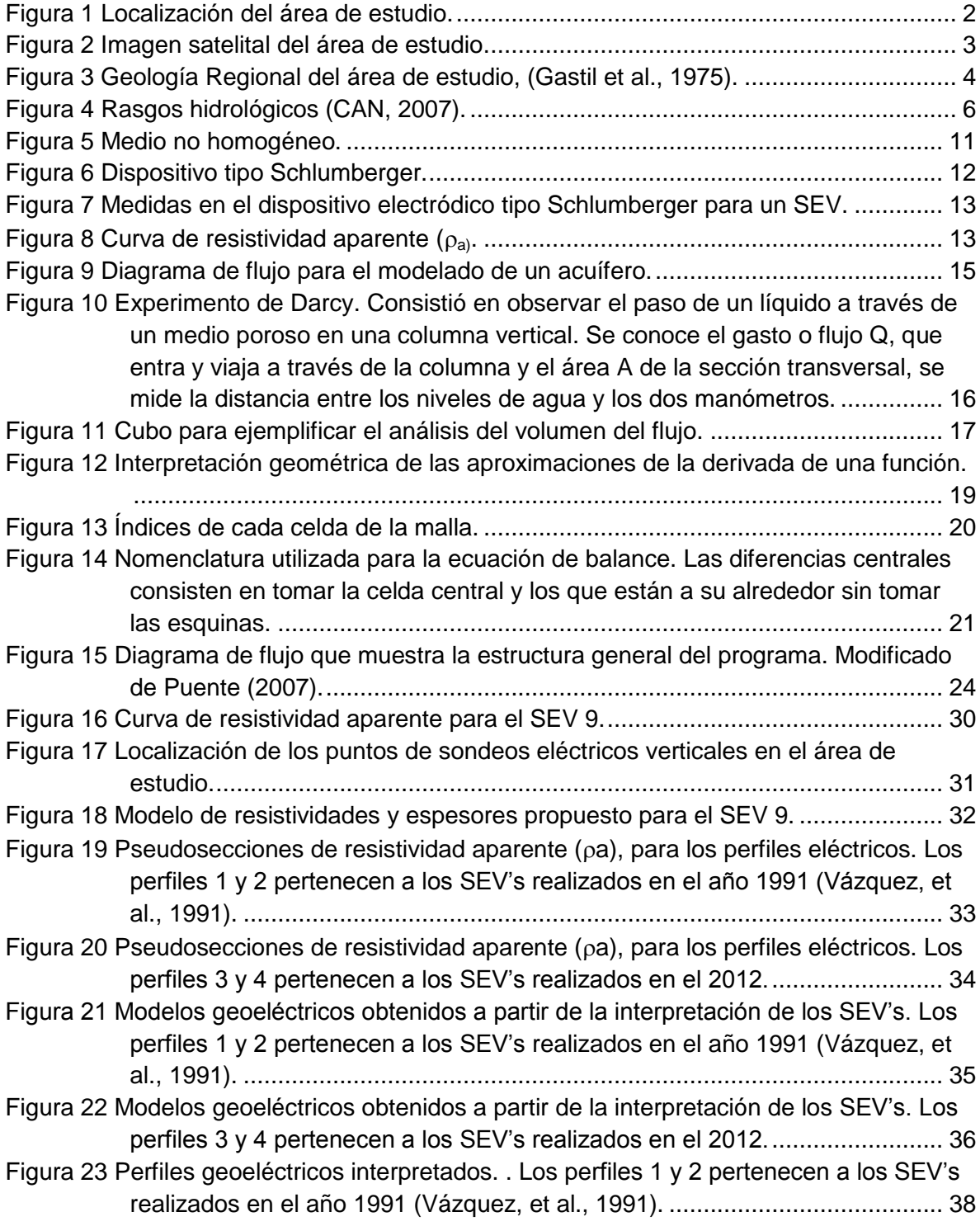

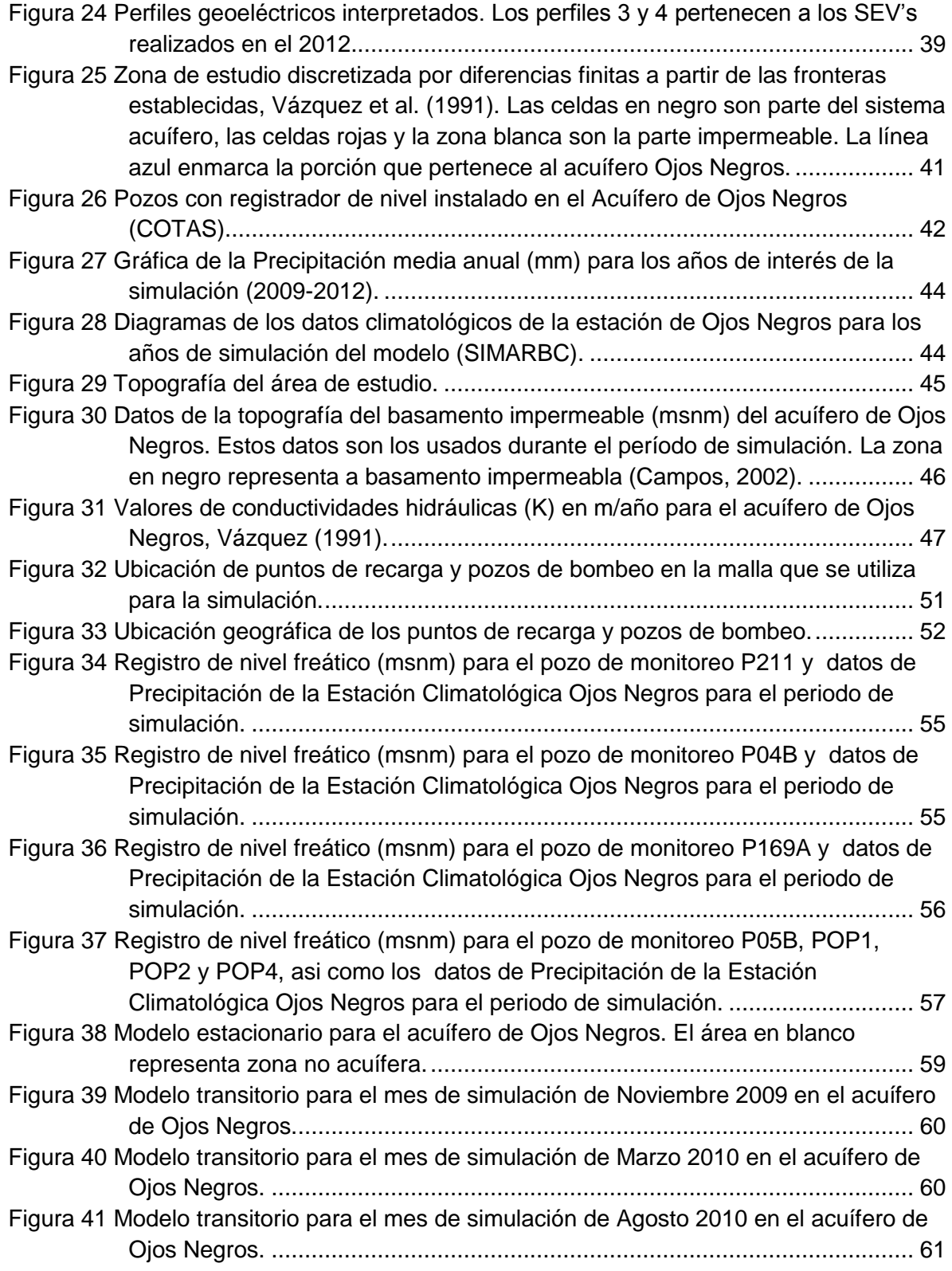

<span id="page-10-0"></span>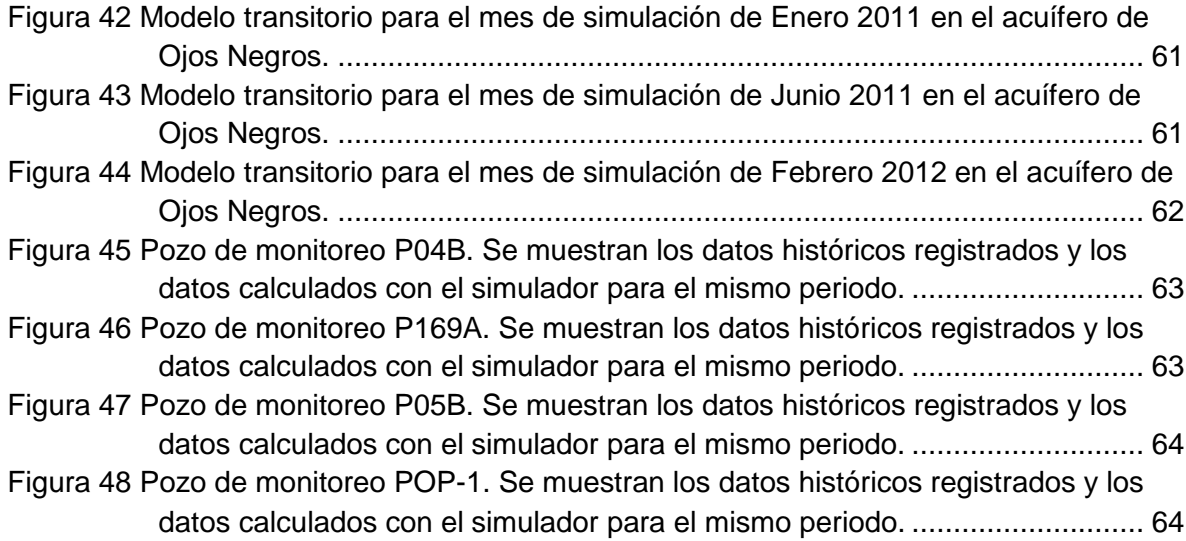

Lista de tablas.

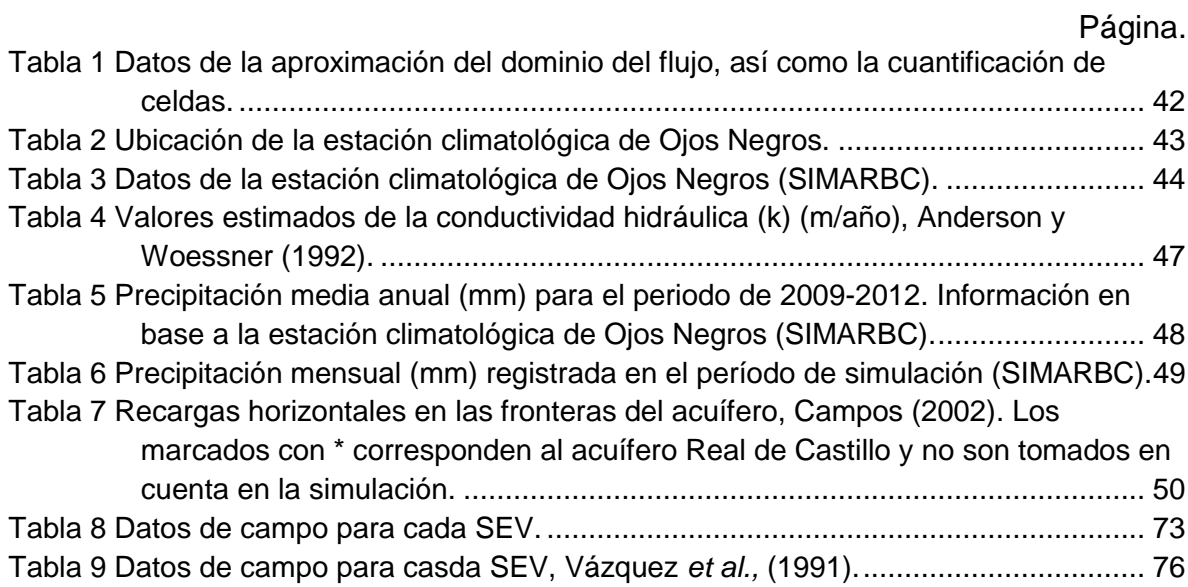

#### <span id="page-12-0"></span>**1. Introducción.**

Las condiciones geohidrológicas presentes en el territorio mexicano son altamente variables y de gran importancia, ya que determinan las características en la exploración y explotación de las aguas subterráneas. En el noroeste del país se presentan condiciones climáticas áridas y semiáridas con bajos niveles anuales de precipitación, lo que hace que estas aguas adquieran una gran importancia y requieran de un estudio integral, ya que es el recurso clave en el desarrollo económico del valle de Ojos Negros.

En los últimos tiempos, la geohidrología se ha establecido como una disciplina de estudio cada vez más completo ya que integra una amplia gama de ciencias (física, matemáticas, geología, geofísica, estadística). Al mismo tiempo se ha desarrollado instrumentación para la medición y el monitoreo de variables hidrometeorológicas. Debido a ello, se han producido grandes avances en el conocimiento del agua subterránea, así como mejoras en las técnicas de recolección de datos, aplicaciones estadísticas a los datos hidrológicos y en métodos numéricos usados para el modelado de procesos hidrológicos.

#### <span id="page-12-1"></span>**1.1 Objetivo.**

El objetivo de este trabajo es realizar un modelo numérico que explique el comportamiento hidráulico del acuífero de Ojos Negros, por medio de información registrada en campo conjuntamente con información previamente existente, que pueda aportar datos para actualizar el modelo de dicho acuífero.

## <span id="page-13-0"></span>**1.2 Localización de la zona de estudio**

El valle de Ojos Negros se localiza en el estado de Baja California, aproximadamente a 40 km al noreste de Ensenada (Figura 1) y su principal vía de acceso es la carretera No. 2 Ensenada-San Felipe. El valle es una depresión natural, cubre un área de alrededor de 781 km<sup>2</sup>, de los cuales 113 km<sup>2</sup> corresponden a la superficie acuífera, con coordenadas geográficas 31°52' y 31°57' latitud norte y 116°12' y 116°19' longitud oeste.

El área de estudio tiene como límite hacia el este al Cerro Las Flores y varios afloramientos de rocas ígneas, al oeste las sierras que separan las Cuencas de Ensenada y Ojos Negros, al sur al Cerro Doña Eulalia, cercano al Poblado de Ojos Negros, y afloramientos rocosos que separan las cuencas de Maneadero y Ojos Negros, y en la porción norte del valle al Cerro del Talco.

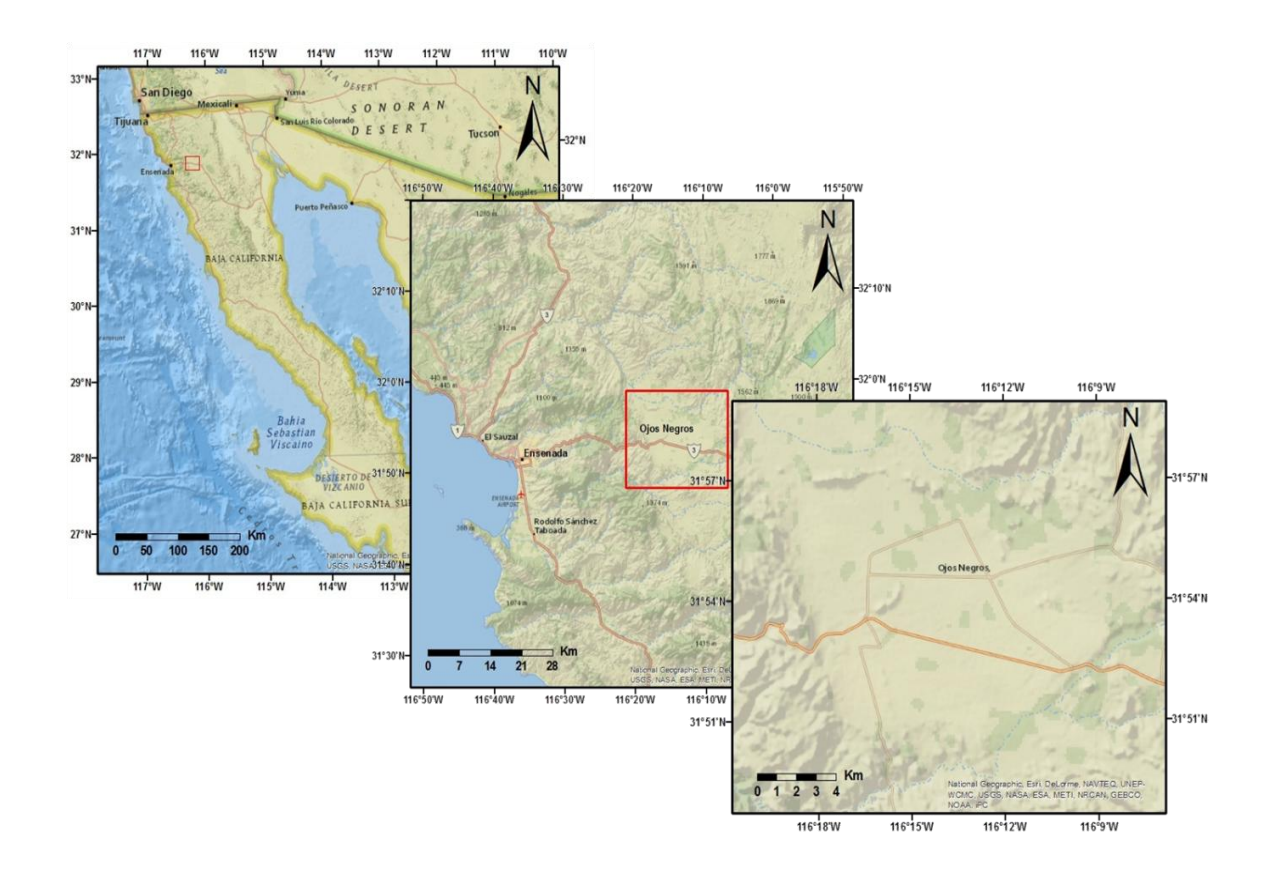

**Figura 1 Localización del área de estudio.**

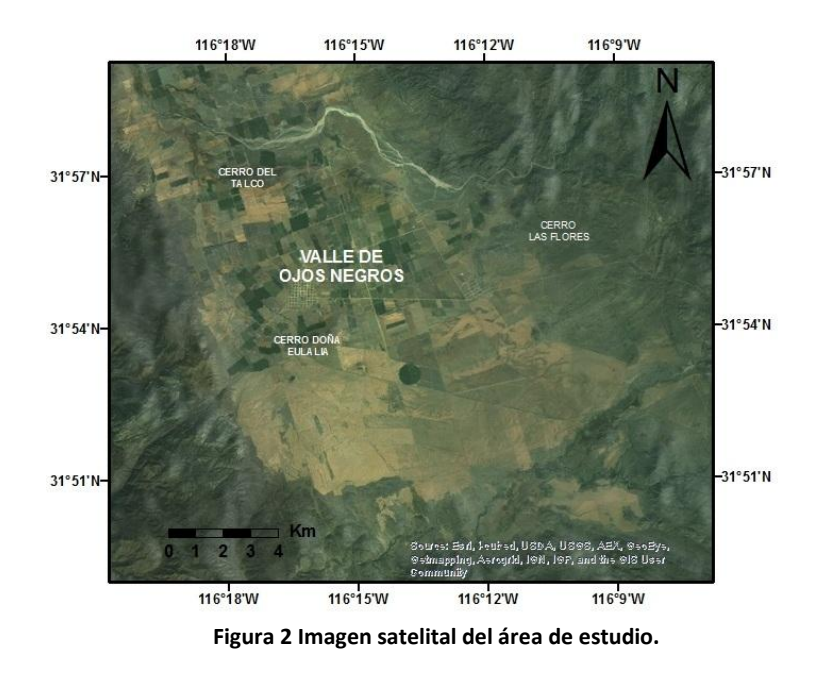

## <span id="page-14-1"></span><span id="page-14-0"></span>**1.3 Geología.**

La zona de estudio está conformada por un valle, compuesto por depósitos de aluvión de espesor variable constituido por arcillas, arenas y gravas. El basamento está formado de rocas metamórficas, ígneas intrusivas e ígneas extrusivas, las cuales presentan afloramientos en los márgenes y colinas interiores del valle (Figura 3). Las rocas metamórficas presentes en el valle son del tipo gneiss y esquistos que provienen de rocas básicas y pelíticas que han sido metamorfizadas por contacto, debido a eventos plutónicos termales (Gastil *et al.,* 1975).

El valle presenta cuatro tipos de rocas ígneas: tonalita, granodiorita, diques y gabro. La más abundante es la tonalita, que forma pequeñas elevaciones de aproximadamente 50 m de altura en la parte centro-sur del valle.

La granodiorita forma parte del escarpe de falla en el suroeste, un escarpe y varias elevaciones en el centro-este, una porción del extremo noreste y parte de un escarpe y un pequeño cerro hacia el noreste.

Los diques están presentes en el valle en 3 clases: metarriolita, aplita y pegmatita.

El último tipo de roca ígnea presente es el gabro, el cual es más joven que las anteriores, forma tres cuerpos en el sureste del valle, de hasta 250 m de altura y 3 km de largo.

Estructuralmente, el valle de Ojos Negros es un graben delimitado por la falla Ojos Negros y el sistema de fallas San Miguel, siendo éstas responsables de la suave topografía que caracteriza al valle. La falla de Ojos Negros es una falla casi vertical al extremo oeste y es la característica estructural más importante en el área. Tiene una orientación N 20° W y forma un escarpe de 350 m de altura aproximadamente. El sistema de fallas San Miguel se localiza en el extremo noreste de la zona y se compone de cinco segmentos. Este sistema de fallas presenta una orientación N 60° W y en el norte del valle cambia su orientación a N 80° W, hasta interceptar a la falla Ojos Negros y la falla Vallecitos.

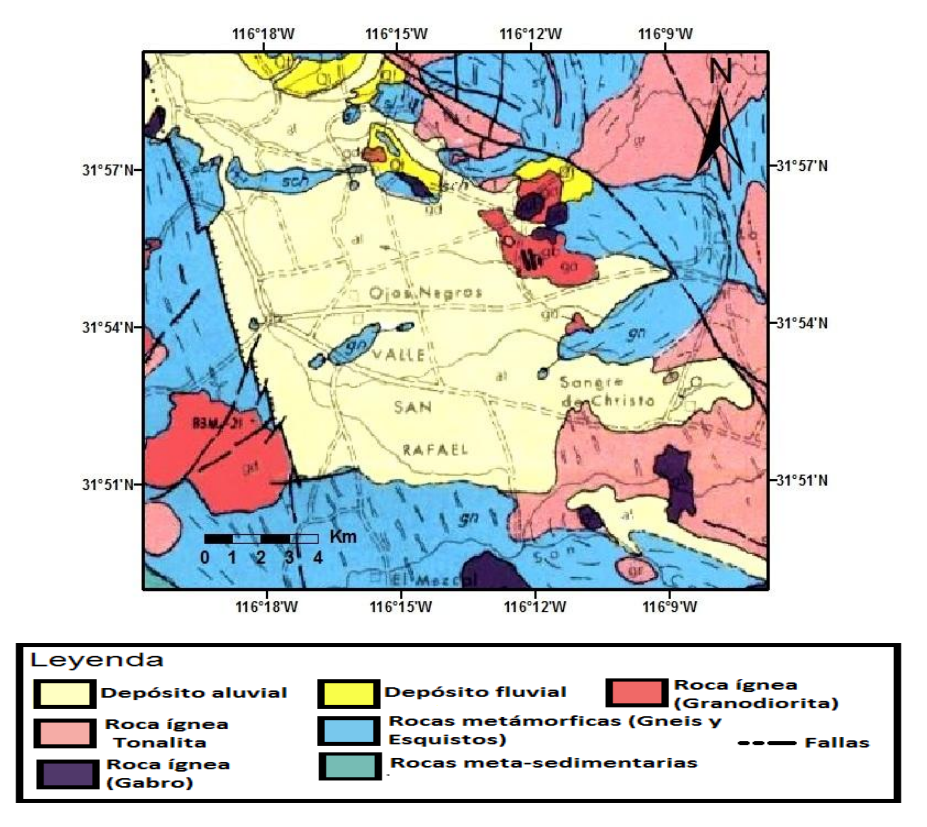

<span id="page-15-0"></span>**Figura 3 Geología Regional del área de estudio, (Gastil et al., 1975).**

#### <span id="page-16-0"></span>**1.4 Hidrología Subterránea.**

La cuenca del valle de Ojos Negros se encuentra integrada a la Región Hidrológica No. 1 (R.H.1), de la vertiente del Océano Pacífico, limita al norte y al este con la cuenca Real del Castillo, al sur con Maneadero y al oeste con la cuenca hidrológica de Ensenada.

En forma general se pueden distinguir tres unidades geológicas presentes en el área:

1. Rocas ígneas y metamórficas.

2. Depósitos de talud y pie de monte

3. Depósitos aluviales y fluviales.

Desde un enfoque geohidrológico, las rocas ígneas y metamórficas presentes en afloramientos y basamento actúan como fronteras impermeables.

Los depósitos de talud y pie de monte están presentes en la parte baja de las elevaciones que rodean al valle y en los afloramientos en la parte interna del mismo. Debido a que los depósitos de talud y pie de monte presentan en general, alta conductividad hidráulica, constituyen un medio muy eficiente para conducir la recarga por infiltración en la cuenca hacia el acuífero.

Los depósitos de tipo aluvial y fluvial constituyen al acuífero. Se forman de gravas, arenas, limos y arcillas, productos del intemperismo, erosión, transporte y depositación de las rocas metamórficas e ígneas que rodean al valle. Como resultado de su granulometría y compactación facilitan la infiltración, el almacenamiento y flujo de importantes cantidades de agua (Vázquez *et al.,* 1991).

El acuífero del valle de Ojos Negros es de tipo libre y se desarrolla en materiales no consolidados compuestos por gravas, arenas, limos y arcillas. El basamento que contiene al estrato sedimentario donde se desarrolla el acuífero, lo constituyen las rocas graníticas principalmente, que conforman la cuenca.

La creciente demanda de agua de la actividad agrícola ha agravado la presión sobre el recurso hídrico a causa de la sobreexplotación del acuífero, ya que éste es su única fuente de agua para satisfacer la demanda de esta actividad.

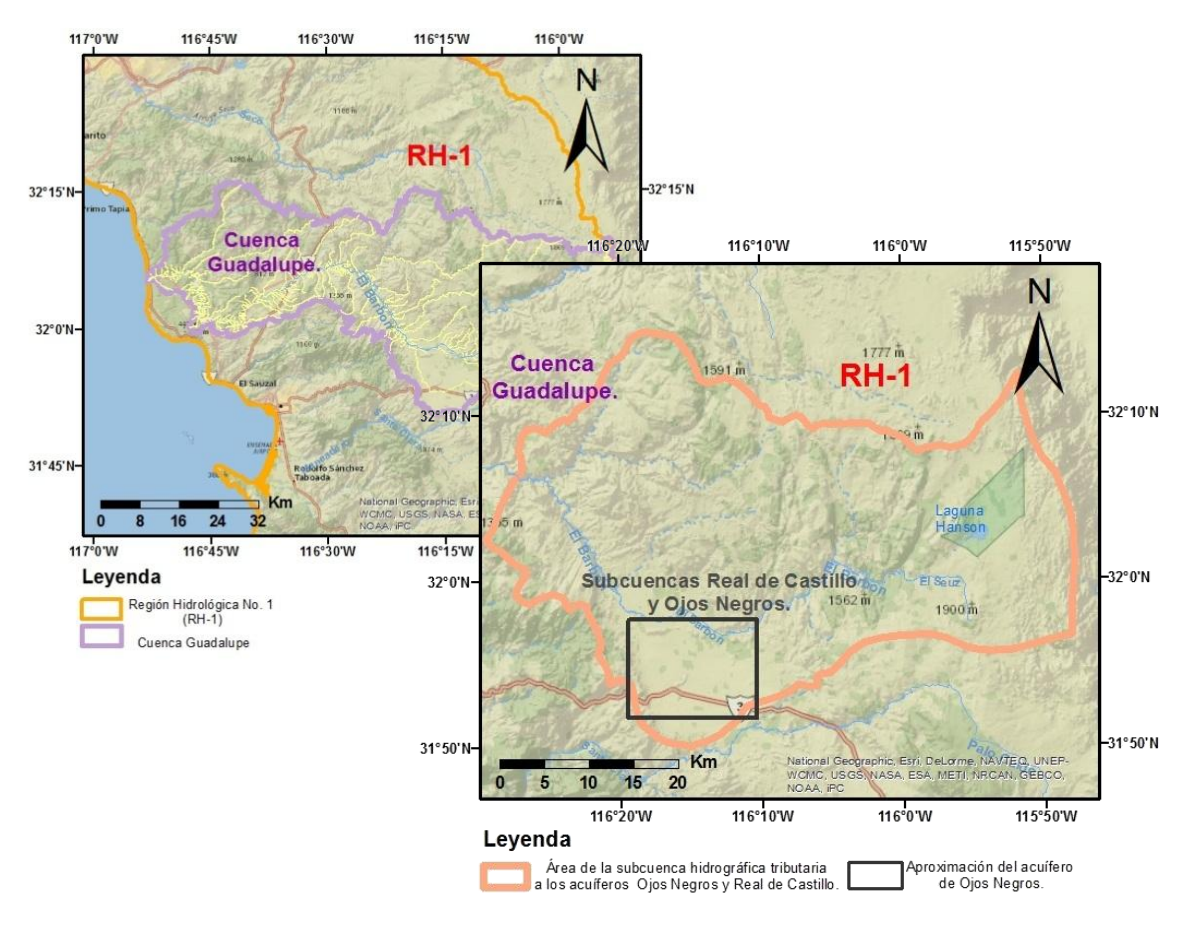

**Figura 4 Rasgos hidrológicos (CAN, 2007).**

# <span id="page-17-1"></span><span id="page-17-0"></span>**1.5 Clima**

La zona de estudio se caracteriza por un clima seco estepario. Debido a sus condiciones de precipitación pluvial, la zona se puede clasificar como árida ya que presenta lluvias de aproximadamente 400 mm en promedio anual, con un régimen de lluvias de invierno que ocurre entre los meses de noviembre a marzo y un verano cálido y seco. Esta condición ha presentado algunas variaciones en los últimos 20 años, presentando una disminución de la precipitación promedio y mayor frecuencia de eventos de lluvias en verano. Las predicciones de los efectos de cambio climático en la región, según el Panel Intergubernamental de Cambio Climático, IPCC (2007) son en el mismo sentido: disminución de la lluvia y mayor frecuencia de eventos extremos.

## <span id="page-18-0"></span>**1.6 Estudios previos**

La información existente con respecto a las condiciones hidrometeorológicas de la cuenca del valle de Ojos Negros no es abundante, pero se cuenta con información geológica, geofísica, hidrogeológica y de modelación numérica generada por diferentes instituciones, tanto de gobierno como académicas..

La Comisión Nacional del Agua realizó un informe (Beltran Gómez, 1997) en el que se definió el modelo del funcionamiento del acuífero, así como el grado de explotación de las aguas subterráneas. Se observó un abatimiento del nivel freático como consecuencia del aumento en los volúmenes bombeados por pozos de uso agrícola.

Vázquez *et al,* (1991) realizó un estudio con el objetivo de definir la geometría del acuífero, la ubicación de las fronteras impermeables, el tipo de materiales presentes en el acuífero Ojos Negros-Real de Castillo y se estimó la profundidad del basamento a partir de estudios geofísicos (gravimetría, resistividad y polarización inducida). También se desarrolló un simulador numérico del flujo de agua subterránea en el acuífero utilizando el método de diferencias finitas.

El modelo conceptual hace referencia a un acuífero de tipo libre con medio heterogéneo de sedimentos no consolidados, sobre un basamento impermeable con topografía irregular y se supone un flujo horizontal en estado transitorio. Las recargas corresponden a la infiltración de la precipitación y por escurrimientos de arroyos y cañadas que circundan el valle. Se consideró un porcentaje de recarga de 10% de la precipitación promedio anual para todo el acuífero. La descarga se da por el agua que es extraída del acuífero por pozos de bombeo. Se

consideraron 39 pozos en operación durante la simulación, con un gasto de 21.5 Mm<sup>3</sup> al año. Las conductividades hidráulicas tienen un intervalo de 1000 a 8000 m/año y un coeficiente de almacenamiento constante de 0.14. Con un intervalo de tiempo mensual se simulo las condiciones del acuífero para un periodo de diez años a partir de mayo de 1983.

Ercan (1999) desarrolló un estudio geohidrológico del acuífero Ojos Negros. En este trabajó considera un área de estudio más reducida, ya que solo corresponde a la porción del acuífero Ojos Negros. El modelo conceptual también corresponde a un acuífero libre con medio heterogéneo y flujo horizontal en estado transitorio, sobre un fondo impermeable con topografía irregular. Consideró durante la simulación 71 pozos en operación, con un gasto de extracción de 25.1 Mm<sup>3</sup> al año. La transmisividad que se uso fue de 286, 977.60 m<sup>2</sup>/año y un coeficiente de almacenamiento de 0.10. La simulación se hizo a partir de noviembre de 1995 hasta febrero de 1997.

Posteriormente, Ponce *et al.* (2000) hizo un estudio interdisciplinario (geológico, climatológico, hidrológico y geohidrológico), con el objetivo de estudiar el agua en el valle, usando la información existente. El modelo del acuífero de Ojos Negros se formuló, desarrolló, probó, calibró, y aplicó utilizando datos locales. El esquema numérico es una formulación explícita de diferencias finitas de la ecuación bidimensional de flujo en un medio poroso, considerando fuentes y sumideros. El programa está escrito en C<sup>++</sup> y el modelo se enlazó al ambiente GIS mediante el software (*Arcview*). Los datos para operar el modelo de agua subterránea se obtuvieron de la Comisión Nacional del Agua (1997). Los resultados de la simulación mostraron el efecto del abatimiento del acuífero en las ganancias de las operaciones agrícolas. La raíz del problema del abatimiento en el acuífero es atribuida al bajo costo de la energía, debido a que las tarifas eléctricas de bombeo del agua para la agricultura son muy bajas.

En 2001, Rubén Campos presento una versión actualizada del simulador numérico propuesto por Vázquez, *et al.,*(1991), donde incorpora datos proporcionados por la CNA sobre el manejo del acuífero en el periodo de años 1991-2001. En esta versión del simulador se le implementó la rutina de programación utilizando el software MatLab. El modelo conceptual del acuífero es similar al presentado por Vázquez *et al.,* pero con un mapa de conductividades hidráulicas con intervalo de 1 500 a 100 000 m/año y un coeficiente de almacenamiento de 0.14.

#### <span id="page-21-0"></span>**2. Metodologías utilizadas**

En este apartado se aborda una breve descripción de la metodología empleada para la realización de los Sondeos Eléctricos Verticales en el Valle de Ojos Negros; así como la metodología que se utilizó para la elaboración y planificación del modelado numérico y computacional del acuífero de Ojos Negros.

Para el desarrollo de ambas actividades se realizó una previa revisión y análisis de la información disponible referente a las condiciones del acuífero y al manejo que se tiene del recurso hídrico.

En el estudio geofísico se llevó a cabo el método de resistividad eléctrica ya que nos permite inducir corriente continua producida por generadores artificiales y en el subsuelo la roca con presencia o ausencia de agua responde a los estímulos de los impulsos eléctricos generados en superficie; se optó por el SEV debido a Vertical es una herramienta utilizada por su sencillez y relativamente bajo costo en equipo necesario y gracias a este estudio es posible cumplir el objetivo, que es delimitar el basamento obteniendo espesores y resistividades.

## <span id="page-21-1"></span>**2.1 Resistividad eléctrica.**

La resistividad eléctrica de un material es la dificultad que encuentra la corriente a su paso por dicho material. El flujo de una corriente eléctrica a través de las rocas o sedimentos se puede explicar por medio de la *Ley de Ohm*, la cual establece que la resistividad es proporcional a la diferencia del potencial entre dos puntos e inversamente proporcional a una corriente eléctrica que circula a través de estos puntos. En la ecuación (1) podemos observar esa relación:

$$
\rho = \frac{K\Delta V}{I} \tag{1}
$$

Donde ρ, es la resistividad (ohm.m); K, es la constante geoeléctrica; *I,* es la corriente;  $y \Delta V$ , es la diferencia de potencial eléctrico inducida por la inyección de corriente.

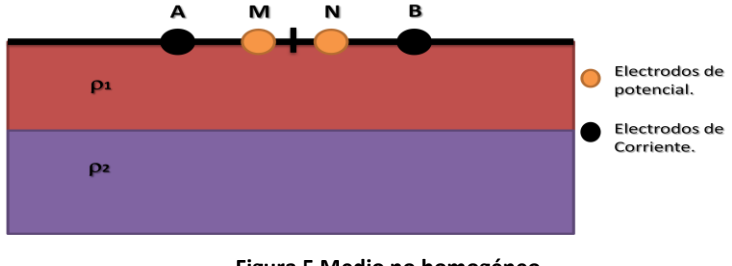

**Figura 5 Medio no homogéneo.**

<span id="page-22-0"></span>Para el caso de un medio no homogéneo, los resultados de la ecuación (1) varían de acuerdo con las características del medio y el arreglo geométrico en superficie de electrodos. Los valores que se obtienen de un medio heterogéneo se denominan resistividades aparentes,  $\rho_a$ .

La resistividad aparente ( $\rho_a$ ) es la variable experimental básica en estudios geoeléctricos y en el Sistema Internacional su unidad es el ohm por metro  $(\Omega \bullet m)$ .

La expresión general de la  $\rho_a$  es:

$$
\rho_a = \frac{K\Delta V}{I} \tag{2}
$$

Donde K, es la constante del dispositivo geoeléctrico y depende de la geometría del mismo; *I*, es la corriente inyectada al terreno; y  $\Delta V$ , es la diferencia de potencial eléctrico inducida por la inyección de corriente.

Los Sondeos Eléctricos Verticales (SEV) son una forma de prospección geoeléctrica. Un SEV tiene como objetivo obtener un registro de la variación de la resistividad aparente en función a la profundidad.

En un sondeo geoeléctrico, la  $\rho_a$  se obtiene inyectando corriente eléctrica en el subsuelo por medio de los electrodos A y B (figura 4), registrando la diferencia de

potencial entre los electrodos M y N y aplicando la formula (2). Esta resistividad no es igual a la resistividades  $\rho_1$  y  $\rho_2$  verdaderas, bajo los electrodos, sino que dependerá de  $\rho_1$  y  $\rho_2$ .

Los tipos de dispositivos empleados en el método geoeléctrico se diferencian por la distancia relativa entre los electrodos, y la posición de los electrodos de corriente respecto a los electrodos de potencial (Orellana, 1972).

# <span id="page-23-0"></span>**2.1.1 Arreglo Schlumberger**

En la configuración de tipo Schlumberger (figura 6), la distancia que separa a los electrodos de inyección de corriente (A y B) debe ser *n* veces mayor que la distancia de los electrodos de potencial (M y N).

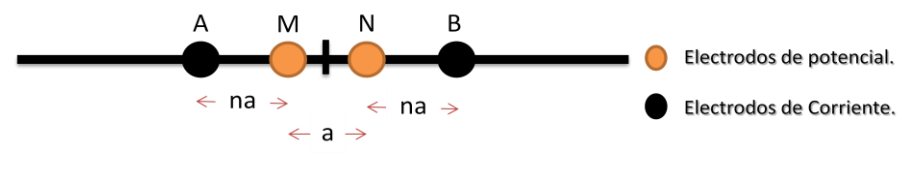

**Figura 6 Dispositivo tipo Schlumberger.**

<span id="page-23-1"></span>Con el arreglo Schlumberger, los valores de resistividad aparente se obtienen en función de la distancia AB/2 (profundidad de investigación), por lo que la ecuación (2) se expresa como:

$$
\rho_a = \frac{\pi \left(\frac{AB}{2}\right)^2 \Delta V_{MN}}{MN \cdot I_{AB}}
$$
\n(3)

con AB>>MN (Telford *et al,* 1976).

El tipo de configuración Schlumberger ofrece importantes ventajas en cuanto a logística se refiere durante el trabajo de campo, ya que únicamente varía la distancia de los electrodos de corriente (figura 7).

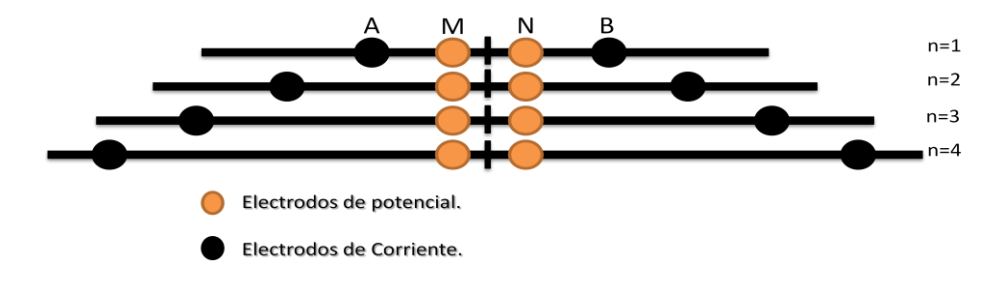

**Figura 7 Medidas en el dispositivo electródico tipo Schlumberger para un SEV.**

<span id="page-24-1"></span>Al desarrollar el sondeo en campo obtenemos los datos de la resistividad aparente en función de la longitud del dispositivo de corriente y se representa en una curva que muestra cualitativamente la variación de la resistividad con la profundidad de exploración (Figura 8). El proceso de interpretación de la curva de campo tiene el objetivo de estimar la distribución de la resistividad eléctrica en el subsuelo y en el caso de capas horizontales determinar las resistividades y espesores.

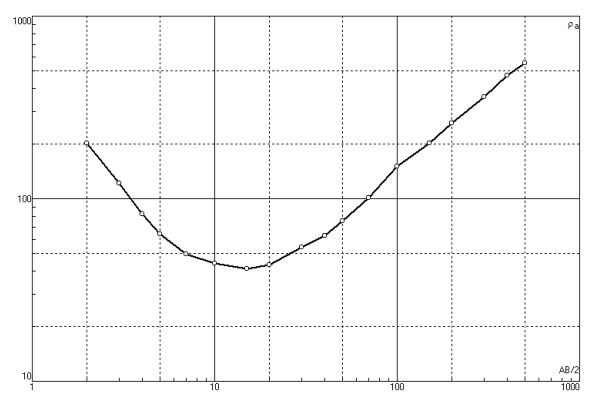

**Figura 8 Curva de resistividad aparente (a) .**

## <span id="page-24-2"></span><span id="page-24-0"></span>**2.2 Modelado de flujo subterráneo**

Existen tres tipos básicos de modelos que son utilizados en geohidrología:

- Físicos, se hacen del mismo material que el sistema natural.
- Analógicos, se construyen para simular la realidad.
- Matemáticos, son los más utilizados actualmente. Utilizan métodos numéricos para resolver la ecuación diferencial del movimiento del agua subterránea. Un

mismo programa de cómputo puede servir para una gran cantidad de modelos de diferentes sistemas de acuíferos.

La modelación matemática constituye el método más efectivo de predecir el comportamiento del agua subterránea. Los modelos matemáticos del flujo subterráneo se basan en una discretización espacial del acuífero, lo que permite considerar la variabilidad y las características del mismo.

De acuerdo a Anderson y Woessner (1992) los pasos para realizar un modelo son los siguientes:

1. Establecer el *propósito del modelo*: A partir del objetivo se determina la ecuación gobernante que se utilizará y el código que se seleccionará para resolver dicha ecuación.

2. Desarrollar el *modelo conceptual* del sistema: Se establecen las unidades hidroestratigráficas y las fronteras del sistema. Esto se lleva a cabo para simplificar el problema y organizar los datos para que el sistema pueda analizarse fácilmente.

3. Seleccionar la *ecuación gobernante* y el *código computacional*. El código es el programa de computación que contiene el algoritmo para resolver numéricamente el modelo matemático.

4. *Diseño del modelo*. Se diseña la malla, la selección de los intervalos de tiempo, se establecen condiciones iniciales y de frontera y se hace una selección preliminar de los valores para los parámetros del acuífero.

5. *Calibración.* El propósito es establecer que el modelo pueda reproducir el flujo y nivel en el terreno medido, a partir de los datos de parámetros.

6. *Verificación del modelo.* Se establece mayor confianza en el modelo utilizando el conjunto de valores de los parámetros y así reproducir un segundo conjunto de datos de campo.

7. *Predicción. Cuantifica la respuesta del sistema para futuros eventos.* 

8. *Presentación del diseño del modelo y resultados*. Presentación clara del diseño del modelo y los resultados.

9. *Evaluación posterior*. Se lleva a cabo varios años después de que la modelación se ha completado. Se colectan nuevos datos para determinar si la predicción es correcta.

10. *Rediseño del modelo*. La evaluación posterior da lugar a nuevas perspectivas en el comportamiento del sistema, por lo que pueden realizar cambios en el modelo conceptual o los parámetros del modelo.

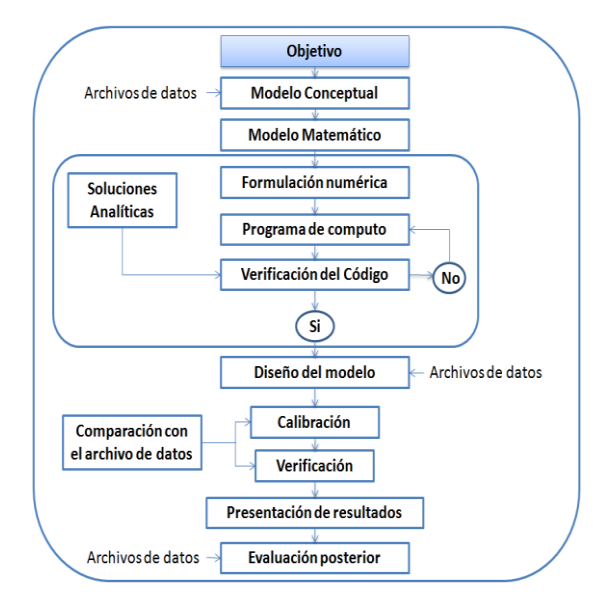

**Figura 9 Diagrama de flujo para el modelado de un acuífero.**

<span id="page-26-1"></span>El flujo del agua subterránea está determinado por diferentes parámetros hidrogeológicos que dependen del tipo de acuífero que se analice. Para este estudio solo se analizará el caso de un acuífero de tipo libre o no confinado.

## <span id="page-26-0"></span>**2.2.1 Ecuación de flujo en un acuífero libre.**

La Ley principal de flujo de aguas subterráneas fue desarrollada por Darcy en 1856 por medio de un experimento (figura 10).

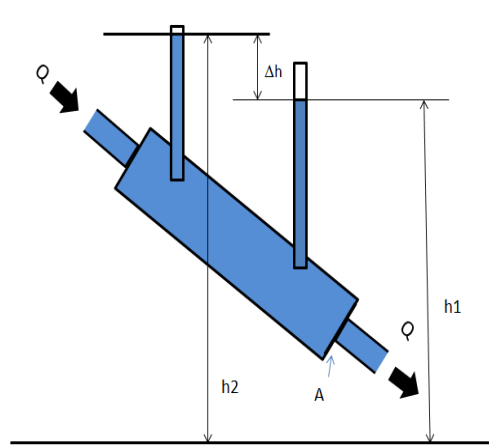

<span id="page-27-0"></span>**Figura 10 Experimento de Darcy. Consistió en observar el paso de un líquido a través de un medio poroso en una columna vertical. Se conoce el gasto o flujo Q, que entra y viaja a través de la columna y el área A de la sección transversal, se mide la distancia entre los niveles de agua y los dos manómetros.**

Esta ley nos dice que el volumen de agua que fluye por unidad de tiempo es proporcional al área y a la diferencia de alturas e inversamente proporcional a la longitud recorrida.

$$
Q \propto h_1 - h_2 y Q \propto -1/L \tag{4}
$$

Esta ley puede describirse por medio de la ecuación:

$$
Q = -KA\left(\frac{h_1 - h_2}{L}\right) = -KA\left(\frac{\Delta h}{dl}\right) \to q = \frac{Q}{A} = -K\left(\frac{dh}{dl}\right)
$$
\n<sup>(5)</sup>

Donde Q es el volumen de agua que fluye por unidad de tiempo ( $L^3/t$ ),  $\Delta h$  es la diferencia entre los niveles de agua, L es la longitud lineal del recorrido del flujo, A es la sección transversal de área (L<sup>2</sup>) y K es la conductividad hidráulica (L/t). El signo negativo es debido a que el agua fluye en la dirección de la pérdida de la altura. Se define a *q* como descarga específica o velocidad de Darcy, e indica que la velocidad del flujo es proporcional al gradiente hidráulico. En tres dimensiones y con K constante esta ley se puede simplificar como:

$$
q_{xyz} = -K \left( \frac{\partial h}{\partial x}, \frac{\partial h}{\partial y}, \frac{\partial h}{\partial z} \right) \tag{6}
$$

La ecuación de continuidad para un medio elástico, poroso y completamente saturado es obtenida de un volumen de control pequeño, con centroide en P (x, y, z) y de dimensiones  $\Delta x$ ,  $\Delta y$ ,  $\Delta z$  (Figura 11).

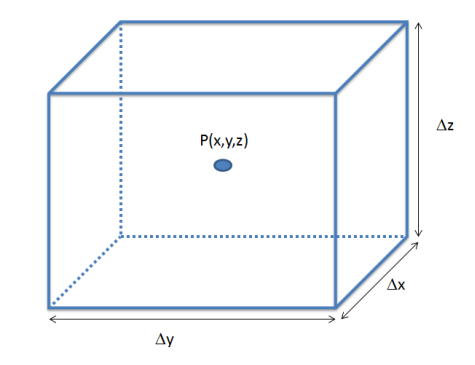

**Figura 11 Cubo para ejemplificar el análisis del volumen del flujo.**

<span id="page-28-0"></span>A partir de la Figura 11, se puede definir el volumen del cubo como  $\Delta V = \Delta x \Delta y \Delta z$ . el cambio en el flujo a través del cubo se da por $\frac{\partial q}{\partial} (\Delta x \Delta y \Delta z)$  y al agregar el término fuente *R* se obtiene que el cambio total en el flujo es igual al cambio en almacenamiento  $(\Delta A)$ :

$$
\left(\frac{\partial q_x}{\partial x} + \frac{\partial q_y}{\partial y} + \frac{\partial q_z}{\partial z} - R\right) \Delta x \Delta y \Delta z = \Delta A \tag{7}
$$

El almacenamiento específico  $(S_s)$  se define como la cantidad de agua, por unidad de volumen, que es almacenada o liberada debido a un cambio unitario en el nivel de agua del acuífero  $(\Delta h)$  y agregando un incremento en la variable temporal, se da por la expresión:

$$
\frac{\Delta V}{\Delta t \cdot \Delta h \cdot \Delta x \Delta y \Delta z} = -\frac{S_s}{\Delta t} \tag{8}
$$

Combinando las ecuaciones (7) y (8) y dividiendo entre  $\Delta x \Delta y \Delta z$  se obtiene:

$$
\frac{\partial q_x}{\partial x} + \frac{\partial q_y}{\partial y} + \frac{\partial q_z}{\partial z} = -S_s \frac{\partial h}{\partial t} + R
$$
\n(9)

El modelo para un acuífero libre en dos dimensiones está dado por la ecuación de Boussinesq (Fetter, 2001). En esta ecuación, se tiene la expresión básica para el flujo de agua en un acuífero no confinado con base impermeable. Se obtiene sustituyendo los valores de la ecuación (5) en la ecuación (9), e igualando a cero el término  $\partial z$  y al multiplicar los términos de la ecuación por el espesor saturado *b:*

$$
\frac{\partial}{\partial x}\left(K_x b \frac{\partial h}{\partial x}\right) + \frac{\partial}{\partial y}\left(K_y b \frac{\partial h}{\partial y}\right) = S \frac{\partial h}{\partial t} - R
$$
\n(10)

 $h = h - d$ 

Donde  $K_{x,y}$  es la conductividad hidráulica; h, es el nivel piezométrico respecto al nivel de referencia; d, es la elevación del basamento respecto al nivel de referencia; S, es el coeficiente de almacenamiento; R, son los términos fuente (recarga y/o descarga); x, y son variables espaciales y t, es la variable temporal.

## <span id="page-29-0"></span>**2.2.2 Aproximación por diferencias finitas.**

Debido a que no siempre existen soluciones analíticas de una ecuación diferencial parcial (EDP), gran parte de los problemas reales se resuelven numéricamente utilizando equipos de cómputo. El método de diferencias finitas es uno de los métodos numéricos más utilizados para la solución de ecuaciones diferenciales parciales.

El método de diferencias finitas permite la resolución aproximada de ecuaciones diferenciales definidas en dominios finitos. Este método sustituye las derivadas por diferencias finitas para obtener un sistema de ecuaciones algebraicas, el cual puede ser resuelto por métodos directos o iterativos. En el dominio donde está definida la ecuación diferencial habrá condiciones de frontera, que determinan la interacción del sistema acuífero con su entorno, y condiciones iniciales que indican el punto de partida en la solución de problemas particulares y aseguran la unicidad de la solución.

El método de diferencias finitas se basa en el desarrollo por series de Taylor (Figura 12), de la siguiente forma:

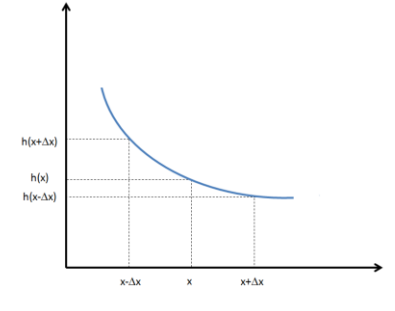

**Figura 12 Interpretación geométrica de las aproximaciones de la derivada de una función.**

<span id="page-30-0"></span>
$$
h(x + \Delta x) = h(x) + \Delta x \frac{dh}{dx} + \frac{(\Delta x)^2}{2!} \frac{d^2 h}{dx^2} + \frac{(\Delta x)^3}{3!} \frac{d^3 h}{dx^3} + \dots + \frac{(\Delta x)^n}{n!} \frac{d^n h}{dx^n}
$$
(11)

$$
h(x - \Delta x) = h(x) - \Delta x \frac{dh}{dx} + \frac{(\Delta x)^2}{2!} \frac{d^2 h}{dx^2} - \frac{(\Delta x)^3}{3!} \frac{d^3 h}{dx^3} + \dots + \frac{(-1)(\Delta x)^n}{n!} \frac{d^n h}{dx^n}
$$
(12)  
si la equación (11) y (12) se resuleve para dh/dx se tiene:

si la ecuación (11) y (12) se resuelve para dh/dx se tiene:  $\sqrt{2}$  $\mathbf{r}$ 

$$
\frac{dh}{dx} = \frac{h(x + \Delta x) - h(x)}{\Delta x} + 0(\Delta x)
$$
\n(13)

$$
\frac{dh}{dx} = \frac{h(x) - h(x - \Delta x)}{\Delta x} + 0(\Delta x)
$$
\n(14)

Donde el término  $0(\Delta x)$  es el término que falta de la serie. Despreciando el término  $0(\Delta x)$  de (13) y (14) obtenemos la aproximación de la derivada de h por diferencias hacia adelante y hacia atrás:

$$
\frac{\partial h}{\partial x} \cong \frac{h_{i+1,j} - h_{i,j}}{\Delta x} \tag{15}
$$

$$
\frac{\partial h}{\partial x} \cong \frac{h_{i,j} - h_{i-1,j}}{\Delta x} \tag{16}
$$

Para obtener la aproximación a la primera derivada por diferencias centrales a (13) se le resta (14), dando como resultado la siguiente ecuación:

$$
\frac{dh}{dx} \cong \frac{h(x + \Delta x) - h(x - \Delta x)}{2\Delta x} \tag{17}
$$

Para la aproximación a la segunda derivada se suma (13) a (14), dando:

$$
\frac{d^2h}{dx^2} \cong \frac{h(x + \Delta x) - 2h(x) + h(x - \Delta x)}{(\Delta x)^2}
$$
\n(18)

Definiendo:

$$
h (x,y) = h (i,j)
$$
  
h (x+ $\Delta x$ , y+ $\Delta y$ ) = h (i+1, j+1)

donde i, j (Figura 13) son los índices de x, y respectivamente, y  $\Delta x$  y  $\Delta y$  son los incrementos en x, y, respectivamente.

| i-1, j-1 | i-1, i | i-1, j+1 |
|----------|--------|----------|
| i, j-1   | i, j   | i, j+1   |
| i+1, j-1 | i+1, j | i+1, j+1 |

**Figura 13 Índices de cada celda de la malla.**

<span id="page-31-0"></span>Entonces de (18) se tiene:

$$
\frac{\partial^2 h}{\partial x^2} \cong \frac{h_{i+1,j} - 2h_{i,j} - h_{i-1,j}}{(\Delta x)^2}
$$
\n(19)

Y para la dimensión *y* también se obtiene:

$$
\frac{\partial^2 h}{\partial y^2} \cong \frac{h_{i,j+1} - 2h_{i,j} - h_{i,j+1}}{(\Delta y)^2}
$$
\n(20)

Y de (14) se tiene:

$$
\frac{\partial h}{\partial t} \cong \frac{h_{i,j} - h_{i,j}}{\Delta t} \tag{21}
$$

Sustituyendo los términos en la ecuación (10) se obtiene:

$$
T\left(\frac{h_{i+1,j} + 2h_{i,j} - h_{i-1,j}}{(\Delta x)^2} + \frac{h_{i,j+1} - 2h_{i,j} + h_{i,j+1}}{(\Delta y)^2}\right) = S\frac{h_{i,j} - h_{i,j}}{\Delta t} - R_{i,j}
$$
(22)

Donde  $\Delta x$ ,  $\Delta y$  son las dimensiones de la celda,  $\Delta t$  es el intervalo de tiempo, i, j son los índices de fila y columna respectivamente,  $h$  es el nivel piezométrico,  $R$ es el termino que integran tanto las recargas como las extracciones,  $S$  es el coeficiente de almacenamiento y  $T$  es el producto de la conductividad hidráulica equivalente  $K_{eq}$  por el espesor medio saturado, entre dos celdas contiguas y esta dado por las expresiones:

$$
T_{i\pm\frac{1}{2},j} = \frac{2K_{i\pm 1,j} \cdot K_{i,j}}{K_{i\pm 1,j} + K_{ij}} \cdot \frac{(h-d)_{i\pm 1,j} + (h-d)_{i,j}}{2}
$$
(23)

$$
T_{i,j\pm\frac{1}{2}} = \frac{2K_{i,j\pm 1} \cdot K_{i,j}}{K_{i,j\pm 1} + K_{ij}} \cdot \frac{(h-d)_{i,j\pm 1} + (h-d)_{i,j}}{2}
$$
 (24)

Dichas expresiones sugeridas por Bear (1979) en las cuales  $K$  es el valor de conductividad hidráulica, h nivel piezométrico en el intervalo de tiempo  $t \, y \, d$  es la elevación del basamento. Finalmente para la aproximación por diferencias finitas:

$$
\frac{1}{(\Delta x)^2} \Big[ T_{i+\frac{1}{2},j} (h_{i+1,j} - h_{i,j}) + T_{i-\frac{1}{2},j} (h_{i-1,j} - h_{i,j}) \Big] + \frac{1}{(\Delta y)^2} \Big[ T_{i,j+\frac{1}{2}} (h_{i,j+1} - h_{i,j}) + T_{i,j-\frac{1}{2}} (h_{i,j-1} - h_{i,j}) \Big] = \left( \frac{S_{i,j}}{\Delta t} \right) (h_{i,j} - h_{i,j}) - R_{i,j} \tag{25}
$$

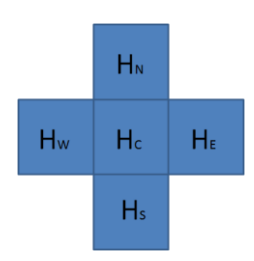

<span id="page-32-0"></span>**Figura 14 Nomenclatura utilizada para la ecuación de balance. Las diferencias centrales consisten en tomar la celda central y los que están a su alrededor sin tomar las esquinas.**

Haciendo uso de la nomenclatura anterior, obtenemos:

$$
T_{i+\frac{1}{2},j} = T_{SC}, \quad T_{i-\frac{1}{2},j} = T_{NC}, \quad T_{i,j+\frac{1}{2}} = T_{EC}, \quad T_{i,j-\frac{1}{2}} = T_{OC}
$$
 (26)

$$
h_{i+1,j} = H_S, \qquad h_{i-1,j} = H_N, \qquad h_{i,j+1} = H_E, \qquad h_{i,j-1} = H_O \tag{27}
$$

Y considerando  $\Delta x = \Delta y = \Delta d$ , se obtiene:

$$
\frac{1}{(\Delta d)^2} (T_{SC}H_S - T_{SC}H_C + T_{NC}H_N - T_{NC}H_CT_{EC}H_E - T_{EC}H_C + T_{OC}H_S - T_{OC}H_C)
$$
\n
$$
= \left(\frac{S_C}{\Delta t}\right)H_C - H_C - R_C
$$
\n(28)

Agrupando términos y resolviendo para  $H_c$ , da como resultado la ecuación de balance con diferencias finitas centrales para un acuífero libre en estado transitorio:

$$
H_C = \frac{T_{SC}H_S + T_{NC}H_N + T_{EC}H_E + T_{OC}H_O + R_C + SE_cH_C}{T_{SC} + T_{NC} + T_{EC} + T_{OC} + SE_c}
$$
(29)

Donde  $SE_C = \frac{S}{S}$  $\frac{\Delta y \cdot \Delta x}{\Delta t}$ .

# <span id="page-33-0"></span>**2.2.3 Método iterativo Gauss-Seidel**

En los métodos iterativos utilizados para la solución de sistemas de ecuaciones lineales, el proceso de mejora se repite sobre la solución aproximada, es decir, a partir de una solución inicial se aplica el proceso de aproximación/corrección y se espera que lo obtenido sea una solución más aproximada a la inicial. El proceso se repite sobre la nueva solución hasta que el nuevo resultado satisfaga ciertos requisitos. Estos criterios pueden hacerse hasta que un criterio de convergencia ha sido satisfecho y/o se ha llegado hasta un número máximo de iteraciones.

El método Gauss-Seiel, es un método iterativo de fácil aplicación en su implementación computacional, es el más utilizado. El método consiste en despejar una incógnita de cada ecuación y los valores que se van obteniendo de ellas, se utilizan en la misma iteración para el cálculo de las siguientes incógnitas.

El método iterativo de Gauss-Seidel fue utilizado en el programa de modelación para el cálculo del potencial hidráulico, H<sub>c</sub>.

#### <span id="page-34-0"></span>**2.2.4 Programa de simulación de flujo subterráneo.**

El programa utilizado realiza el modelado numérico del flujo subterráneo para el caso de un acuífero libre, heterogéneo y en estado transitorio. Se basa en el modelo en FORTRAN 77 de Vázquez *et al* (1991), posteriormente transformado a lenguaje MATLAB por Puente (2007). El programa de simulación para este estudio ha sido adaptado utilizando el programa MATLAB R2010a. El algoritmo principal consiste en hacer el balance de masa, para cada celda activa de la discretización del dominio del flujo, generando una ecuación lineal para el potencial en dicha celda. El proceso genera un sistema de ecuaciones lineales al correr el balance a cada celda activa de manera ordenada renglones y columnas.

El diagrama de flujo (Figura 15) describe la lógica del programa hasta llegar a la estimación del nivel freático  $H_c$  en un periodo determinado. Partiendo del nivel freático que se tiene como condición inicial y para las condiciones de explotación y recarga que tengan lugar el programa calcula el comportamiento del nivel freático en el periodo indicado. Para obtener los resultados de la evolución en tiempo del potencial hidráulico, se necesita conocer la distribución de los parámetros geohidrológicos que controlan el flujo de agua subterránea; de la transmisividad y del coeficiente de almacenamiento en el acuífero, así como el tipo condiciones de fronteras. La información necesaria para el desarrollo del modelo se incorpora al algoritmo, asignándole a cada celda de la malla el valor de transmisividad, del coeficiente de almacenamiento, el nivel del basamento impermeable, la extracción y la recarga. El numero de columnas y renglones, el tamaño de las celdas, el incremento de tiempo, el número de incrementos en tiempo y la tolerancia de error son otros de los datos necesarios para el modelo. El programa en general se compone de tres partes: la entrada de datos, la simulación y la impresión de resultados.

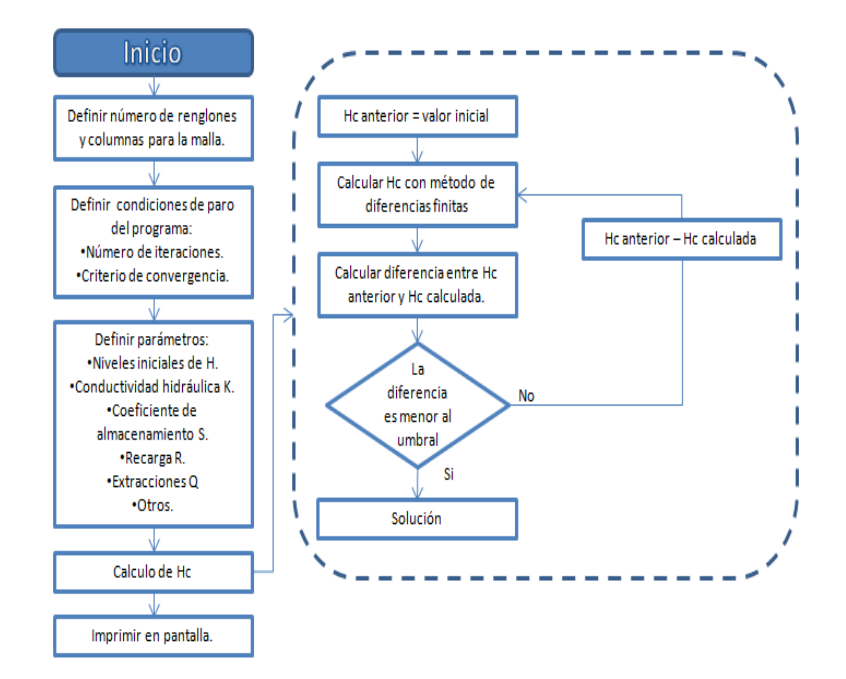

<span id="page-35-1"></span>**Figura 15 Diagrama de flujo que muestra la estructura general del programa. Modificado de Puente (2007).**

#### <span id="page-35-0"></span>**2.2.5 Parámetros de entrada del modelo.**

Una vez determinado el modelo numérico del acuífero, lo que sigue es establecer el valor de los parámetros geohidrológicos, así como las condiciones de operación. Este paso involucra la integración de la información obtenida con los estudios geofísicos, geológicos, climatológicos, entre otros, en un conjunto de datos que represente la realidad más aproximada del acuífero.

La preparación de datos para el modelo de agua subterránea involucra el definir las fronteras de la región que será modelada. Las fronteras pueden ser impermeable o sin flujo, de recarga o de carga constante. Después se necesita discretizar la región, es decir, subdividir en una malla.

Posteriormente se necesita especificar los parámetros del acuífero y los datos iniciales para la malla. Los datos de entrada que se necesitan para un programa
incluyen las propiedades del acuífero para cada celda de la malla, como los coeficientes de almacenamiento (S) y transmisividades (T).

Una vez que han sido determinados los parámetros geohidrológicos del acuífero y el diseño seleccionado de la malla, es posible introducir en el modelo los niveles freáticos H reales como condición inicial. Esto se hace a partir de la información del nivel de agua estáticos obtenidos por los pozos de monitoreo.

A cada celda de la malla también se le asigna una recarga vertical, así como un volumen de extracción, a partir de los pozos que estén dentro de cada celda. Estos datos son las variables para cada uno de los ciclos considerados para el manejo y calibración del modelo. Después, al comparar los resultados calculados con los observados, se modifica el valor de la recarga hasta lograr simular el comportamiento del acuífero.

Los resultados calculados son los niveles freáticos en cada celda de la malla a través del acuífero. Las distribuciones espaciales del nivel del agua son determinadas en cada intervalo de tiempo que cubre el periodo de interés. La confianza en los resultados predictivos debe basarse en un entendimiento de las limitaciones del modelo, la precisión de la comparación con el comportamiento histórico observado y el conocimiento de la confiabilidad de los datos y características del acuífero.

# **2.2.5.1 Condiciones iniciales y de fronteras.**

Para obtener una solución única para la ecuación diferencial que describe el acuífero, el modelo requiere información adicional sobre el estado físico del sistema. Esta información es asignada como condiciones en los límites del dominio del flujo y las condiciones iniciales.

La evolución de la superficie freática y del flujo del acuífero en función del tiempo es calculada a partir de la condición inicial. Las condiciones iniciales son los valores de H que se especifican dentro de la frontera del mallado en el inicio de la simulación. Por lo general, las condiciones iniciales son especificadas como una solución del estado estacionario, es decir, cuando el acuífero se encontraba en estado de equilibrio antes de iniciar una modificación en las condiciones ocasionada por la operación de los pozos de bombeo.

# **2.2.5.2 Geometría del acuífero.**

La geometría del acuífero consiste en las dimensiones físicas del acuífero: la topografía del terreno y el basamento.

La topografía permite proponer que el flujo de agua subterránea se origina por la infiltración en las partes topográficamente altas (áreas de recarga) hacia las partes topográficamente bajas. El flujo siempre ocurrirá de regiones con cargas hidráulicas mayores hacia regiones de carga hidráulicas menores.

Gracias a la configuración del basamento se puede determinar el espesor del acuífero. Para este estudio se toma en cuenta los niveles del basamento (m.s.n.m) como datos de entrada al modelo, para llevar a cabo el proceso numérico computacional.

# **2.2.5.3 Coeficientes de Transmisividad (T) y coeficiente de almacenamiento (S).**

La conductividad hidráulica (K) o transmisividad (T), para el caso de acuíferos confinados y el coeficiente de almacenamiento (S), son parámetros que se deben incluir en los modelos utilizados para simulaciones transitorias.

El coeficiente de almacenamiento (S) es el volumen de agua, por unidad de área y cambio en la altura de agua, que una unidad permeable puede absorber o liberar desde el almacenamiento, según esta definición *S* es adimensional. El almacenamiento específico, Ss, es la cantidad de agua, por unidad de volumen,

que es almacenada o liberada debido a un cambio en el nivel de agua del acuífero.

En un acuífero libre o no confinado el nivel de saturación aumenta o disminuye por cambios en la cantidad de agua almacenada. El almacenamiento o liberación de agua se debe a la capacidad específica de la unidad (Sy), así como al almacenamiento específico de ella. Para un acuífero libre el coeficiente de almacenamiento, S, se calcula como:

$$
S = S_v + h \cdot S_s \tag{28}
$$

donde *h* es el espesor de la zona saturada del acuífero.

En el caso de un acuífero libre el valor de *S<sup>y</sup>* es algunos órdenes de magnitud mayor que el producto de *h\*Ss,* por lo que el coeficiente de almacenamiento se supone igual a *Sy.* Por lo general el coeficiente de almacenamiento es del orden de 0.02 a 0.30.

La transmisividad (T) de un sistema acuífero es la que mide la cantidad de agua, por unidad de ancho, que puede ser transmitida horizontalmente a través del espesor saturado de un acuífero con gradiente hidráulico igual a uno (unitario). La transmisividad es el producto de la conductividad hidráulica y el espesor saturado del acuífero.

$$
T = b \cdot K \tag{29}
$$

Donde *T* es la transmisividad, *b* es el espesor saturado del acuífero y *K* es la conductividad hidráulica.

El equivalente a la transmisividad en el acuífero libre es el producto de , siendo *h* el nivel freático o potencial hidráulico. En el caso estacionario el valor de *h* corresponde al de la iteración anterior y para el caso transitorio el valor de *h* corresponde al valor del tiempo anterior, De esta forma la ecuación resultante es lineal y se resuelve por métodos iterativos que son convergentes y estables.

### **2.2.5.4 Historia de recarga y descarga del acuífero.**

La recarga de un acuífero es el proceso por el que se incorpora agua al acuífero, también se le denomina recarga al volumen de agua que penetra en el acuífero en un intervalo de tiempo dado. Para este estudio se analiza la recarga vertical, debida a la precipitación y riego sobre el valle, y la recarga horizontal que se da a través de los arroyos y cañadas que circundan el acuífero.

La descarga se refiere al volumen de agua extraída del acuífero por los pozos en operación.

## **2.2.5.5 Arquitectura del modelo.**

Incluye el código y el tamaño de las celdas. La elección del código asegura que los procesos importantes en el acuífero sean representados de forma adecuada.

Uno de los pasos importantes al aplicar un modelo de agua subterránea es la discretización del área para formar la malla. La rejilla y sus límites deben estar alineados, en la medida de lo posible, con los límites naturales hidrológicos y geológicos del sistema de interés (Anderson y Woessner, 1992).

# **2.2.5.6 Calibración del modelo.**

La calibración de los modelos matemáticos que simulan el comportamiento de un acuífero consiste en variar dentro de un cierto rango las características supuestas en un inicio (coeficiente de almacenamiento, conductividades hidráulicas, recarga vertical, etc), de tal manera que la evolución obtenida se ajuste de mejor forma a las observadas en los registros históricos del nivel piezométrico.

## **3. Adquisición y procesamiento de datos**

En este capítulo se presenta como se obtuvieron los datos adquiridos en campo mediante el levantamiento de los Sondeos Eléctricos Verticales en el área de estudio, así como su procesamiento e interpretación. También se conto con la información de los SEV realizados por Vázquez, *et al.,* (1991), en la zona sur del valle Ojos Negros.

Para este trabajo se optó por hacer las mediciones de los SEV puntos cercanos a la zona de recarga horizontal más importante del acuífero, es decir, el Arroyo El Barbón. Con esto se pretende analizar como es el flujo del agua subterránea en esta zona y delimitar el basamento.

## **3.1 Adquisición de sondeos geoeléctricos.**

Para el estudio de resistividad se realizaron 12 sondeos eléctricos verticales (SEV's), con un arreglo de electrodos tipo Schlumberger. Los SEV's fueron colocados en dos perfiles perpendiculares entre sí (Figura 14), cerca del arroyo El Barbón y adecuándose a las características topográficas de la zona. En cada sondeo, se seleccionó un punto central, a partir del cual se desplegó el arreglo electródico, realizando la medición de la diferencia de potencial entre los electrodos M y N para cada distancia AB/2 previamente determinada (Apéndice 1). El equipo de registro fue configurado para realizar automáticamente un mínimo 3 lecturas para cada distancia AB/2. El equipo utilizado para el levantamiento de SEV es el siguiente:

- Transmisor Tx II de GDD, cuenta con un ciclo de transmisión de 2 segundos On y 2 segundos OFF. Se conecta directamente a una fuente de potencia de 240 VAC. El Tx II transmite una potencia total pudiendo alcanzar hasta 3600 W.
- Receptor es el IPR-12 de Scintrex, mide en el dominio del tiempo tanto la polarización inducida como la resistividad y se utiliza, entre otras cosas, para la exploración de aguas subterráneas. El IPR-12 acepta señales de

hasta ocho dipolos de potencial simultáneamente, que se graban en la memoria junto con los parámetros calculados automáticamente.

Generador portátil de energía, Power Stroker.

La distancia entre cada sondeo fue de aproximadamente 500 m, con una apertura máxima de los electrodos de corriente (A y B) de 1000 m, debido a que se deseaba obtener información del basamento (profundidad promedio de 110m). Las curvas de resistividad obtenidas en campo se presentan en el Apéndice 1. Como ejemplo presento en este apartado la correspondiente al SEV 9, en la Figura 16.

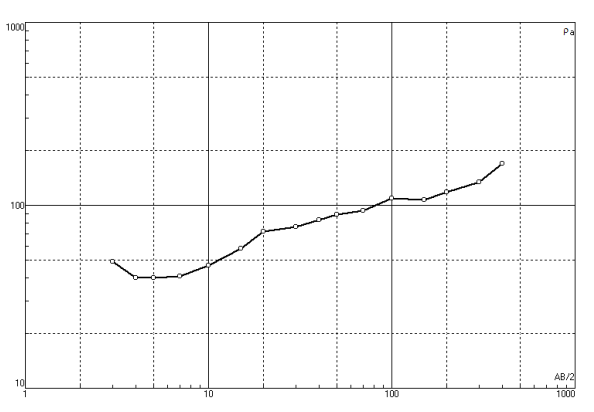

**Figura 16 Curva de resistividad aparente para el SEV 9.**

El periodo de adquisición de los datos fue en tres días (4 SEV por día) en el mes de junio. Durante este proceso se presentaron temperaturas superiores a los 30°C, lo que hizo que el medio superior del subsuelo se tornara más resistivo y debido a esto para cada punto del sondeo se llevo más tiempo del estimado, hasta que se realizará una lectura confiable. La zona de objeto de estudio presentaba un afloramiento ígneo cercano a los SEV 6 y 7 lo que pudo haber alterado las mediciones en ambos puntos. Los SEV 8 y 12 se realizaron sobre lo que es el Arroyo El Barbón, debido a que el arroyo estaba cubierto de material de relleno no consolidado la toma de datos presento dificultades, ya que se ocupaba que las varillas de cobre penetraran lo más posible en el subsuelo hasta que se registraran lecturas que se consideraran confiables. Es por estas razones que solo

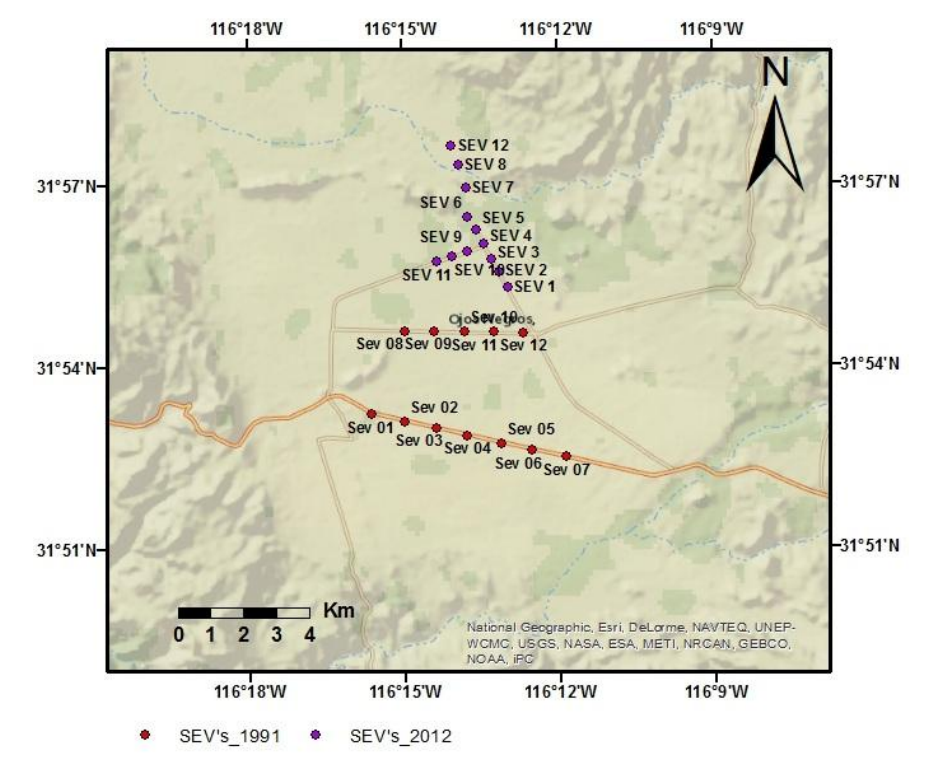

los SEV 1-5 y 9-11 se consideran con muy bajo grado de distorsión respecto a un modelo de capas horizontales, de los datos adquiridos.

**Figura 17 Localización de los puntos de sondeos eléctricos verticales en el área de estudio.**

### **3.1.1 Sondeos geoeléctricos previos.**

Se contó con los datos de dos perfiles de sondeos geoeléctricos, realizados por Vázquez *et al.* (1991). Estos SEV's presentan una separación máxima de 1000 m de los electrodos de corriente. La ubicación de estos sondeos se muestra en la Figura 17, en la que se observan los dos perfiles de medición (puntos rojos) en la parte sur del área de estudio. La separación entre cada sondeo es de 100m.

### **3.2 Procesamiento de sondeos geoeléctricos**

El procesamiento de las curvas de resistividad aparente observadas, se hizo utilizando el programa IPI2 Win (Bobachev, *et al., 2000*) para medios estratificados, en una computadora personal IBM.

En cada sondeo se obtuvo la curva de resistividad aparente contra los valores de AB/2 utilizando la información recopilada en campo. Una vez que se determinaron las curvas de resistividad, se propuso un modelo inicial de resistividades y espesores del medio. La respuesta eléctrica de este modelo fue comparada con los datos tomados en campo, y las características del modelo (espesores de capas y valores de resistividad) son modificados, buscando un mejor ajuste a los datos observados. Este proceso se realiza hasta que el error (diferencia entre los datos tomados en campo y los del modelo) llega a un mínimo aceptable. La interpretación individual de cada sondeo se presenta en el Apéndice 1, y como ejemplo se muestra la Figura 18, donde se observa el modelo propuesto para la curva de  $\rho_a$  del ejemplo de la Figura 16.

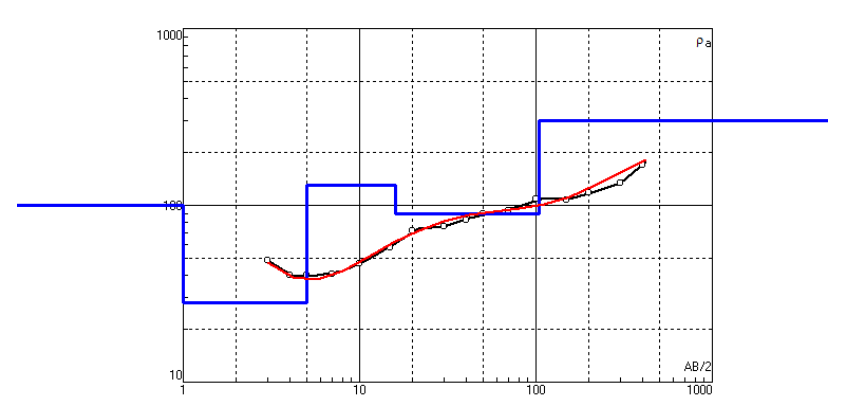

**Figura 18 Modelo de resistividades y espesores propuesto para el SEV 9.**

La finalidad de obtener el modelo con esta metodología es que sea lo más cercano posible a la realidad, y que junto con la información geológica disponible permita realizar una interpretación del modelo en términos de las estructuras geológicas en la zona de recarga del acuífero. Los resultados obtenidos se complementaron y compararon con los resultados de los SEV's realizados por Vázquez, *et al.,* en 1991. Finalmente, se integraron los resultados a la actualización del modelo numérico del acuífero.

Para poder comprender mejor la geometría eléctrica de la zona de estudio, se generaron dos perfiles eléctricos con los 12 sondeos y también se muestran los dos perfiles eléctricos de Vázquez *et al,* (1991). Las pseudosecciones de resistividad aparente (Figuras 19 y 20) corresponden a una simple interpolación de los valores de resistividad aparente obtenidos en campo. Las secciones de resistividad corresponden a los modelos multicapa de resistividad verdadera interpretados (Figuras 21 y 22). También se presentan modelos geoeléctricos interpretados con base a la información que se tiene de las propiedades de las rocas del área (Figuras 23 y 24).

Los perfiles obtenidos a partir de los SEV realizados en 1991 se nombran como Perfil 1 y Perfil 2 y los perfiles del 2012 como Perfil 3 y Perfil 4 (figuras 19 - 24).

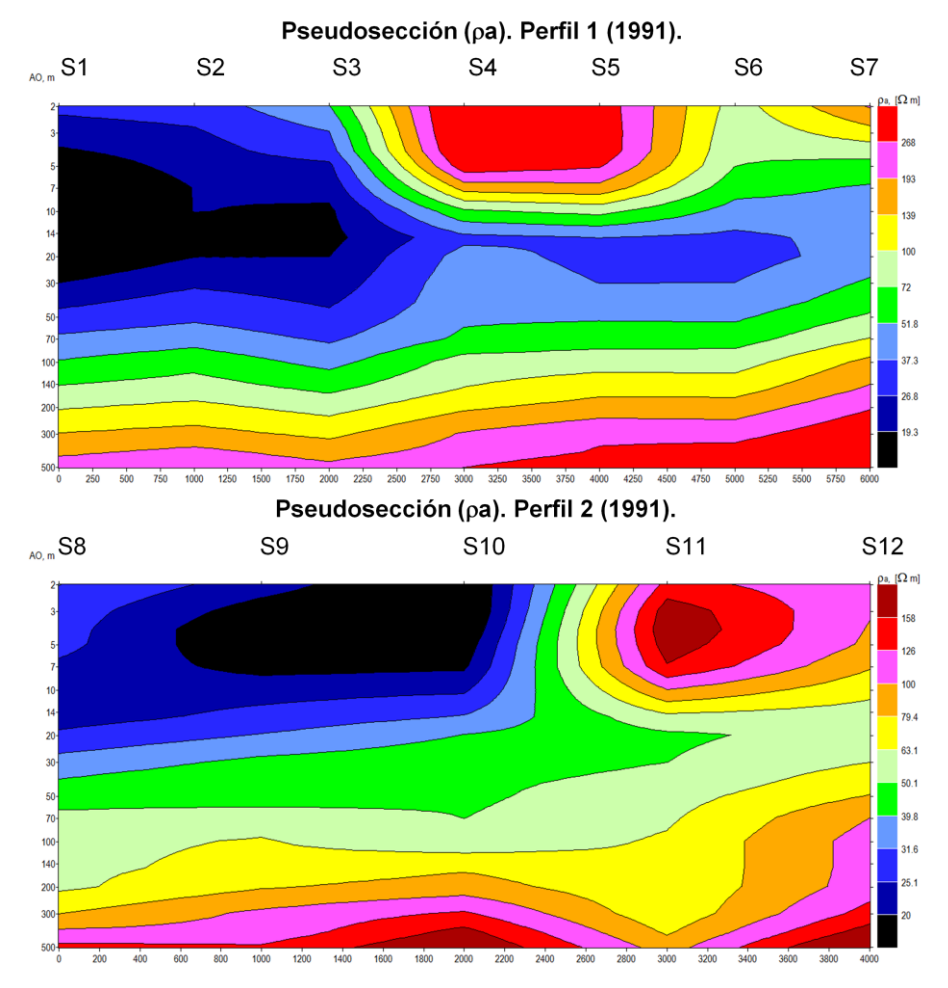

**Figura 19 Pseudosecciones de resistividad aparente (a), para los perfiles eléctricos. Los perfiles 1 y 2 pertenecen a los SEV's realizados en el año 1991 (Vázquez, et al., 1991).**

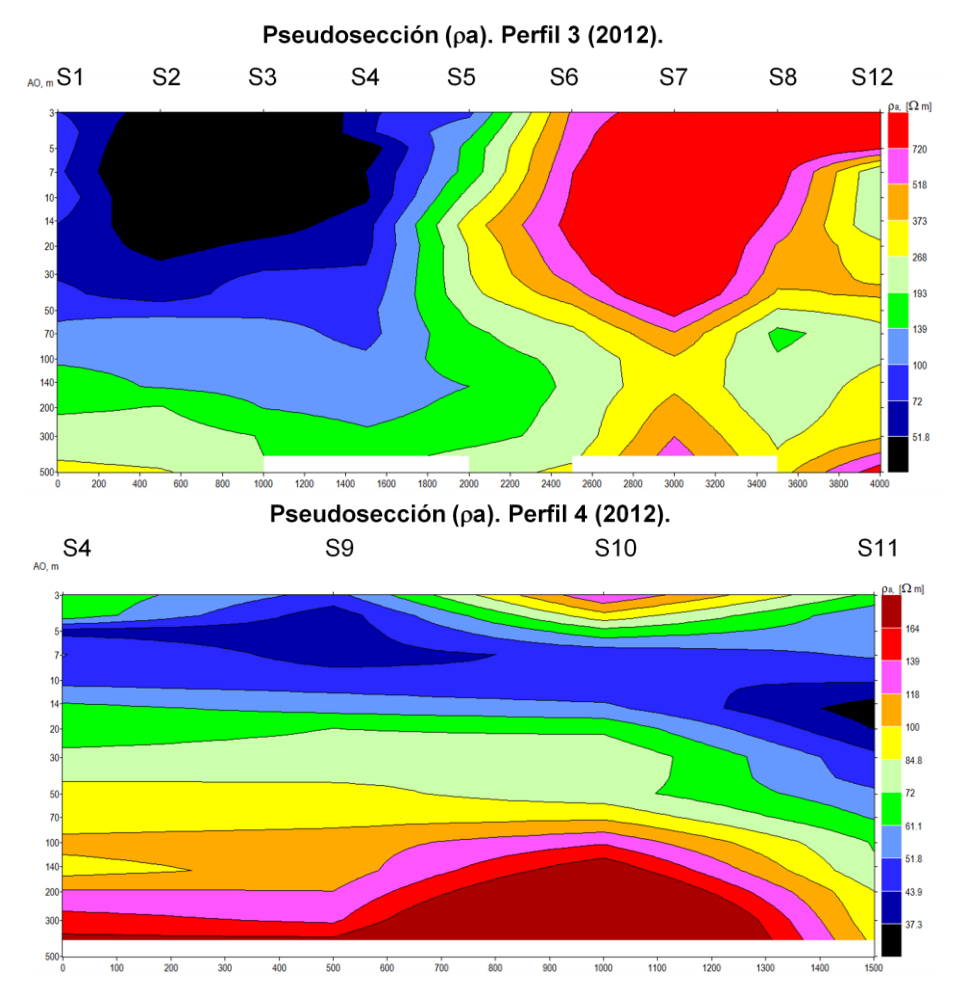

**Figura 20 Pseudosecciones de resistividad aparente (a), para los perfiles eléctricos. Los perfiles 3 y 4 pertenecen a los SEV's realizados en el 2012.**

# **3.3 Interpretación de sondeos geoeléctricos.**

Los perfiles eléctricos 1, 2 y 4 están orientados con la misma dirección (W-E), muestran resultados similares. En los niveles más someros se puede observar en los cuatro perfiles una primera capa de valores con valores variables de resistividad, se debe a que es el material no consolidado, arenas y arcillas provenientes de la erosión de las colinas adyacentes. Después se presentan valores de resistividades que varían entre 30 y 100  $\Omega$ -m, que corresponden a la zona saturada. Las características que se observan en cuanto al espesor y en valores de resistividad, en cada uno de los perfiles, se le atribuye a una distribución heterogénea del material que conforma el acuífero.

Por debajo del estrato interpretado como el correspondiente al acuífero, se observan resistividades superiores a los 500  $\Omega$ -m, los cuales muestran lo que siéndose interpreta como el basamento y por lo tanto el fondo impermeable del acuífero, a una profundidad que varía de 70 a 120 m, estos valores de resistividad se asocian a rocas ígneas características de la geología del área.

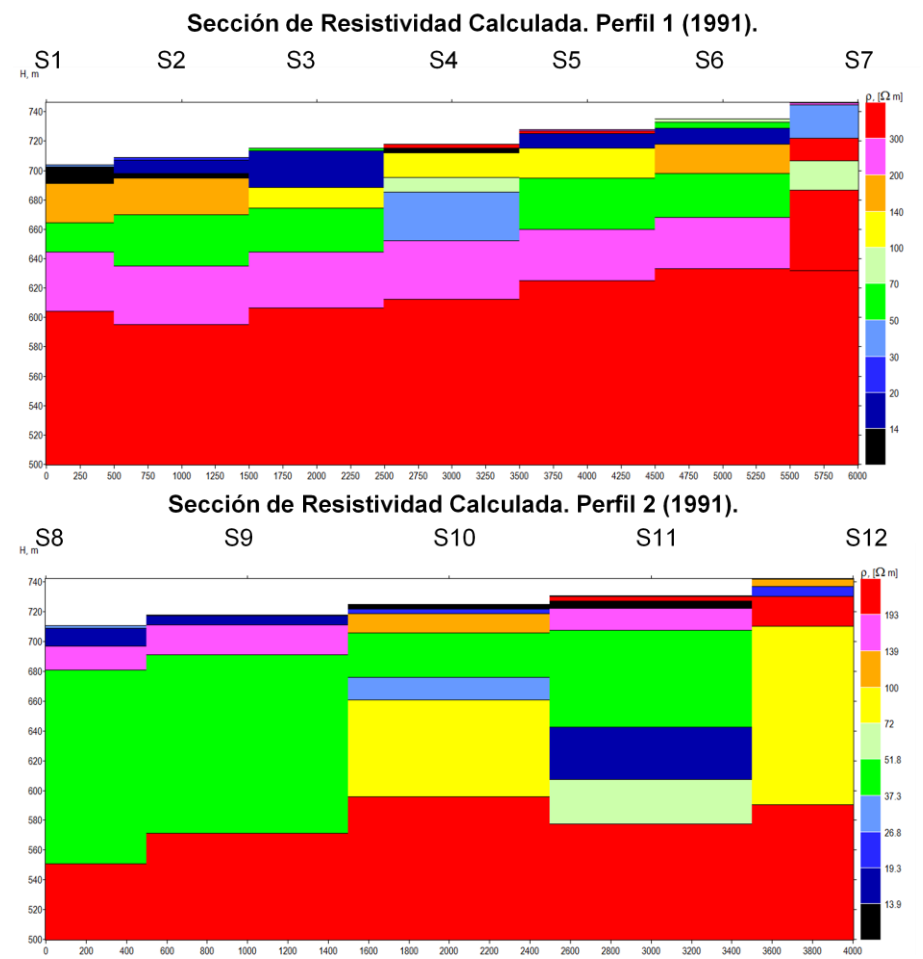

**Figura 21 Modelos geoeléctricos obtenidos a partir de la interpretación de los SEV's. Los perfiles 1 y 2 pertenecen a los SEV's realizados en el año 1991 (Vázquez, et al., 1991).**

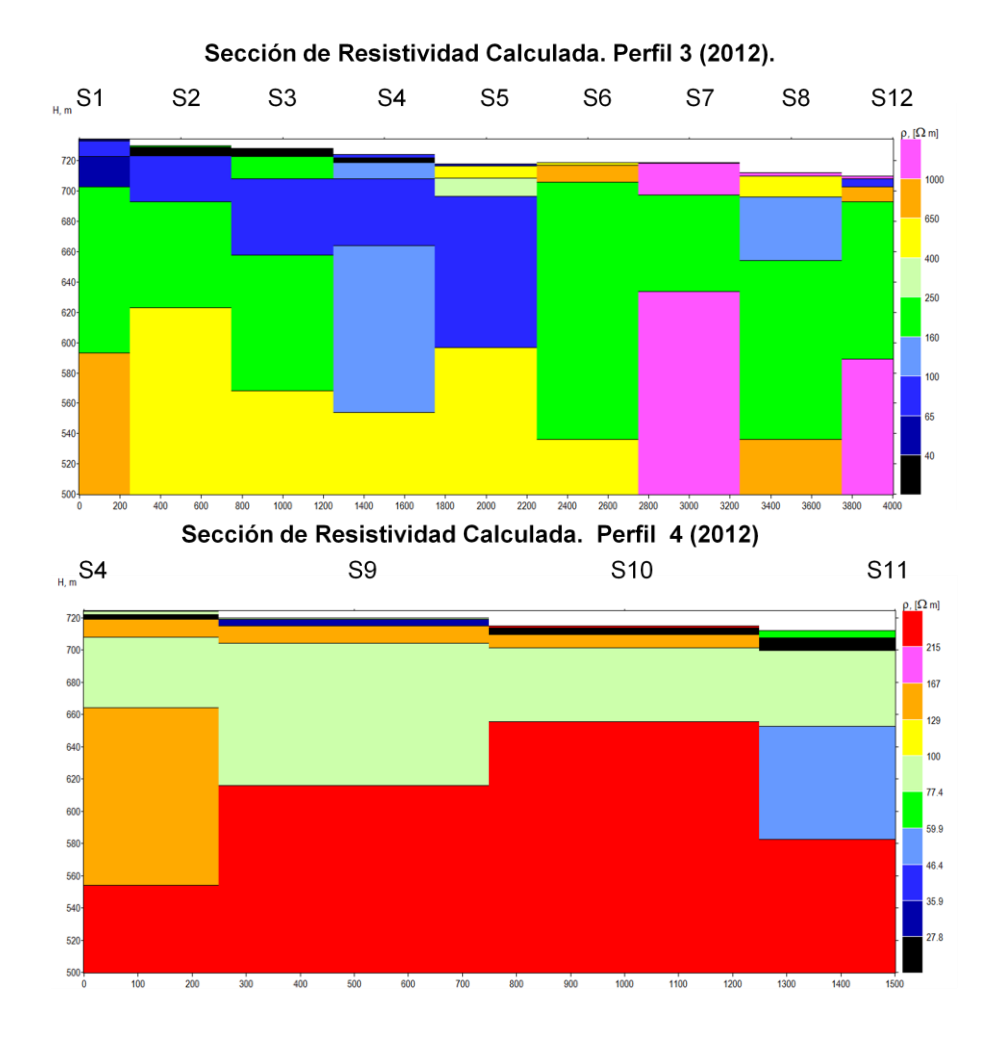

**Figura 22 Modelos geoeléctricos obtenidos a partir de la interpretación de los SEV's. Los perfiles 3 y 4 pertenecen a los SEV's realizados en el 2012.**

En cada sondeo se puede detectar la presencia de un cuerpo resistivo a profundidad, el cual, de acuerdo a la geología del área, corresponde a rocas ígneas intrusivas, las cuales conforman el basamento y la zona impermeable del acuífero. Sobre el basamento se encuentra la zona saturada del acuífero, con un espesor variable, con un promedio de 70 m y con resistividades que van desde aproximadamente 35 a 100 ohm.m. La variación de las resistividades se considera es originada por la alternancia en el tamaño de granos de los sedimentos.

Los perfiles geoeléctricos interpretados se muestran en la Figura 23, junto con las secciones interpretadas por Vazquez, *et al.* (1991). Estos perfiles se llevaron a

cabo por medio de las interpretaciones individuales de cada SEV. En los perfiles 1, 2 y 3 se presenta un gradiente con un nivel freático en dirección este a oeste. En los perfiles 1, 3 y 4 se observa un estrato superior al del basamento con resistividades menores a las de este último, y se interpretación corresponde a una zona de basamento que ha sufrido fracturamiento y/o intemperismo.

En el perfil 3 sólo se tomaron en cuenta los SEV 1-5, debido a que a partir del SEV 6 las propiedades geoeléctricas registradas no representan características propias del acuífero. Esto se atribuye a que la ubicación de los SEV's 6 y 7 es muy cercana al cuerpo ígneo que aflora dentro del área del acuífero. Para el caso de los SEV 8 y 12, ambos casos concuerdan con lo establecido en el modelo del acuífero ya que se encuentran fuera del área acuífera y solo presentan estratos impermeables.

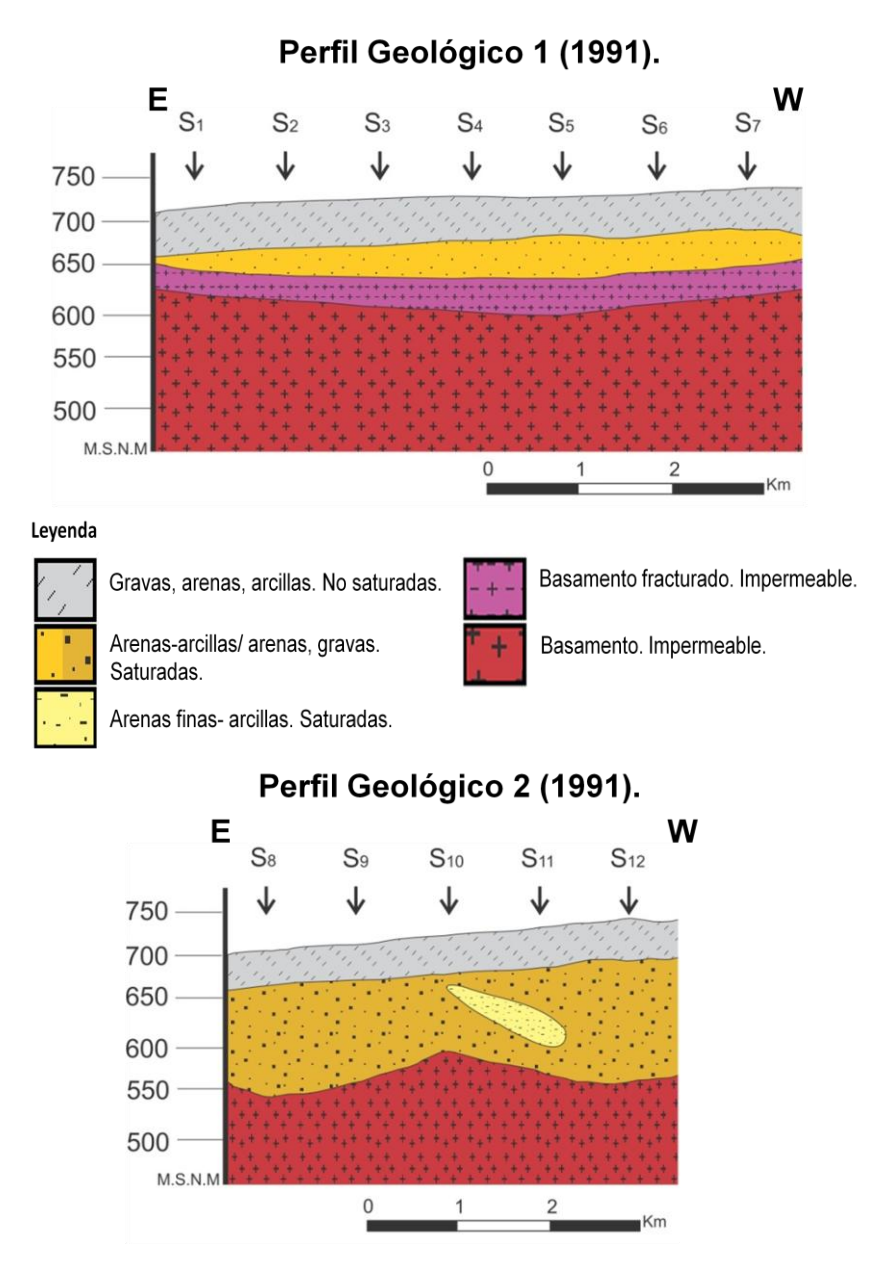

**Figura 23 Perfiles geoeléctricos interpretados. . Los perfiles 1 y 2 pertenecen a los SEV's realizados en el año 1991 (Vázquez, et al., 1991).**

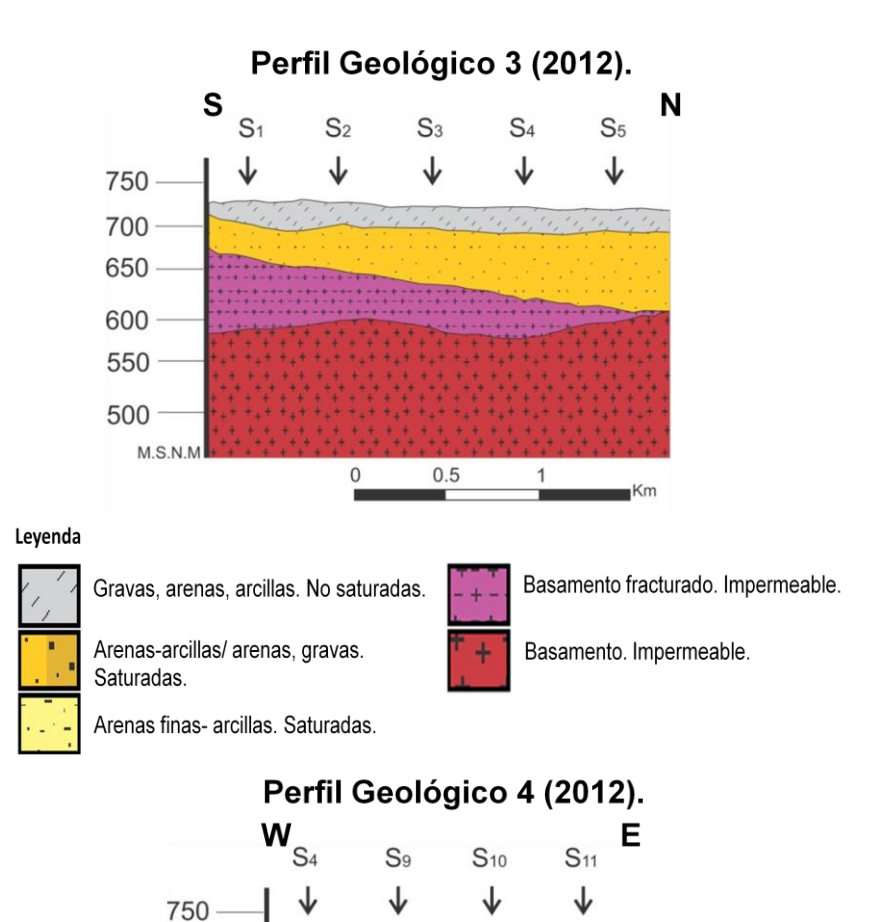

**Figura 24 Perfiles geoeléctricos interpretados. Los perfiles 3 y 4 pertenecen a los SEV's realizados en el 2012.**

 $\mathbf{1}$ 

Km

 $0.5$ 

 $\mathsf{O}\xspace$ 

A continuación se presentan los parámetros geohidrológicos utilizados para la realización el modelo de flujo subterráneo del acuífero de Ojos Negros, así como la discretización establecida en el área.

Se considera en este trabajo el modelo conceptual del acuífero Ojos Negros propuesto por Vázquez *et al* (1991) y después utilizado por Campos (2002). El modelo corresponde a un acuífero libre de medio heterogéneo, sobre un basamento impermeable de topografía irregular, con flujo horizontal en régimen transitorio. El acuífero se recarga a partir de los escurrimientos que llegan al valle dese la sierra y por la infiltración pluvial en el acuífero.

# **4.1 Arquitectura del modelo.**

Se analizaron las fronteras físicas que limitan al sistema acuífero y sus propiedades fueron discretizadas por medio de una malla rectangular de diferencias finitas, la cual se observa en la Figura 25. Para este estudio se utilizará la zona discretizada que pertenece al acuífero de Ojos Negros, debido a que solo en esta área se tiene información de los pozos de monitoreo, por lo que no se considera la parte que corresponde al acuífero Real de Castillo. Se discretizó la zona de estudio en celdas de 500 x 500 m, con un total de 21 renglones por 31 columnas.

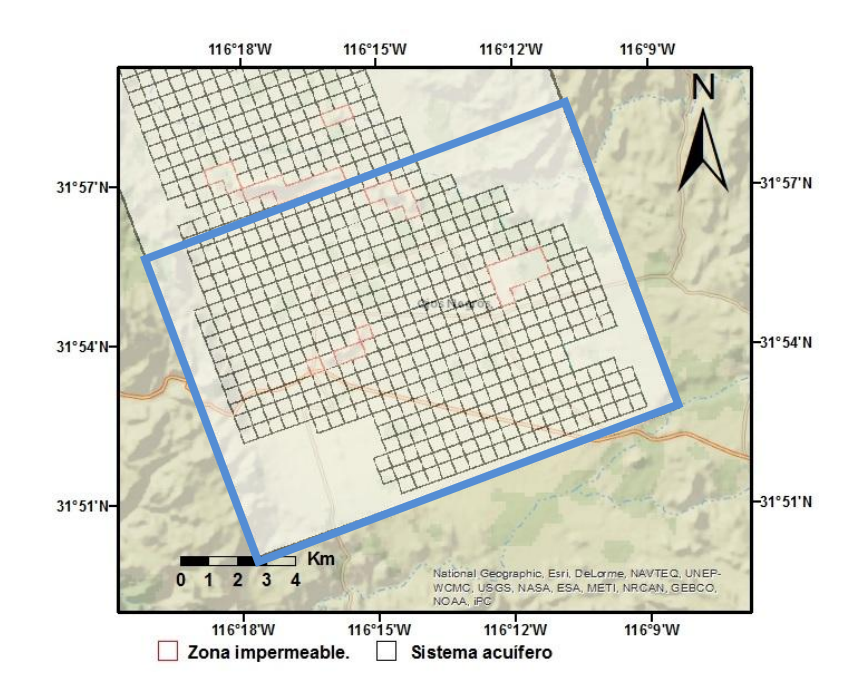

**Figura 25 Zona de estudio discretizada por diferencias finitas a partir de las fronteras establecidas, Vázquez et al. (1991). Las celdas en negro son parte del sistema acuífero, las celdas rojas y la zona blanca son la parte impermeable. La línea azul enmarca la porción que pertenece al acuífero Ojos Negros.**

### **4.2 Información de la respuesta del acuífero**

Para este estudio nos basaremos en la información obtenida de los pozos de monitoreo (Figura 26), los cuales registran el nivel freático del acuífero y la temperatura. Los valores del nivel fueron referenciados al nivel medio del mar (m.s.n.m) y corregidos por la variación barométrica a partir del pozo que registra solo el nivel de la presión atmosférica (barómetro). Los datos fueron registrados cada hora, a partir del 04 de noviembre de 2009. La base de datos con la información de los pozos de monitoreo de nivel freático instalados en el acuífero (Apéndice 2), fue proporcionada por el Comité Técnico de Aguas Subterráneas de Ojos Negros (COTAS).

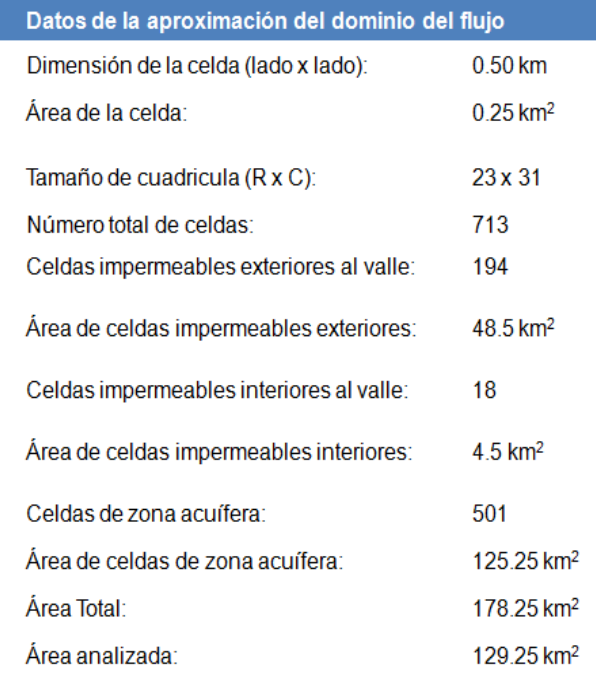

### **Tabla 1 Datos de la aproximación del dominio del flujo, así como la cuantificación de celdas.**

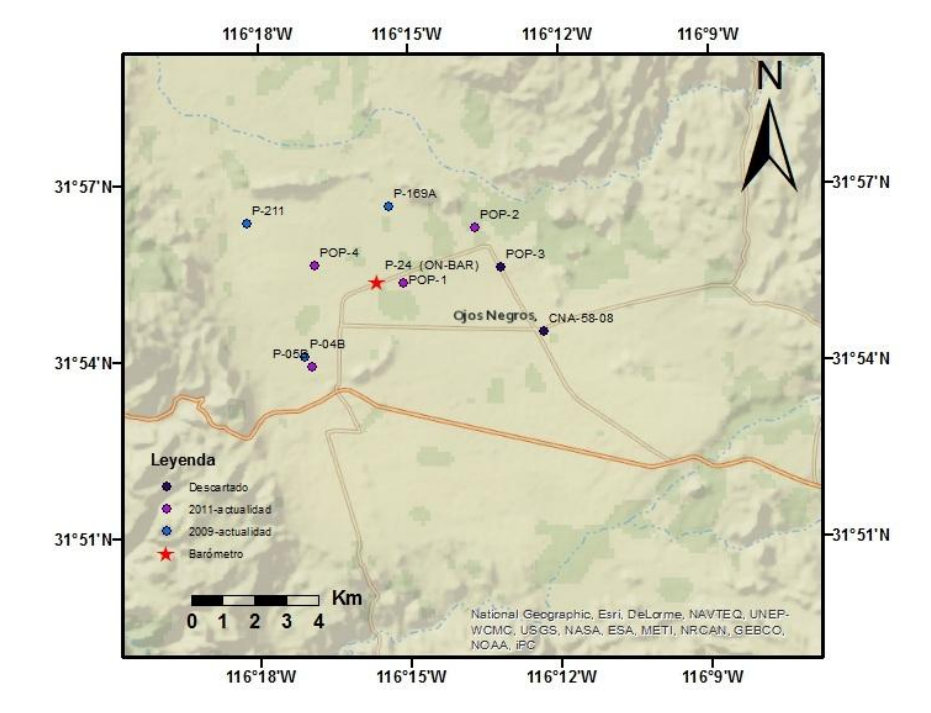

**Figura 26 Pozos con registrador de nivel instalado en el Acuífero de Ojos Negros (COTAS).**

### **4.2.1 Información climatológica**

La información climatológica correspondiente al valle y cuenca de Ojos Negros, necesaria para la evaluación geohidrológica fue recopilada de la estación Ojos Negros (Tabla 2) operada por el Sistema de Información para el Manejo de Agua de riego en Baja California (SIMARBC). Esta estación fue seleccionada debido a que cuenta con un registro de datos actualizados para el periodo en años de interés. La variable que utilizaremos para el estudio es la de la precipitación pluvial.

En el análisis de la información climática de la estación Ojos Negros se hizo para el intervalo de años de 2009-2012. Se observa que el período de mayor precipitación se registra en el año 2010, con un valor acumulado de 433.1 mm, mientras que en 2011 se presento la más baja con 111 mm, menor que la registrada para la fracción entre los meses de enero a octubre del año 2012 (figura 26). El registro de la precipitación media anual para el área de estudio en el intervalo de años considerado para la simulación es de 244.8 mm.

Para el periodo de estudio (2009-2012) se observa una temperatura mínima de 6.11 °C en el mes de diciembre de 2011, mientras que en el mes de julio de 2010 se alcanzó una temperatura máxima de 26.25 °C.

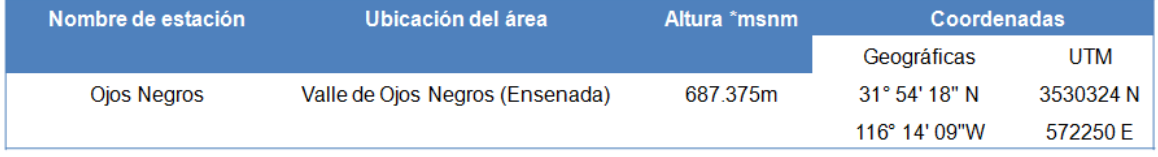

# **Tabla 2 Ubicación de la estación climatológica de Ojos Negros.**

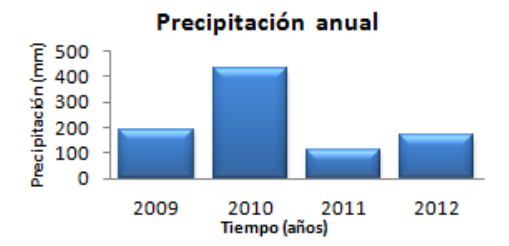

**Figura 27 Gráfica de la Precipitación media anual (mm) para los años de interés de la simulación (2009-2012).**

En la Tabla 3 y la Figura 28 se observan los datos de precipitación (mm), evapotranspiración (mm) y temperatura (°C) registrados diariamente en el periodo de simulación por la estación climatológica de Ojos Negros (SIMARBC).

|                  |       | Evapotranspiración (mm) |       |       |      |       | Precipitación mensual (mm) |             | Temperatura Media Ambiente (°C) |       |       |       |  |  |  |  |
|------------------|-------|-------------------------|-------|-------|------|-------|----------------------------|-------------|---------------------------------|-------|-------|-------|--|--|--|--|
| Mes/Año          | 2009  | 2010                    | 2011  | 2012  | 2009 | 2010  | 2011                       | 2012        | 2009                            | 2010  | 2011  | 2012  |  |  |  |  |
| Enero            | 29.3  | 25.1                    | 23.8  | 24.6  | 1.5  | 156.4 | 8.7                        | 4.1         | 11.61                           | 9.90  | 9.69  | 9.68  |  |  |  |  |
| Febrero          | 22.4  | 25.1                    | 18.1  | 19.4  | 49.3 | 63.5  | 12.6                       | 36.9        | 9.50                            | 10.22 | 7.80  | 7.92  |  |  |  |  |
| Marzo            | 28.6  | 32.9                    | 35.5  | 28    | 24.7 | 19.3  | 0                          | 37.1        | 10.50                           | 15.41 | 11.38 | 9.56  |  |  |  |  |
| Abril            | 39.9  | 40.2                    | 51    | 46.7  | 58   | 44.5  | 0                          | 50.2        | 12.28                           | 20.91 | 13.68 | 12.73 |  |  |  |  |
| Mayo             | 92.2  | 62.1                    | 61    | 77.2  | 0.1  | 0     | 0                          | $\mathbf 0$ | 19.47                           | 23.15 | 14.71 | 16.90 |  |  |  |  |
| <b>Junio</b>     | 92.6  | 106.7                   | 102.7 | 102.9 | 1.7  | 0.1   | 0                          | $\mathbf 0$ | 19.20                           | 23.47 | 20.11 | 20.00 |  |  |  |  |
| Julio            | 154.7 | 131.3                   | 132.8 | 123   | 0    | 4.7   | 0                          | 0.8         | 26.25                           | 20.35 | 23.80 | 22.59 |  |  |  |  |
| Agosto           | 131   | 122.5                   | 139.6 | 124.7 | 0    | 18.6  | 0                          | 34.5        | 24.44                           | 14.57 | 25.31 | 23.49 |  |  |  |  |
| Septiembre       | 113.2 | 96.7                    | 107.6 |       | 6.4  | 15.7  | 0                          |             | 23.46                           | 11.48 | 22.54 |       |  |  |  |  |
| Octubre          | 52.6  | 56.1                    | 61.7  |       | 0    | 55.6  | 0.2                        |             | 15.51                           | 10.57 | 16.60 |       |  |  |  |  |
| <b>Noviembre</b> | 33.6  | 27.5                    | 26.8  |       | 10.6 | 11.7  | 46.6                       |             | 12.43                           | 9.32  | 10.28 |       |  |  |  |  |
| <b>Diciembre</b> | 16    | 24.9                    | 11.2  |       | 38.1 | 43    | 42.9                       |             | 8.22                            | 9.85  | 6.11  |       |  |  |  |  |

**Tabla 3 Datos de la estación climatológica de Ojos Negros (SIMARBC).**

#### Datos mensuales de 2009-2012. Estación Ojos Negros.

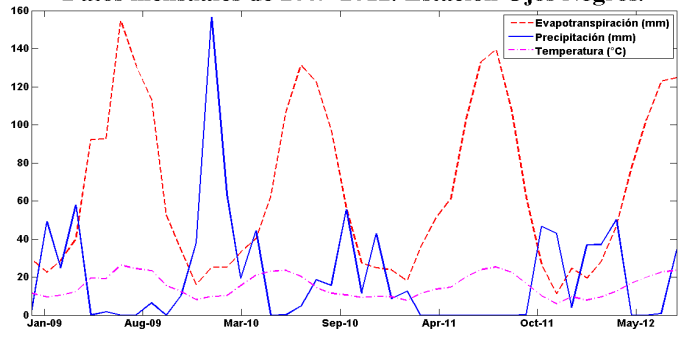

**Figura 28 Diagramas de los datos climatológicos de la estación de Ojos Negros para los años de simulación del modelo (SIMARBC).**

## **4.2.2 Topografía del acuífero**

Los valores de la topografía del terreno se obtuvieron de la base de datos de la NASA de la misión SRTM (Shuttle Radar Topography Mission), los cuales tienen una resolución de 30 m. La Figura 29 muestra la topografía del terreno del área de estudio, la cual como se puede observar la zona del valle tiene una topografía con pocas irregularidades en el terreno. El relieve topográfico muestra en el valle pendientes suaves con una elevación media de 700 msnm.

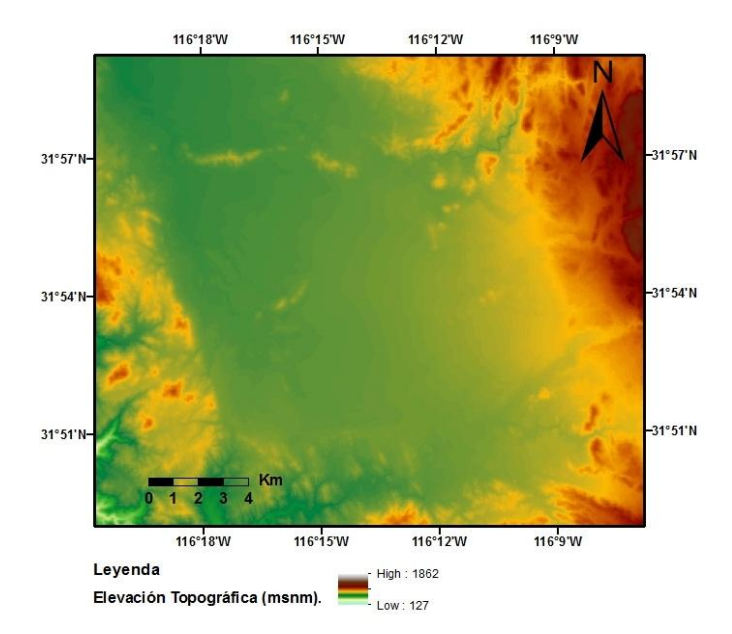

**Figura 29 Topografía del área de estudio.**

Para la elevación del basamento (msnm), se utilizó los valores obtenidos por Vázquez *et al* (1991) a partir de estudios de gravimetría, polarización inducida y resistividad realizados en el área y complementados con los SEV realizados en este trabajo. La elevación promedio del basamento es de aproximadamente 590 msnm (110 m respecto a la superficie del terreno). La evaluación de los datos presentados en otros capítulos involucró reducir la información obtenida a una forma que pueda servir como datos de entrada en el modelo computacional (Figura 30).

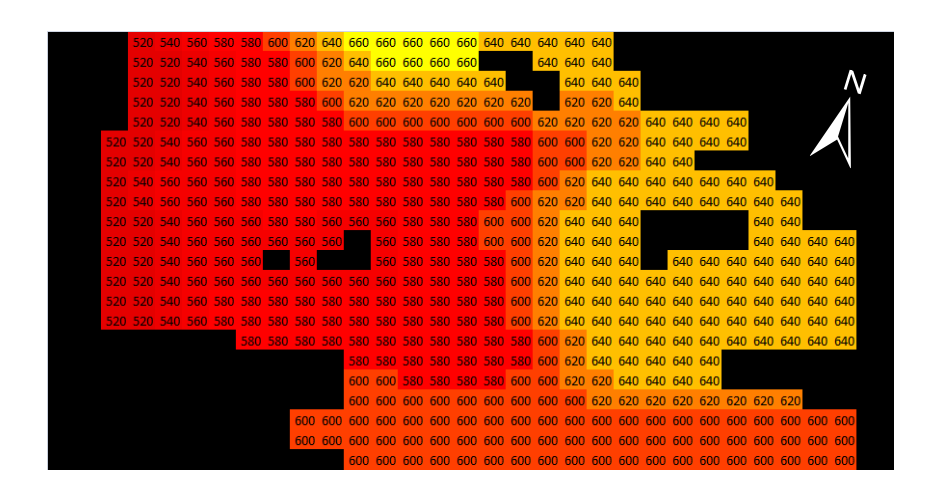

**Figura 30 Datos de la topografía del basamento impermeable (msnm) del acuífero de Ojos Negros. Estos datos son los usados durante el período de simulación. La zona en negro representa a basamento impermeabla (Campos, 2002).**

# **4.2.3 Coeficiente de almacenamiento (S).**

Vázquez *et al,* (*1991*), menciona que con base en la información disponible, determinó que el parámetro no presenta grandes variaciones en el área de estudio y el valor asignado fue de 0.14. Ercan (1999) supuso un valor de 0.10 para la zona de Ojos Negros. Para este estudio el coeficiente de almacenamiento se considero constante en todo el acuífero y debido a los resultados reproducidos con el simulador, al estar en estado transitorio el acuífero, el valor que se aproximo más a los datos de campo fue el de 0.14.

# **4.2.4 Conductividades hidráulicas (K).**

El establecimiento de las conductividades hidráulicas (K) se basó en un reporte sobre ensayos de bombeo obtenido de la CNA (Informe SARH, 1974) y en los valores característicos para el tipo de material a analizar (Tabla 4) publicados por Anderson y Woessner (1992). Se considera que los valores de conductividad hidráulica del modelo (figura 27) son constantes en todo el período de simulación.

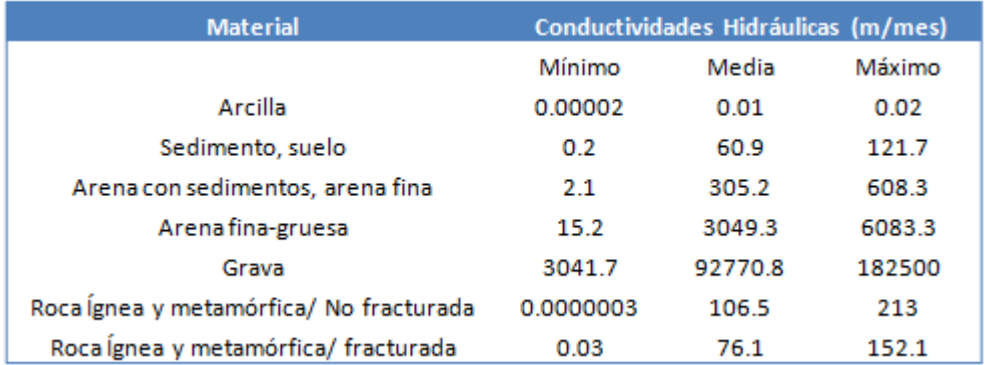

**Tabla 4 Valores estimados de la conductividad hidráulica (k) (m/año), Anderson y Woessner (1992).**

|  | 0 8000 8000 8000 8000 8000 8000 8000 2000 2000 2000 2000 2000 2000 2000 2000 2000 2000 8000 8000                                                                                                    |   |                                                                                                    |  |        |          |  |  |  |          |                                                                                                    |           |          |          |              |                          |             |  |           |  |
|--|----------------------------------------------------------------------------------------------------|---|----------------------------------------------------------------------------------------------------|--|--------|----------|--|--|--|----------|----------------------------------------------------------------------------------------------------|-----------|----------|----------|--------------|--------------------------|-------------|--|-----------|--|
|  | 0 2000 2000 2000 2000 2000 2000 2000 2000 2000 2000 2000 2000 2000 2000                                                                                                    |   |                                                                                                    |  |        |          |  |  |  |          | 0 2000 8000 8000                                                                                    |           | n        |          |              |                          |             |  |           |  |
|  | 0 2000 2000 2000 2000 2000 2000 2000 2000 2000 2000 2000 2000 2000 2000 2000                                                                                                    |   |                                                                                                    |  |        |          |  |  |  | $\Omega$ |                                                                                                    | 8000 8000 | Ω        |          |              |                          |             |  |           |  |
|  | 0 2000 2000 2000 2000 2000 2000 2000 2000 2000 2000 2000 2000 2000 2000 2000                                                                                                    |   |                                                                                                    |  |        |          |  |  |  |          | 0 2000 8000 8000                                                                                    |           |          |          |              |                          |             |  |           |  |
|  |                                                                                                    |   |                                                                                                    |  |        |          |  |  |  |          |                                                                                                    |           |          |          |              |                          |             |  |           |  |
|  |                                                                                                    |   |                                                                                                    |  |        |          |  |  |  |          |                                                                                                    |           |          |          |              |                          | $\Omega$    |  |           |  |
|  |                                                                                                    |   |                                                                                                    |  |        |          |  |  |  |          |                                                                                                    |           |          |          |              |                          |             |  |           |  |
|  |                                                                                                    |   |                                                                                                    |  |        |          |  |  |  |          |                                                                                                    |           |          |          |              | 8000 8000                |             |  |           |  |
|  |                                                                                                    |   |                                                                                                    |  |        |          |  |  |  |          |                                                                                                    |           |          |          |              |                          |             |  |           |  |
|  |                                                                                                    |   |                                                                                                    |  |        |          |  |  |  |          |                                                                                                    |           | n        |          |              |                          | 0 8000 8000 |  |           |  |
|  | 0 2000 2000 2000 2000 2000 2000 2000 2000 2000                                                                                                    |   |                                                                                                    |  |        |          |  |  |  |          | 0 2000 2000 2000 2000 2000 2000 2000 2000 2000 8000                                                 |           | $\Omega$ | $\Omega$ | $\mathbf{a}$ |                          | 0.8000.8000 |  |           |  |
|  | 2000 2000 2000 2000 2000 2000                                                                                                    |   |                                                                                                    |  | 0.2000 | $\Omega$ |  |  |  |          | 0 2000 2000 2000 2000 2000 2000 2000 2000 2000 8000                                                 |           |          |          |              | 0.8000.8000.8000.8000.80 |             |  |           |  |
|  | 2000 2000 2000 2000 2000 2000 2000 2000 2000 2000 2000 2000 2000 2000 2000 2000 2000 2000 8000 8000 8000 8000 8000 8000 8000 8000 8000 9000 9000 9000 9000 9000 9000 9000 9000 9000 9000 9000 9000 9000 9000 9000 9000 9000 900 |   |                                                                                                    |  |        |          |  |  |  |          |                                                                                                    |           |          |          |              |                          |             |  |           |  |
|  | 2000 2000 2000 2000 2000 2000 2000 2000 2000 2000 2000 2000 2000 2000 2000 2000 2000 2000 2000 8000 8000 8000 8000 8000 8000 8000 8000 8000 8000 8000 8000 8000 8000 8000 8000 8000 8000 8000 8000 8000 8000 8000 8000 8000 800 |   |                                                                                                    |  |        |          |  |  |  |          |                                                                                                    |           |          |          |              |                          |             |  |           |  |
|  |                                                                                                    |   | 2000 2000 2000 2000 2000 2000 2000 2000 2000 2000 2000 2000 2000 2000 2000 2000 2000 2000 2000 8000 8000 8000 8000 8000 8000 8000 8000 8000 8000 8000 8000 8000 8000 8000 8000 8000 8000 8000 8000 8000 8000 8000 8000 8000 800 |  |        |          |  |  |  |          |                                                                                                    |           |          |          |              |                          |             |  |           |  |
|  |                                                                                                    |   |                                                                                                    |  |        |          |  |  |  |          | 2000 2000 2000 2000 2000 2000 2000 2000 2000 2000 2000 2000 2000 2000 2000 2000 8000 8000 8000 8000 |           |          |          |              |                          |             |  |           |  |
|  |                                                                                                    |   |                                                                                                    |  |        |          |  |  |  |          | 0 2000 2000 2000 2000 2000 2000 2000 2000 2000 2000 2000 2000 2000 2000                             |           |          |          |              |                          |             |  |           |  |
|  |                                                                                                    |   |                                                                                                    |  |        |          |  |  |  |          | 0 2000 2000 2000 2000 2000 2000 2000 2000 2000 2000 2000 2000 2000 2000                             |           |          |          |              |                          |             |  |           |  |
|  |                                                                                                    |   |                                                                                                    |  |        |          |  |  |  |          | 0 2000 2000 2000 2000 2000 2000 2000 2000 2000 2000 2000 2000 2000 2000 2000 2000 2000              |           |          |          |              |                          |             |  |           |  |
|  |                                                                                                    | Ω |                                                                                                    |  |        |          |  |  |  |          | 0 2000 2000 2000 2000 2000 2000 2000 2000 2000 2000 2000 2000 2000 2000 2000 2000 2000 2000 2000    |           |          |          |              |                          |             |  |           |  |
|  |                                                                                                    |   |                                                                                                    |  |        |          |  |  |  |          | 2000 2000 2000 2000 2000 2000 2000 2000 2000 2000 2000 2000 2000 2000 2000 2000 2000                |           |          |          |              |                          |             |  | 2000-2000 |  |
|  |                                                                                                    |   |                                                                                                    |  |        |          |  |  |  |          | 2000 2000 2000 2000 2000 2000 2000 2000 2000 2000 2000 2000 2000                                    |           |          |          |              |                          |             |  |           |  |
|  |                                                                                                    |   |                                                                                                    |  |        |          |  |  |  |          |                                                                                                    |           |          |          |              |                          |             |  |           |  |

**Figura 31 Valores de conductividades hidráulicas (K) en m/año para el acuífero de Ojos Negros, Vázquez (1991).**

De la Figura 31, se observa que el rango de la conductividad hidráulica para el acuífero Ojos Negros es de 1 000 a 8 000 m/año y se puede concluir que:

- Las celdas inactivas (con valor de cero) corresponden a las rocas ígneas y metamórficas, las cuales conforman las fronteras laterales así como algunos afloramientos en el interior del acuífero y se consideran impermeables.
- Las celdas con las conductividades menores de 1, 000 m/año son sedimentos con presencia de arcilla de baja conductividad hidráulica.
- Los valores de las celdas con conductividad hidráulica de 2,000 m/año pertenecen a depósitos de talud y pie de monte y a los depósitos aluviales y fluviales (limos, arcillas y arenas).

 Se estima las conductividades hidráulicas más altas de 8,000 m/año a los depósitos aluviales y fluviales que se constituyen de arenas gruesas y gravas.

# **4.2.5 Cálculo de la recarga del acuífero.**

La infiltración pluvial es una fuente importante de recarga del acuífero, y es la diferencia entre la precipitación y las perdidas por evapotranspiración. De acuerdo con estudios anteriores, en cuencas con similar clima, vegetación y fisiografía, el porcentaje de infiltración supuesto para el acuífero de Ojos Negros es de 10% (Vázquez *et al., 1991;* Ponce *et al.,* 1999). Los volúmenes de infiltración anual supuestos se presentan en la Tabla 5.

Para la recarga vertical mensual se considera un porcentaje de 10% de volumen de infiltración a partir de la precipitación que se da directamente en el área que conforma el acuífero de Ojos Negros en el periodo de tiempo que se estudia (Tabla 6).

**Tabla 5 Precipitación media anual (mm) para el periodo de 2009-2012. Información en base a la estación climatológica de Ojos Negros (SIMARBC).**

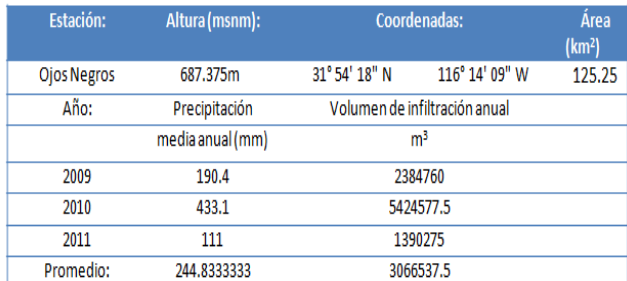

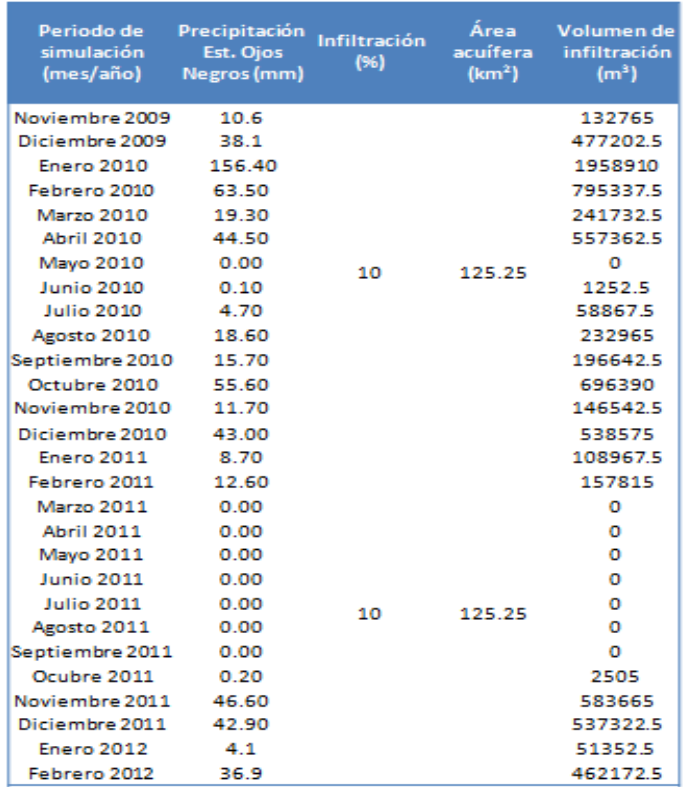

**Tabla 6 Precipitación mensual (mm) registrada en el período de simulación (SIMARBC).**

# **Recarga horizontal**

El agua de lluvia que se infiltra en el área llega al acuífero como recarga horizontal, a través de arroyos y cañadas.

La recarga horizontal equivale al 10% del volumen total de agua que precipita en la superficie de escurrimiento de la cuenca hidrográfica, la cual cubre un área de 1094 Km<sup>2</sup> , y llega hasta el acuífero de Ojos Negros, Ponce *et al.,* (1999). La recarga es distribuida proporcionalmente al tamaño de las cañadas o arroyos que bajan de la sierra y que están ubicadas solo en los puntos de llegada al valle, tal como se muestra en la Tabla 7. La recarga horizontal es representada puntualmente y corresponden a celdas específicas de la malla del acuífero; debió a su distribución en las fronteras este y oeste también constituyen las condiciones de frontera para el modelo.

En las zonas impermeables del interior del acuífero también se presentan puntos de recarga horizontal a causa de la precipitación ocurrida dentro del área de estudio, pero su efecto es menor que el de las recargas horizontales que se dan en los flancos del acuífero (Figura 32).

Las recargas en el acuífero no solo se da en temporada de lluvias, ya que el uso agrícola en el valle genera que todo el año existan retornos de riego. Debido a que no se tiene información exacta de este tipo de recarga, se determina que la recarga natural horizontal por escurrimientos es constante todos los meses para el acuífero de Ojos Negros.

**Tabla 7 Recargas horizontales en las fronteras del acuífero, Campos (2002). Los marcados con \* corresponden al acuífero Real de Castillo y no son tomados en cuenta en la simulación.**

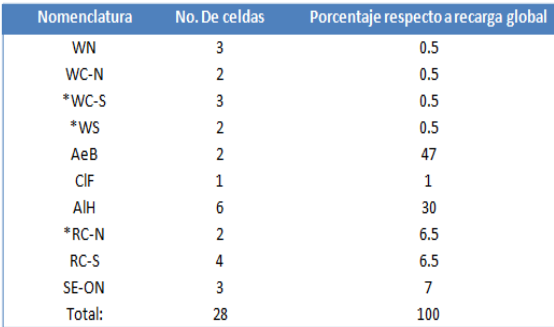

## **4.2.6 Evaluación de pozos**

En el valle de Ojos Negros según la CNA (2009) se localizaron 153 pozos de aprovechamiento, correspondientes a 137 pozos profundos, 14 pozos a cielo abierto y 2 manantiales. Del total de pozos profundos, 72 se encontraron activos, 58 se reportan como inactivos y 7 como destruidos. Los que corresponden a pozos a cielo abierto nos se reporta ninguna obra activa, 11 inactivos y 3 destruidos.

De los 72 aprovechamientos activos el agua que se extrae se destina para los siguientes usos: 60 para el desarrollo agrícola, 6 para satisfacer necesidades domésticas, 2 para el suministro de agua potable, 3 para uso de abrevadero y 1 de uso turístico.

# **4.2.7 Gastos de extracción en bombeo variable.**

La ubicación de los pozos en operación así como el gasto estimado y período de funcionamiento son los reportados en 2009 por la CNA, y que son los mismos reportados por Campos (2002). La ubicación de las zonas donde se ubican los pozos de bombeo así como los puntos de recarga horizontales se muestran en la Figura 32.

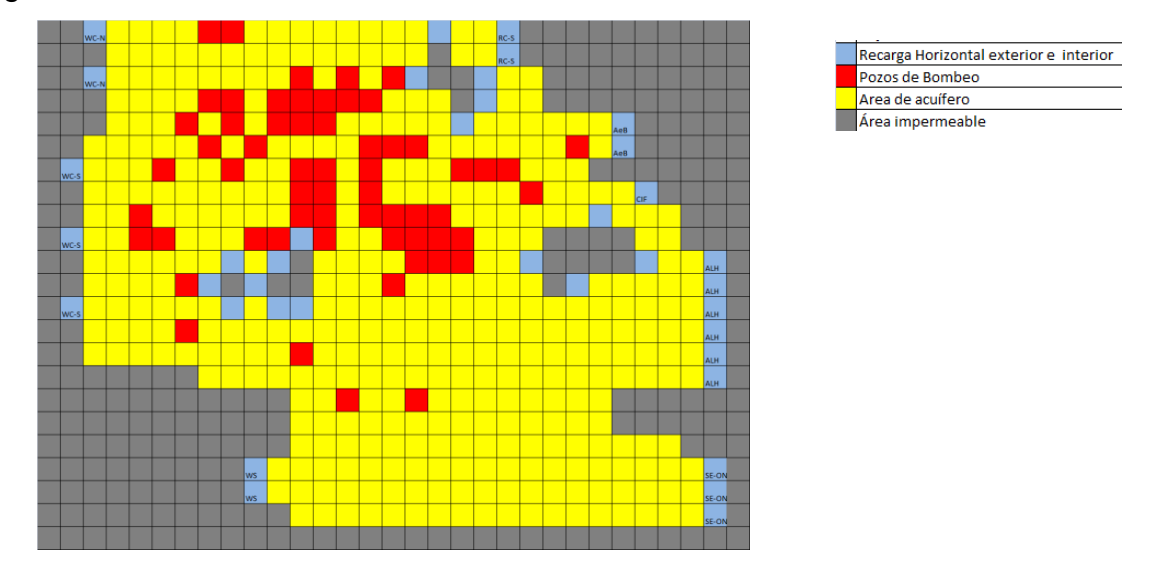

**Figura 32 Ubicación de puntos de recarga y pozos de bombeo en la malla que se utiliza para la simulación.**

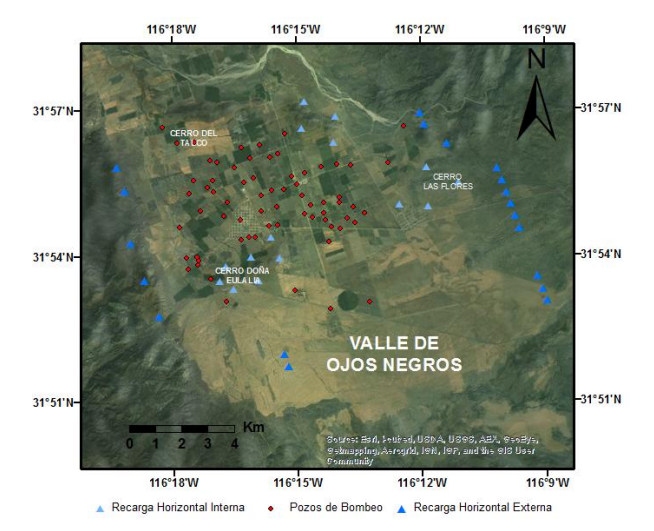

**Figura 33 Ubicación geográfica de los puntos de recarga y pozos de bombeo.**

De acuerdo con CNA (2009), el volumen de extracción de agua subterránea por los pozos de aprovechamiento es de 25.5 Mm<sup>3</sup>/año, esta información se muestra en el Apéndice 3.

En el modelo del acuífero de Ojos Negros, se consideran 72 pozos en operación en el período de 2009-2012, y que estos se encuentran en funcionamiento 50% del año (abril a octubre).

### **4.2.8 Condiciones iniciales y de fronteras**

La ubicación en el tiempo de nuestra condición inicial cobra relevancia para iniciar la simulación. Una vez analizados los registros históricos de la precipitación y los registros del nivel freático del acuífero se decidió fijar como fecha de inicio el mes de noviembre de 2009, debido a que es cuando los pozos en operación se dejan de usar porque inicia la temporada de lluvias.

La solución del problema de flujo para el caso estacionario se da a partir de la condición inicial seleccionada, con esto se da inicio a el cálculo de la evolución del acuífero como respuesta a la operación de los pozos de bombeo.

Los valores que se utilizaron como condición inicial se evaluaron a partir del nivel en estado estacionario de noviembre de 2009 utilizando los pozos que tenían información de esa fecha y por medio de una interpolación de tipo Kriging en el software ArcGIS 10.1.

Para definir el área a modelar se analizan las características geológicas e hidrológicas del acuífero y se definieron las siguientes fronteras:

a) Frontera norte, corresponde a la salida de aguas abajo hacia el acuífero Real de Castillo, con nivel freático constante.

b) Frontera sur, es aproximadamente el límite de la subcuenca Ojos Negros con la subcuenca de Maneadero, es un parteaguas subterráneo, lo que corresponde a una frontera de flujo nulo.

c) Fronteras este y oeste, corresponden a fronteras impermeables con excepción de los puntos donde los escurrimientos de la sierra llegan al valle, por lo que se consideran fronteras de flujo conocido.

# **4.2.9 Tiempo de evaluación.**

Una vez teniendo todos los parámetros de entrada citados anteriormente, es el momento de iniciar la simulación del modelo del acuífero. El acuífero pasa del estado estacionario al estado transitorio, donde entran en operación las recargas (verticales y horizontales) y la extracción de agua por la operación de los pozos.

En la simulación se utiliza un intervalo de tiempo mensual para calcular la respuesta del acuífero en un periodo cercano a 3 años de operación (noviembre de 2009 a febrero de 2012).

### **4.2.10 Calibración del modelo**

La calibración del modelo consistió en reproducir a prueba y error la mejor aproximación de los datos de campo, al definir e ir ajustando los parámetros citados anteriormente.

Se calibró el modelo primero al momento de calcular el estado estacionario y después en estado transitorio, usando tanto los datos nivel y los de precipitación del periodo de simulación.

En el proceso de calibración del modelo, los gastos de algunos pozos fueron modificados para reproducir con una mejor aproximación los datos de campo. En el Apéndice 3 se muestra la relación de pozos y gastos, así como su ubicación respecto a la rejilla.

En las Figuras 34-36, se muestran los datos de precipitación y los datos registrados por los pozos de monitoreo ubicados en el acuífero Ojos Negros. Los pozos P211, P04B y P169A son los que tienen registro del período completo que se simula.

Como se puede apreciar, existe una correlación entre los datos de precipitación y los de nivel freático en los pozos analizados. Se puede apreciar más en P211 y P04B, donde hay un desfase del mes de diciembre cuando se registró la mayor cantidad de precipitación con 156.4 mm y del momento en el que empieza a observarse el aumento considerable del nivel freático. Esto quiere decir que la infiltración, por recarga natural del acuífero, se ve reflejada en el nivel freático del acuífero unos meses después. Este evento también se toma como referencia en la etapa de calibración del modelo.

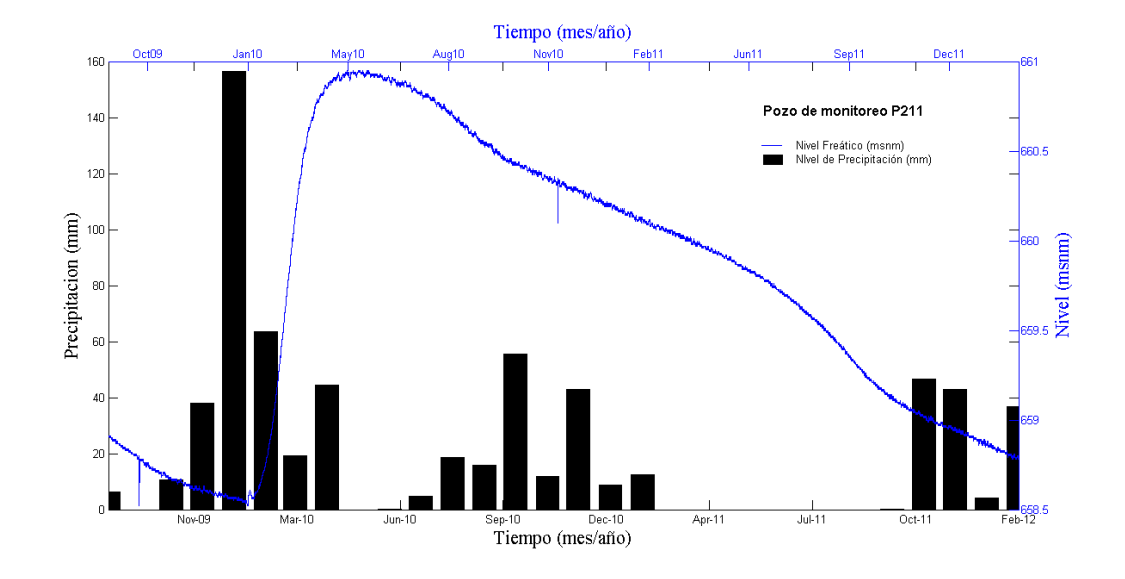

**Figura 34 Registro de nivel freático (msnm) para el pozo de monitoreo P211 y datos de Precipitación de la Estación Climatológica Ojos Negros para el periodo de simulación.**

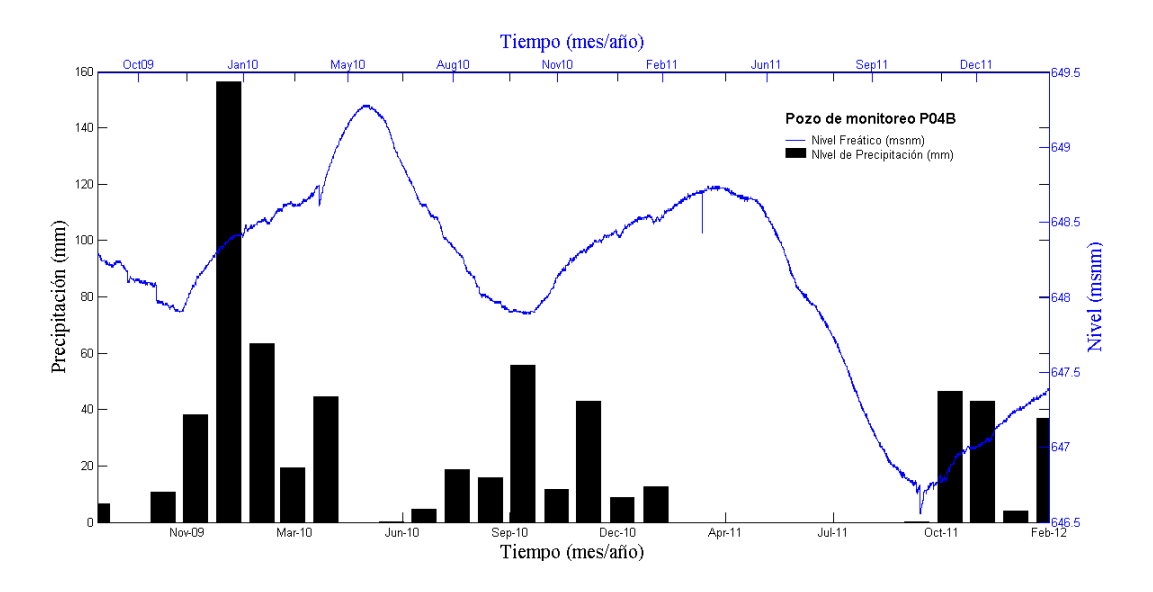

**Figura 35 Registro de nivel freático (msnm) para el pozo de monitoreo P04B y datos de Precipitación de la Estación Climatológica Ojos Negros para el periodo de simulación.**

**.**

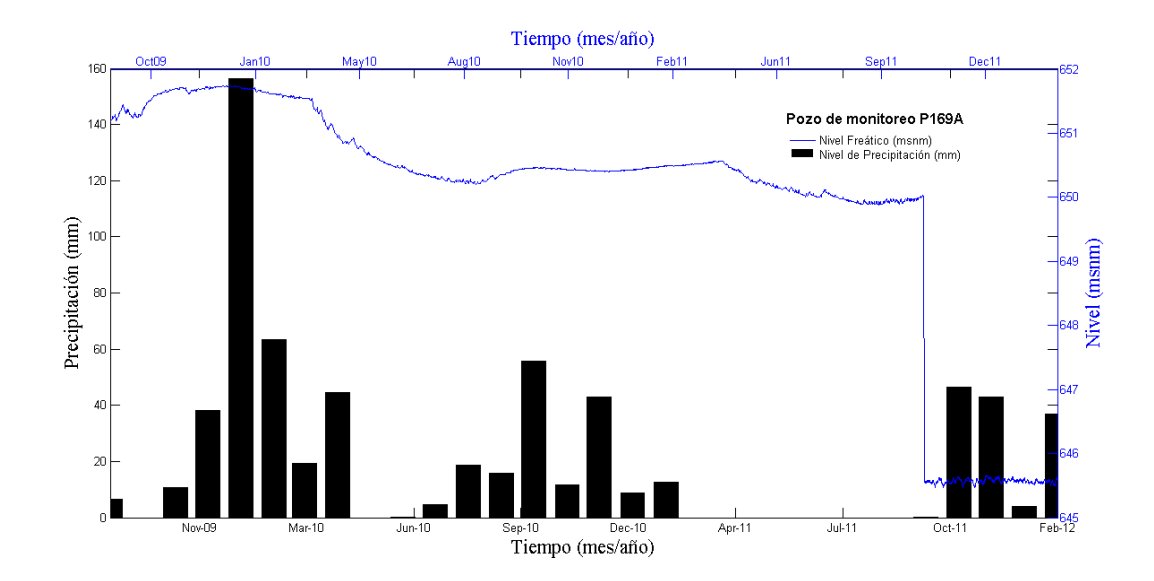

**Figura 36 Registro de nivel freático (msnm) para el pozo de monitoreo P169A y datos de Precipitación de la Estación Climatológica Ojos Negros para el periodo de simulación.**

La Figura 37, muestra las gráficas de los pozos P05B, POP1, POP2 y POP4, así como los datos de precipitación. Estos pozos tienen como fecha de instalación y momento de iniciar su monitoreo el mes de mayo de 2011. Como se aprecia en las gráficas cuando inicia a registrar valores de nivel piezométrico se encuentra alto por lo que se opto por graficar los niveles de precipitación desde unos meses antes.

Se puede apreciar claramente en las figuras 34-37 que las variaciones nivel freático del acuífero depende en gran medida de la temporada de lluvias, el otro factor determinante se le atribuyen a las extracciones que se hacen en el acuífero.

Los datos finales obtenidos a partir de la calibración del modelo se presentan en el capítulo 5.

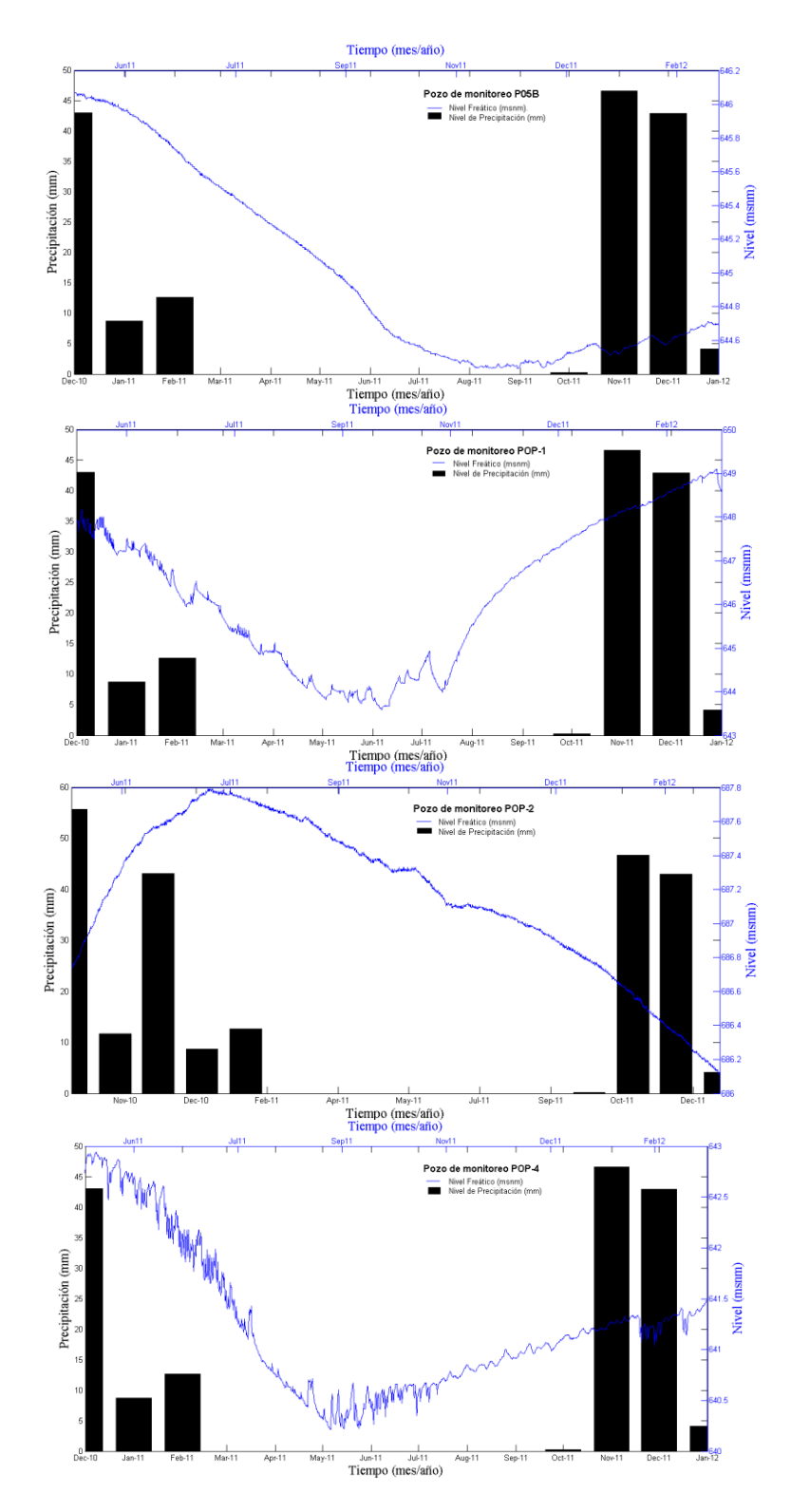

**Figura 37 Registro de nivel freático (msnm) para el pozo de monitoreo P05B, POP1, POP2 y POP4, asi como los datos de Precipitación de la Estación Climatológica Ojos Negros para el periodo de simulación.**

### **Resultados**

En esta parte del trabajo se presentan los resultados obtenidos del modelo actualizado del acuífero del Valle de Ojos Negros. Se presenta el modelo inicial del cual se partió para iniciar la simulación, la cual consistió en simular el flujo de agua subterránea cada mes durante 28 meses (noviembre de 2009 a febrero de 2012) tomando en cuenta los parámetros hidrológicos previamente analizados.

También se muestran los resultados obtenidos, mediante gráficos, del proceso de calibración los cuales validan la información obtenida en nuestros modelos. Se comparan los resultados puntuales de los pozos durante el periodo de simulación con los datos observados en campo.

Para finalizar se discute la información obtenida con la realidad actual del acuífero, así como de las dificultades que se presentaron durante todo el proceso.

# **5.1 Actualización de información del nivel freático**

Como se puede apreciar en las figuras 34-37, con excepción de los pozos P-211 y POP-2, los pozos de monitoreo registran valores inferiores a los 650 msnm. Estos niveles registrados son muy inferiores a los valores reales mínimos reportados por Campos (2002) para noviembre de 1995 (665 msnm), o los valore mínimos calculados en el mismo trabajo para febrero de 1999 (arriba de 660 m).

Esto nos permite afirmar que el nivel freático ha descendido más de 15 metros en los últimos 17 años, por lo que cabe destacar un ritmo en el descenso del nivel freático en el acuífero de Ojos Negros cercano a 1 metro por año.

### **5.2 Modelado**

El modelado de flujo en el acuífero de Ojos Negros fue calculado mensualmente a partir de noviembre 2009 hasta el mes de febrero de 2012, con un periodo total simulado de 28 meses.

La figura 38 muestra la condición en estado estacionario obtenida a partir del modelo inicial de nivel freático del acuífero. La simulación inició en un periodo en el que se considera que el acuífero está en su nivel más bajo (noviembre 2009), debido a que es en este periodo cuando concluye el periodo bombeo de pozos y está por iniciar la etapa de recarga más productiva. Se observa que el flujo en el acuífero se dirige hacia el noreste y es definido tanto por las barreras impermeables naturales en la base como por la forma irregular de las fronteras laterales. La posición de los pozos de monitoreo se muestran como círculos rosados.

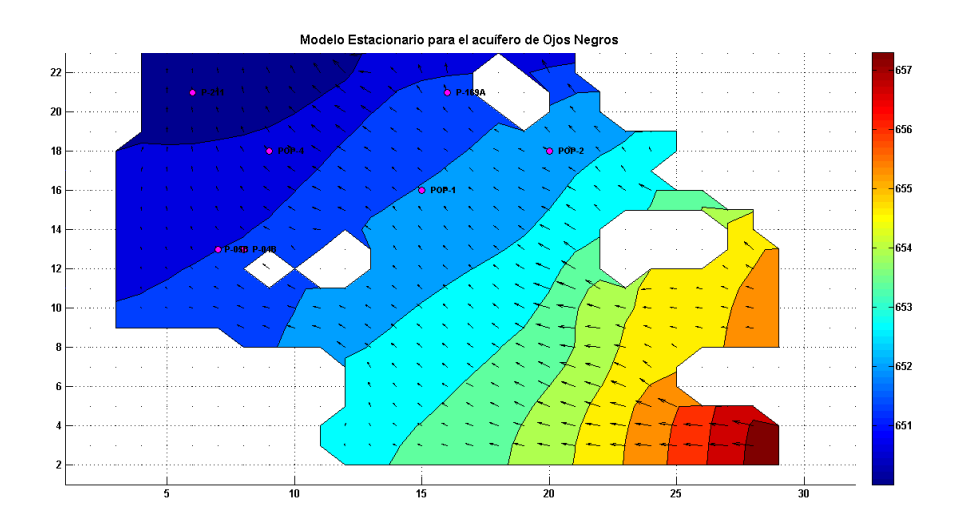

**Figura 38 Modelo estacionario para el acuífero de Ojos Negros. El área en blanco representa zona no acuífera.**

Las figuras 39-44 muestran las gráficas mensuales de elevación de la superficie freática a partir de la fecha de inicio de la simulación. Se puede observar claramente el aumento constante en el abatimiento del nivel freático con la evolución del modelo, siendo más notable en la zona donde se encuentra concentrada la mayor cantidad de pozos de bombeo.

En los meses que abarcan las temporadas de mayor recarga, relacionada con la temporada de lluvia en la zona, es cuando el acuífero presenta los niveles freáticos más elevados, mientras que en el periodo donde hay mayor extracción por bombeo (abril-septiembre) es cuando se observa los descensos del nivel y los valores freáticos mínimos.

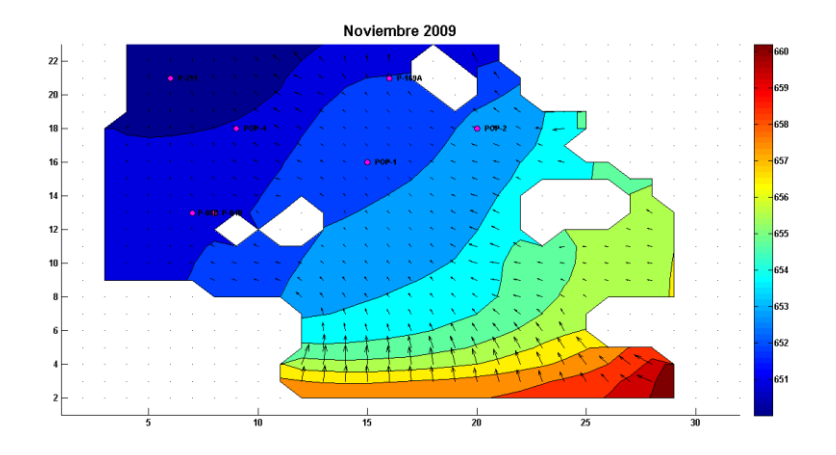

**Figura 39 Modelo transitorio para el mes de simulación de Noviembre 2009 en el acuífero de Ojos Negros.**

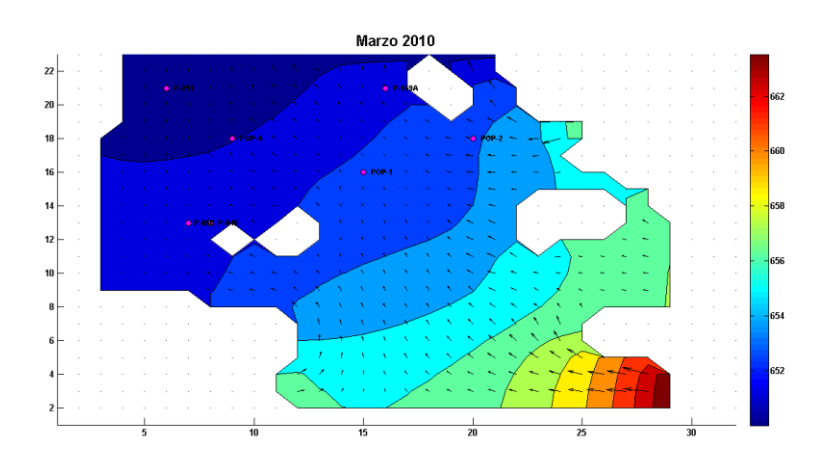

**Figura 40 Modelo transitorio para el mes de simulación de Marzo 2010 en el acuífero de Ojos Negros.**
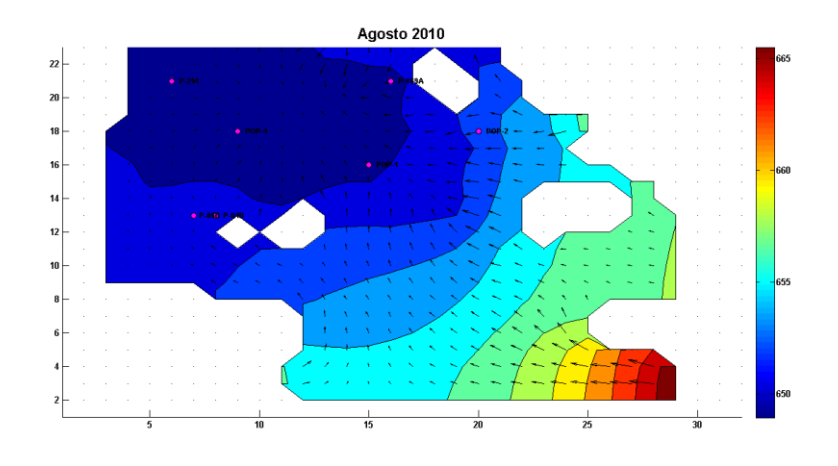

**Figura 41 Modelo transitorio para el mes de simulación de Agosto 2010 en el acuífero de Ojos Negros.**

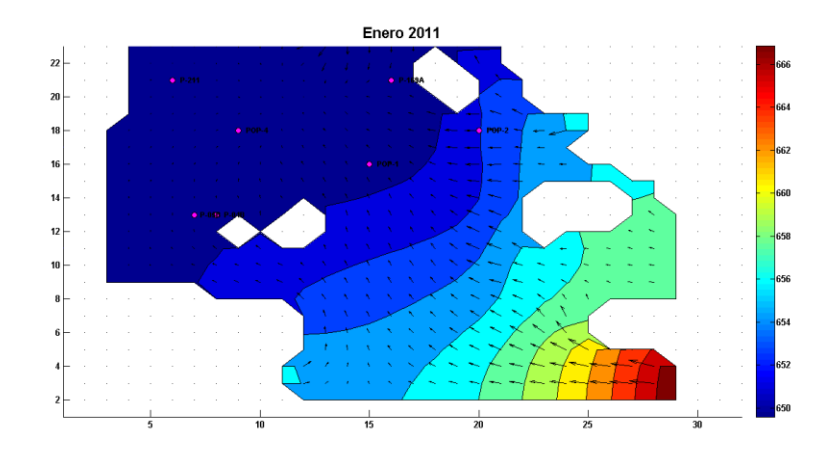

**Figura 42 Modelo transitorio para el mes de simulación de Enero 2011 en el acuífero de Ojos Negros.**

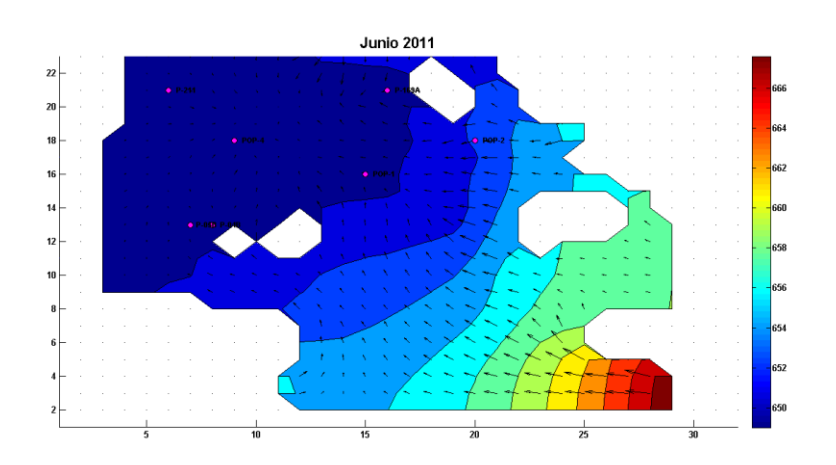

**Figura 43 Modelo transitorio para el mes de simulación de Junio 2011 en el acuífero de Ojos Negros.**

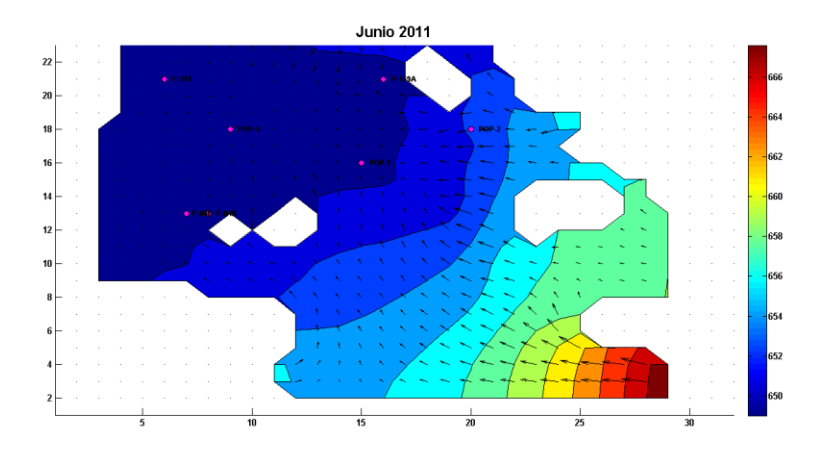

**Figura 44 Modelo transitorio para el mes de simulación de Febrero 2012 en el acuífero de Ojos Negros.**

En los modelos obtenidos se observa claramente en la parte norte y oeste del acuífero, las zonas con mayor porcentaje de de recarga horizontal por arroyos y cañadas ubicadas en esa área, principalmente por la correspondiente al arroyo el Barbón. Sin embargo, el nivel mínimo observado en la parte sureste del modelo no era esperado y se relaciona con el descenso del nivel freático en la zona, comentado al inicio de este capítulo.

#### **5.3 Comparación de datos reales y datos modelados**

Realizando una comparación entre los registros históricos de datos reales en pozos de monitoreo y los datos calculados en este trabajo (figuras 45-48), se puede afirmar que el comportamiento para nuestro modelo simulado es válido.

La Figura 45 corresponde al pozo de monitoreo P04B. Se observa claramente los momentos de ascenso y descenso del nivel freático correspondiente al tiempo en que tarda en infiltrarse el agua de recarga..

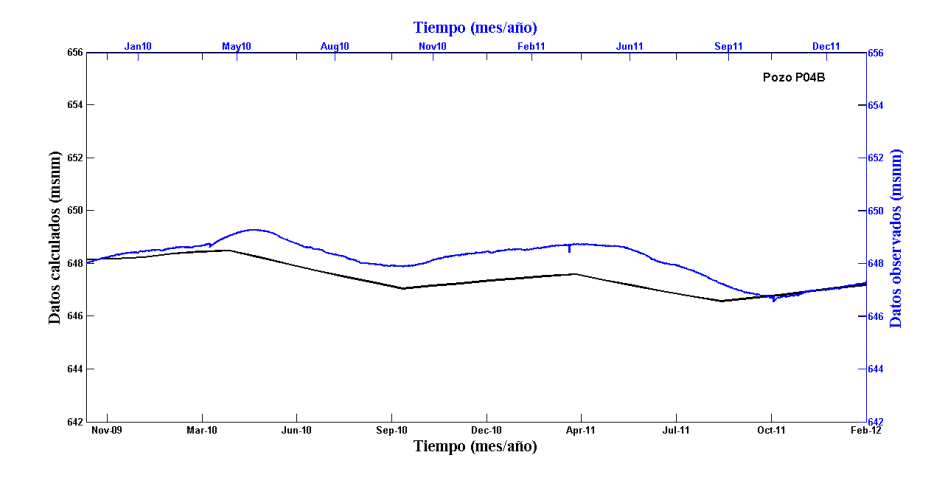

**Figura 45 Pozo de monitoreo P04B. Se muestran los datos históricos registrados y los datos calculados con el simulador para el mismo periodo.**

En la figura 46 se observa el caso para el pozo P169A, el cual muestra un mejor ajuste en los datos. Como se puede observar a partir de finales del mes de octubre (25/10/2011) hay un descenso de 650 a 645.6 msnm en los datos observados, lo cual se debe a un desperfecto en el equipo de registro.

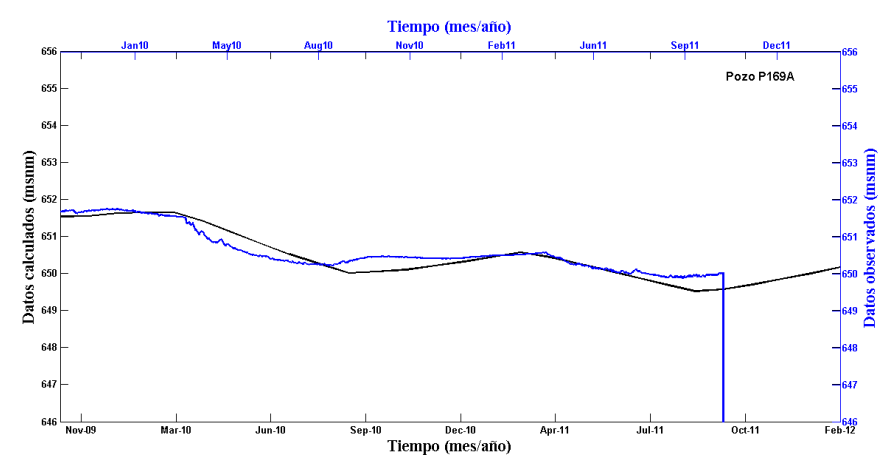

**Figura 46 Pozo de monitoreo P169A. Se muestran los datos históricos registrados y los datos calculados con el simulador para el mismo periodo.**

Las figuras 47 y 48 corresponden a los pozos de monitoreo P05B y POP-1 respectivamente. Ambos pozos solo poseen datos registrados a partir de mayo de 2011, por lo que en las figuras se muestran los datos para el periodo de simulación completo, pero en los datos observados solo se observan los correspondientes al periodo en el cual existen datos disponibles.

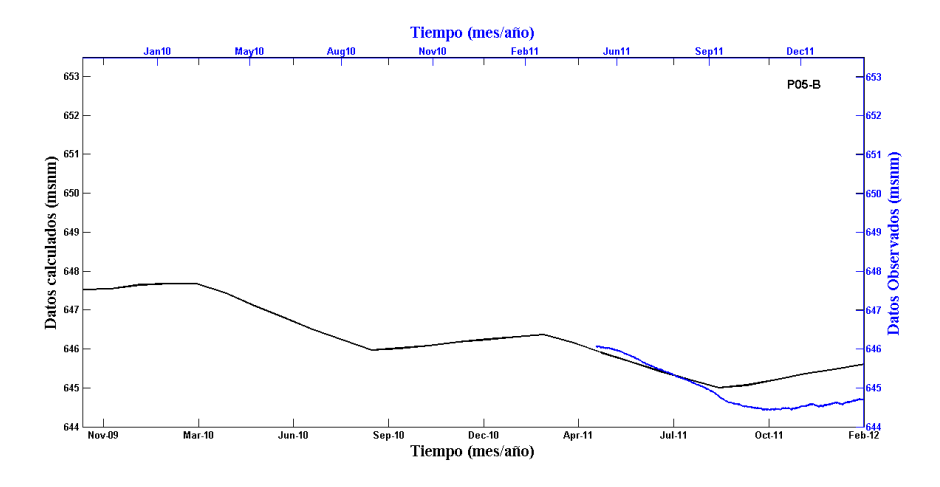

**Figura 47 Pozo de monitoreo P05B. Se muestran los datos históricos registrados y los datos calculados con el simulador para el mismo periodo.**

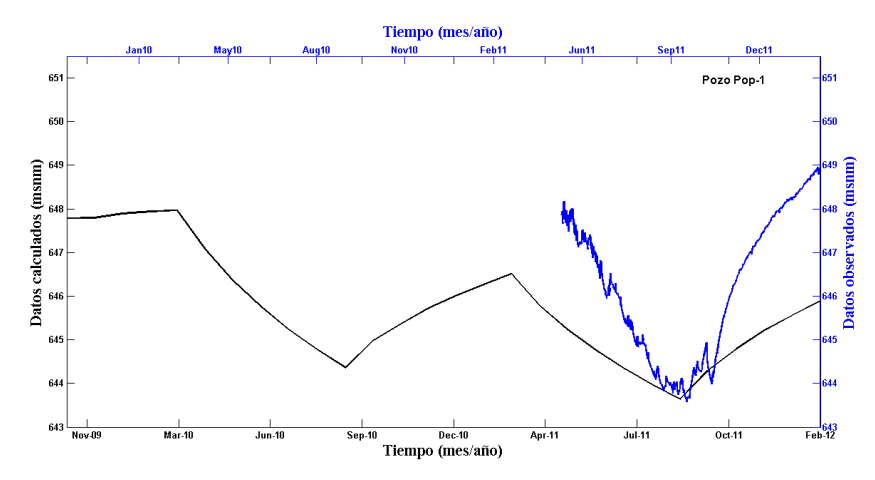

**Figura 48 Pozo de monitoreo POP-1. Se muestran los datos históricos registrados y los datos calculados con el simulador para el mismo periodo.**

### **5.4 Discusión**

A pesar de la diferencia entre los datos reales y los calculados en el modelo, la diferencia entre valores es muy similar o incluso menor a la reportada por Campos (2002), y como se puede observar en las imágenes 41-44, los resultados del modelo reproducen los fenómenos estacionales observados en campo.

Debido a que el objetivo del presente trabajo era el de actualizar un modelo previo del flujo del acuífero (Campos, 2002), el cual a su vez actualizó un modelo anterior (Vázquez et al., 1991), se decidió que las celdas mantuviesen en las

mismas dimensiones que en los dos trabajos previos, ya que esto permitiría realizar una comparación entre modelos que tuviesen características similares. Sin embargo, se considera que el realizar un análisis de modelación con celdas de menores dimensiones debería realizarse en un futuro para analizar si esto permite obtener mejores resultados.

Por medio de la simulación computacional del acuífero de Ojos Negros, fue posible visualizar la dirección del flujo del acuífero y ver la distribución de nivel freático en el área analizada a intervalos de un mes, para los años en los que se disponía de información para comparar.

El modelo representa efectivamente las direcciones preferenciales del flujo en el acuífero, ya que el agua del acuífero de Ojos Negros fluye hacia el acuífero de Real de Castillo. Aunque incluir a este segundo acuífero en el modelo hubiese representado de mejor forma las condiciones reales, no se pudo obtener información actualizada de pozos de monitoreo en esta cuenca, por lo que la mejor opción fue no incluirla en el modelo.

Los niveles mínimos se encontraron en la parte norte-centro del modelo, ya que es aquí donde se localiza la mayor concentración de pozos de bombeo en el área, lo que ocasiona el abatimiento del nivel freático para esa zona.

Durante la etapa de calibración se modificaron porcentajes de recarga horizontal y se fueron modificando los momentos de introducir la recarga vertical y activar la extracción de agua, conforme se ajustaban los datos observados y los calculados. Fue en esta etapa que se llego a la conclusión de que la disminución del nivel freático no solo se limitaba a la zona donde se encuentra la mayor densidad de pozos de bombeo, sino que esto se presenta en toda el área de estudio. Este procedimiento junto con los resultados finales aporta información suficiente como para considerar que existe una disminución real muy significativa en el nivel freático para esta zona.

Una explicación viable es que la sobreexplotación del acuífero es de tal magnitud en la zona central, donde se encuentran concentrados los pozos de bombeo, que ha generado una disminución dramática en el nivel freático de toda el área analizada del acuífero de Ojos Negros.

Aunque no es posible validar la simulación de la zona sur del área analizada con datos reales, la información disponible permite considerar que se obtienen resultados representativos y por lo tanto validos. Y por medio de los datos históricos registrados se hace factible la preocupante disminución en el nivel freático que ha sufrido el acuífero de Ojos Negros en los últimos años.

En cuanto a los resultados obtenidos a través de los SEV, realizados en la porción donde se reporta la mayor aportación de recarga horizontal (Arroyo el Barbón) se puede decir que el basamento concuerda significativamente con el reportado por Vázquez, *et al.,* (1991) y el espesor del área saturada es consistente con los resultados de la simulación.

# **Conclusiones.**

Los resultados obtenidos comparados con los estudios de Campos (2002) y Vázquez (1991), nos lleva a pensar que el comportamiento en las variaciones y en la disminución de nivel piezométrico en los pozos de monitoreo del acuífero de Ojos Negros se debe a su sobreexplotación por la actividad agrícola.

La actualización del modelo del acuífero de Ojos Negros permitió ampliar nuestro conocimiento sobre sus condiciones, observar su cambio en el espesor saturado en comparación con estudios anteriores e identificar los datos de entrada cuya calidad debe mejorar.

Las corridas en el modelado fueron rápidas y eficientes y no se presentaron truncamientos por problemas de convergencia al momento de la simulación. El código implementado para este estudio es fácilmente adaptable para modelar otros acuíferos libres, con solo especificar los parámetros y diseñar el mallado de discretización del área acuífera.

Este estudio establece que desde este enfoque es una herramienta útil para diferentes escalas de la modelación. Varias limitaciones se hicieron evidentes en el estudio, como hacer una resolución más fina del mallado, para así obtener un mejor ajuste en los datos en la etapa de calibración.

Una de las mayores incógnitas es la magnitud y la actualización de la localización de los pozos de extracción. Este parámetro afecta al modelo al momento de calibrarlo y es prescindible para predecir los niveles de agua. La medición de la tasa de extracción por pozo debe ser un componente crítico para la conservación y sustentabilidad del acuífero.

El estudio se vio también limitado a un número reducido de pozos de monitoreo, la mayoría concentrados en la porción noroeste del valle. En la zona sur del área de estudio no se contaba con información de registros históricos del

nivel piezométrico. De los ocho pozos de monitoreo de nivel freático que se contabilizan en el acuífero, solo se tiene información a partir de 2009 de tres pozos (P04B, P211 y P169A).

# **Recomendaciones.**

La región se beneficia de la explotación del acuífero de Ojos Negros, para abastecer la actividad agrícola y ganadera. Por lo que se debe planear una adecuada rotación de lo que se cultiva y adecuar los sistemas de riego que se tienen actualmente, para poder aprovechar racionalmente el recurso hídrico, ya que es la única fuente disponible y segura del valle.

Es conveniente continuar con el mantenimiento de los pozos que registran el nivel piezométrico, y de ser posible habilitar más y distribuirlos en todo el valle. Debido a que el conocimiento de esto resulta sumamente valioso tanto para el entendimiento del acuífero, como para validar y utilizar al modelo como herramienta predictiva.

Se recomienda reducir en lo posible el volumen anual de extracción de agua subterránea conforme lo permita la rehabilitación de los pozos y tener en mejores condiciones los sistemas de riego.

Realizar acciones para mejorar la distribución del bombeo en un área más amplia, para minimizar el descenso de los niveles de agua subterránea en áreas muy localizadas del acuífero. Esto se debe a que hay una gran concentración de pozos en un área muy específica del acuífero, lo que trae como consecuencia el aumento de los costos de bombeo. Al distribuir el bombeo y por lo tanto los abatimientos en una superficie mayor, el descenso de los niveles de agua será más lento y aumentará la vida útil del almacenamiento subterráneo.

También se recomienda ampliar los estudios geofísicos en el área, de preferencia implementando métodos geoeléctricos, para tener una estimación del espesor acuífero y así sustentar con más bases la problemática observada y poder acreditar más fácilmente la toma de medidas para solucionarlo.

Se debe otorgar mediante algún tipo de convenio, la asesoría necesaria a los usuarios para una revisión hidráulica de los equipos de bombeo y verificar las condiciones en que se operan los pozos de extracción. Esto con el fin de clausurar o reparar el equipo de bombeo en malas condiciones o dañado y que así el trabajo sea eficiente.

Es necesario que los habitantes y encargados de las parcelas del valle de Ojos Negros conozcan con detalle el grado de sobre explotación actual del acuífero, con el fin de informar y concientizar a los usuarios sobre el comportamiento del recurso hídrico.

- Anderson, M. P., Woessner, W. W. (1992). Applied Groundwater Modeling: Simulation of Flow and Advective Transport. Academic Press, San Diego, California.
- Antonio, C. R. (2003). Análisis de la transformación serie-paralelo y desarrollo de nuevos procesos para la interpretación de datos magnetotelúricos. (Tesis de Doctorado). Centro de Investigación Científica y de Educación Superior de Ensenada, Baja California, México.
- Beltrán, L. (1997). Actualización Hidrogeológica del Valle Ojos Negros, Baja California. Ensenada, México. Comisión Nacional del Agua. Gerencia Regional de la Península de Baja California. Subgerencia Técnica Regional.
- Beltrán, L. (1999). Balance de los Recursos Hidráulicos Subterráneos Acuífero BC-48 Real del Castillo, Baja California. Ensenada, México. Comisión Nacional del Agua. Gerencia Regional de la Península de Baja California. Subgerencia Técnica Regional.
- Bobachev, A. A., Modin, I. N. y Shevnin, V. A. (2000) IPI2Win: Guía de Usuario. Universidad Estatal de Moscú. Facultad de Geología. Departamento de Geofísica. Moscú, Rusia. Recuperado de: http://geophys.geol.msu.ru
- Campos, G. R. (2002). Actualización del modelo geohidrológico del acuífero del Valle de Ojos Negros, Baja California. (Tesis de maestría) Centro de Investigación Científica y de Educación Superior de Ensenada.
- Campos, G. R. (2008). Simulación del flujo de agua subterránea en el acuífero de Valle de Guadalupe, Baja California, México. (Tesis de doctorado) Centro de Investigación Científica y de Educación Superior de Ensenada.
- Comisión Nacional del Agua. (2002). Determinación de la disponibilidad de agua en el acuífero Ojos Negros, Estado de Baja California. Reporte técnico
- Durazo, T. M. (2010).Estudios para el control y recuperación del recurso hídrico. Comité Técnico de Aguas Subterráneas del Acuífero de Ojos Negros A.C.
- Ercan, S. (1999). Sustainable Management of Water Resources in the Ojos Negros Valley, Baja California. (Tesis de maestría) San Diego State University. San Diego, California.
- Fetter, C.W. (2001). Applied Hydrology. Prentice Hall 4th ed. New Jersey.
- Gastil, R.G., R.P. Philips & E.C. Alison. (1975). Reconnaissance Geology of State of Baja California. The Geological Society of America. Boulder, Colorado. 170 p.
- Carta Hidrológica de Aguas Superficiales H-11-2. Ensenada. Instituto Nacional de Estadística, Geografía e Informática.
- Jan, C. D., Chen, T. H., Huang & H. M. (2011). Analysis of rainfall-induced quick groundwater-level response by using a Kernel function. Paddy and Water Environment. 11: 135-144. DOI 10.1007/s10333-011-0299-6.
- Jasso, M. J., (2003). Efecto de la Geología en la respuesta sísmica de suelos, en el Valle de Ojos Negros, Baja California. (Tesis de maestría) Universidad Autónoma de Nuevo León. Facultad de Ciencias de la Tierra. Linares, México.
- Jiménez, M. J., Candela, L., Molinero, J. & Tamoh, K. (2010). Groundwater recharge in irrigated semi-arid areas: quantitative hydrological modelling and sensitivity analysis. Hydrogeology Journal (2010) 18, 1811–1824. DOI 10.1007/s10040-010-0658-1.
- Konikow, L. F. Use of numerical models to simulate groundwater flow and transport. US Geological Survey, Reston, Virginia, USA. Recuperado de: http://www.naweb.iaea.org/napc/ih/documents/global\_cycle/vol%20VI/VI\_C h4.pdf
- Maderer, R. L., Torres, R. C. (1990). Cuencas hidrológicas (IG) en Hidrogeografía e hidrometría. Atlas Nacional de México. Vol II. Instituto de Geografía, UNAM. México. Recuperada de: [www.conabio.gob.mx.](http://www.conabio.gob.mx/)
- Mercer, J. W., Faust, C. R. (1980). Ground-Water modeling: An Overview. *Groundwater,* 18 (2), 108-115 pp. DOI: 10.1111/j.1745- 6584.1980.tb03378.x
- Orellana, E. (1982). Prospección Geoeléctrica en corriente continua. Paraninfo. Madrid, España.
- Pineda, A. (2000). Cambios Ambientales y Uso Sustentable del Agua en el Valle de Ojos Negros, B.C., México. (Tesis de maestría) Universidad Autónoma de Baja California. Ensenada, México.
- Ponce, V. M., García, C. O. & Ercan, S. (2000). Posible cambio climático debido a la explotación de agua subterránea en el Valle de Ojos Negros, Baja California. San Diego State University. *Investigaciones Geográficas*, Boletín 44. San Diego, California.
- Ponce, V. M., *et al.* (2003). Manejo Sustentable del agua en el valle de Ojos Negros, Baja California, México. Reporte técnico. San Diego State University. San Diego, California.
- Ponce, V.M., Pandey, R.P. & Kumar, S. (1999). Groundwater recharge by cannel infiltration in El Barbon Basin, Baja California, Mexico. Journal of Hydrology.
- Priego, A. G., Isunza, E., Luna, N. y Pérez, J. L. (2007).Cuencas hidrográficas de México. Instituto Nacional de Estadística, Geografía e Informática (INEGI), Instituto Nacional de Ecología (INE), Comisión Nacional de Agua (CONAGUA). Recuperada de: [www.conabio.gob.mx.](http://www.conabio.gob.mx/)
- Pulido, V. D., Sahuquillo, A., Andreu, J., Pulido, V. M. (2004) Linearización de la ecuación de Boussinesq para la gestión de acuíferos libres. *Boletin Geológico y Minero*, 115, No. Especial. 289-297.
- Salinas, S. F. (1980). Aplicación del Método de Diferencia Finitas al Análisis de un acuífero confinado. (Tesis de maestría) Universidad Autónoma de Nuevo León. México.
- Servicio Geológico Mexicano. (2003). Carta Geológico-Minera. Ensenada H11-2. Baja California.
- Sophocleous, M. (2005). Groundwater recharge and sustainability in the High Plains aquifer in Kansas, USA. Hydrogeology Journal, 13, 351–365. DOI 10.1007/s10040-004-0385-6.
- Telford, W.M., L.P. Geldart, R.E. Sherif, & D.A. Keys. (1976). Applied Geophysics. Cambridge Univ. Press.
- Vázquez, G. R., Traslosheros, C., Vega, M., Vega, y Espinoza, R., J. (1991). Evaluación Geohidrológica en el Noroeste de Baja California. Grupo de Geohidrología. División Ciencias de la Tierra. Centro de Investigación y de Educación Superior de Ensenada, Baja California. Ensenada, México
- Vázquez, G. R. (2002). Estimación cuasi-analítica de parámetros geohidrológicos. (Tesis de doctorado). Centro de Investigación y de Educación Superior de Ensenada, Baja California. Ensenada, México
- Wang, H. F., Anderson, M. P. (1982). Introduction to Groundwater Modeling. Finite Difference and Finite Element Methods. WH Freeman and Company. San Francisco, CA. 237 pp.
- Zepeda, B. H., Guevara, E. L. y Arámburo, V. G. (2008). Programa Integral del Agua de Ensenada (PIAE). Ed.

# **Apéndice 1.**

1. Valor de la resistividad aparente  $(\rho_a)$  en ohmom, para cada apertura de electrodos de corriente, en cada sondeo.

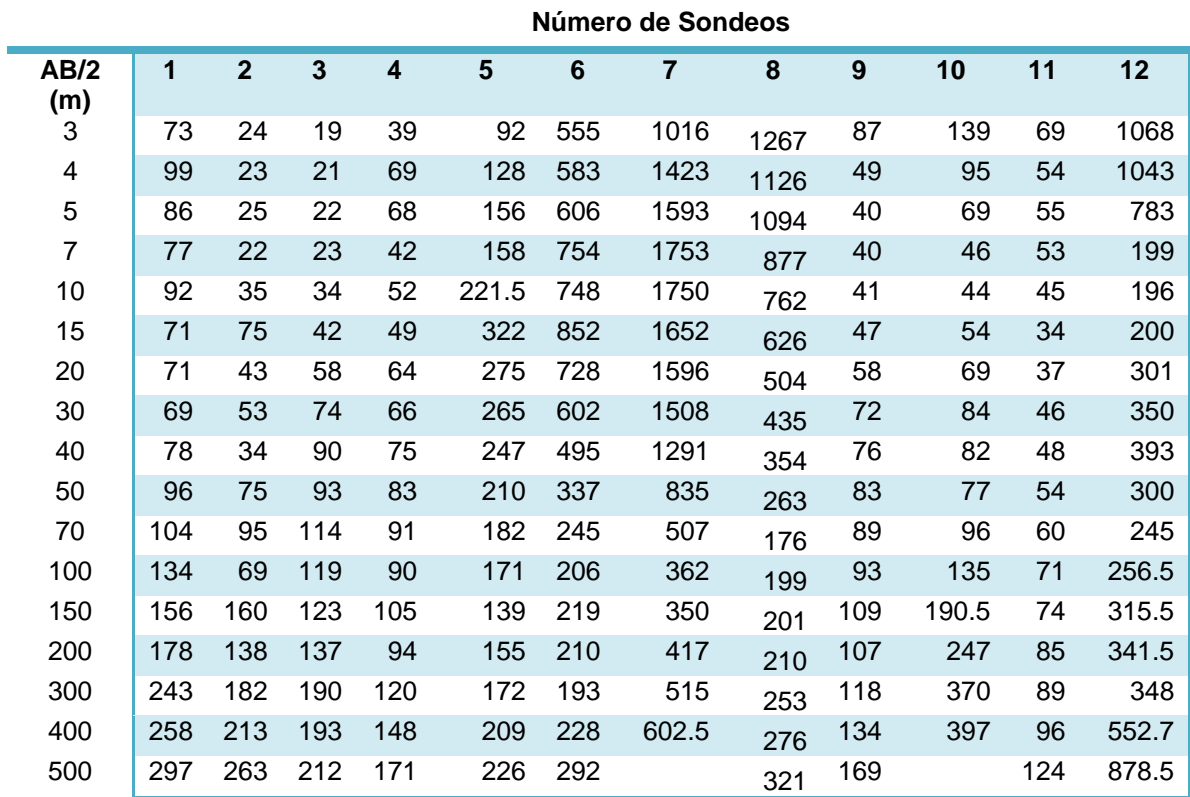

#### **Tabla 8 Datos de campo para cada SEV.**

2. Interpretación electroestratigrafica de cada sondeo. La tabla de interpretación correspondiente a cada sondeo se muestra en la versión en CD de la tesis.

Sondeo #1

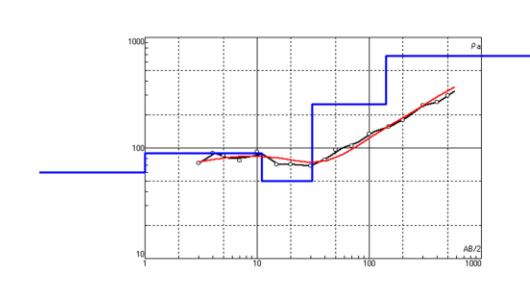

Sondeo #3

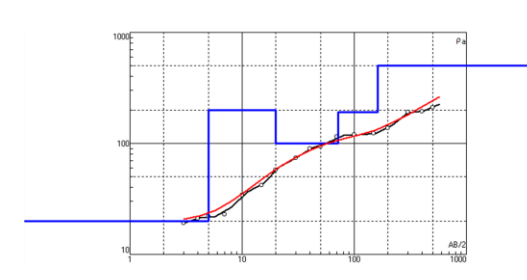

Sondeo #5

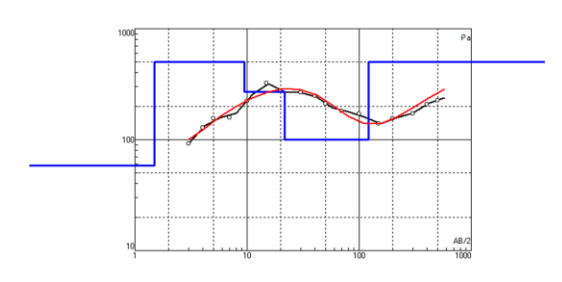

Sondeo #7

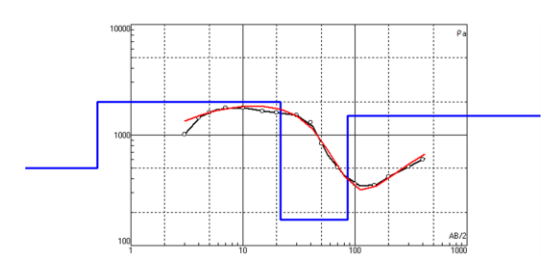

Sondeo #2

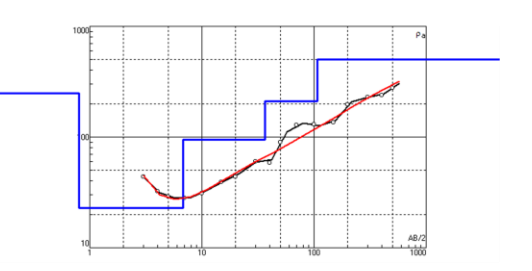

Sondeo #4

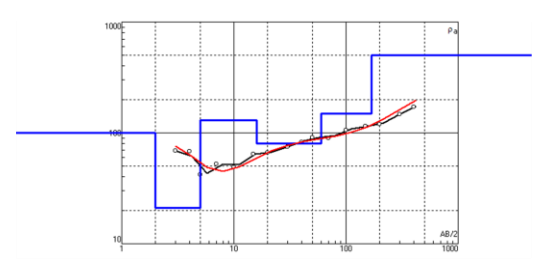

Sondeo #6

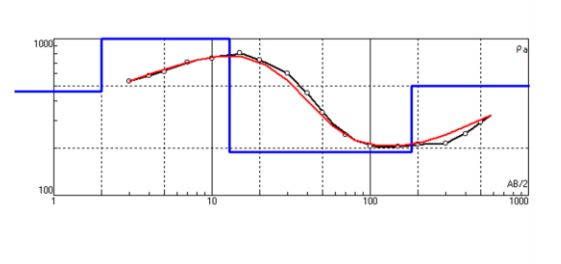

Sondeo #8

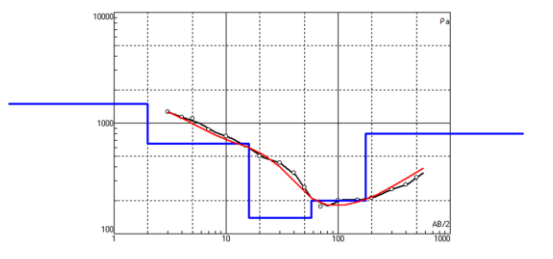

Sondeo #10

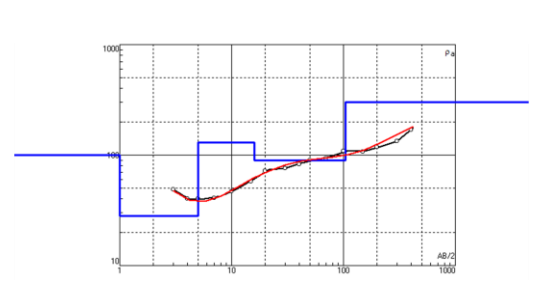

Sondeo #9

Sondeo #11

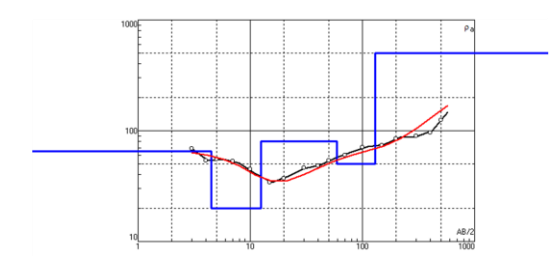

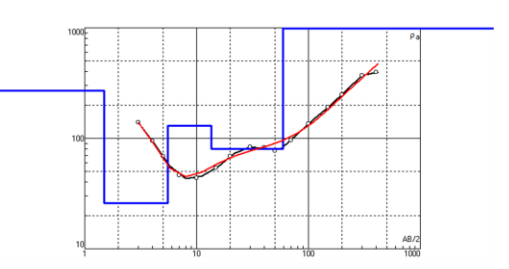

Sondeo #12

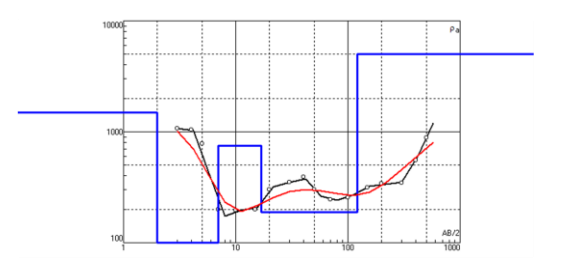

3. Valor de la resistividad aparente ( $\rho_a$ ) en ohmom, para cada apertura de electrodos de corriente en cada sondeo, Vazquez *et al.,* 1991.

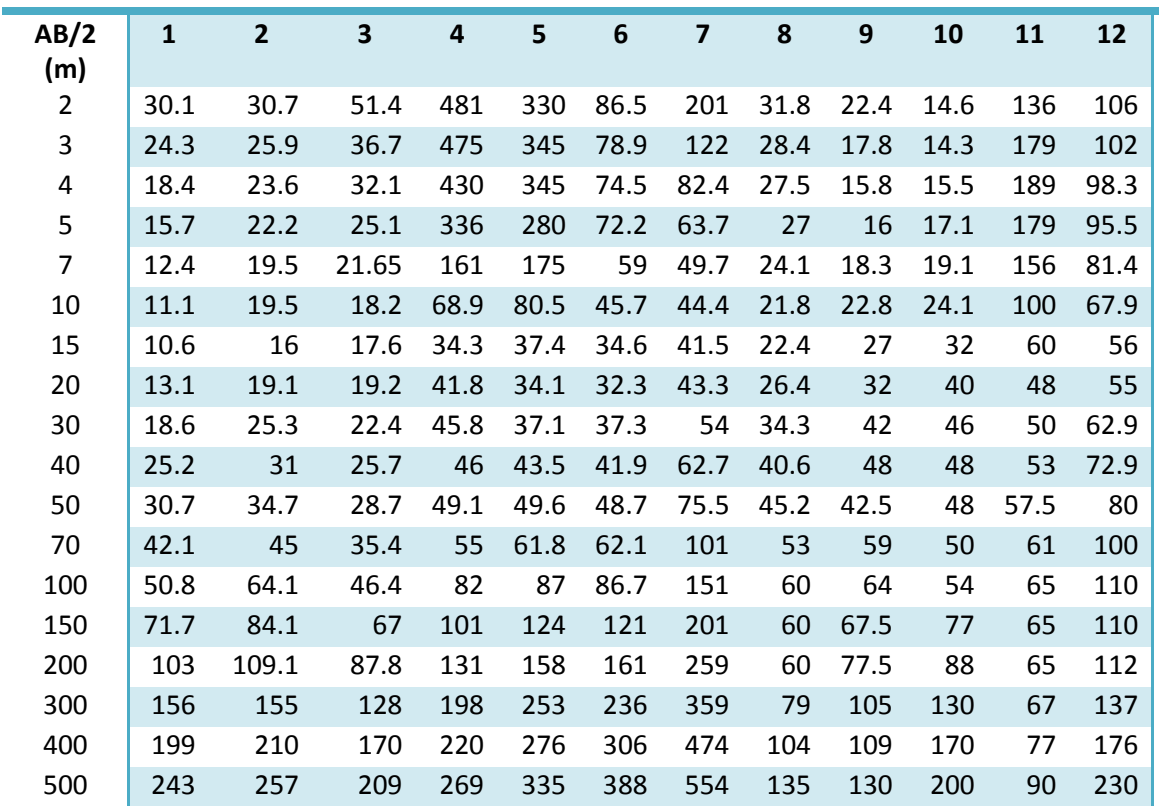

**Tabla 9 Datos de campo para cada SEV, Vázquez** *et al.,* **(1991). Número de Sondeos**

4. Interpretación electroestratigrafica de cada sondeo. La tabla de interpretación correspondiente a cada sondeo se muestra en la versión en CD de la tesis.

Sondeo #1

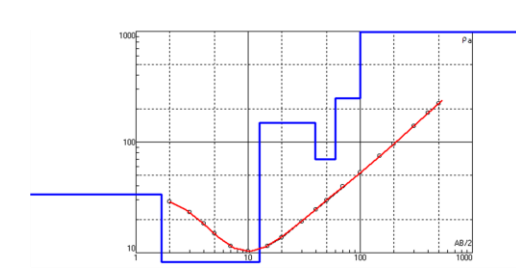

Sondeo #3

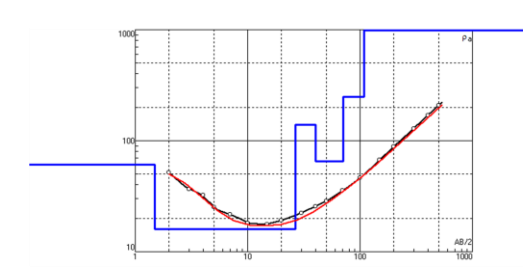

Sondeo #5

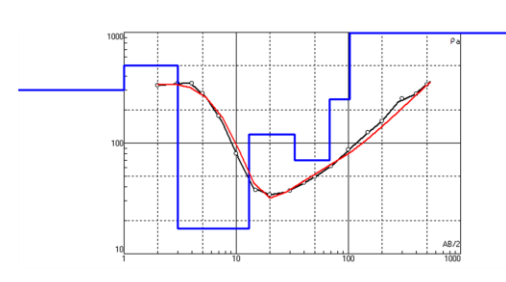

Sondeo #7

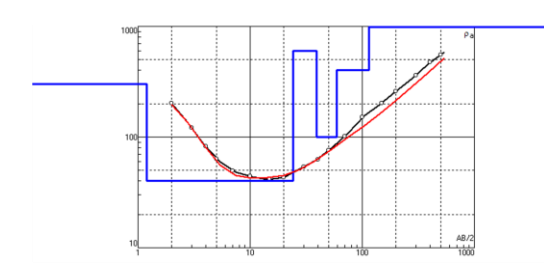

Sondeo #2

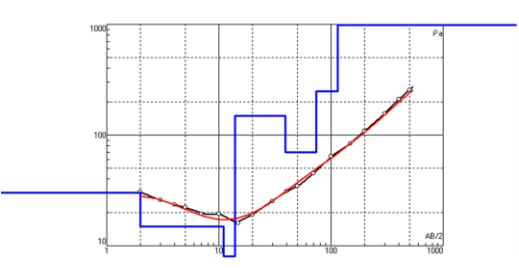

Sondeo #4

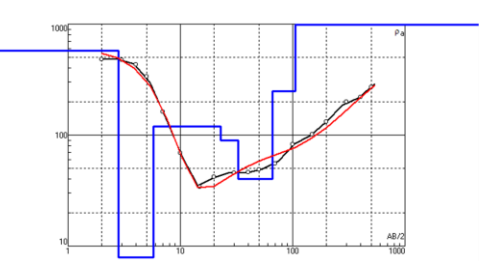

Sondeo #6

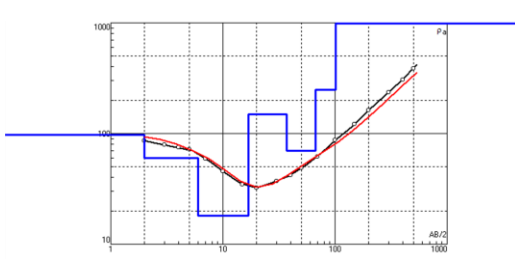

Sondeo #8

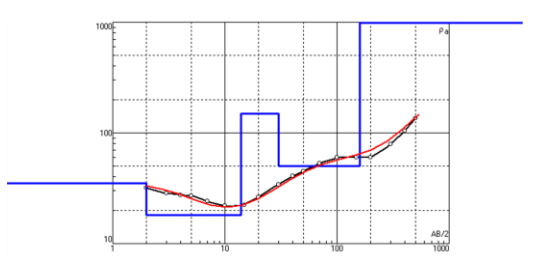

Sondeo #10

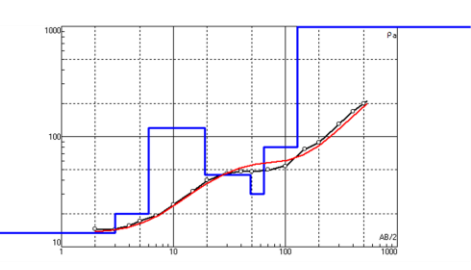

Sondeo #12

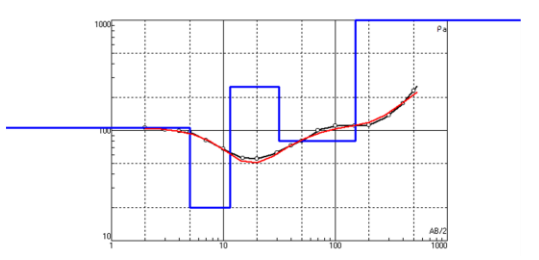

# Sondeo #9

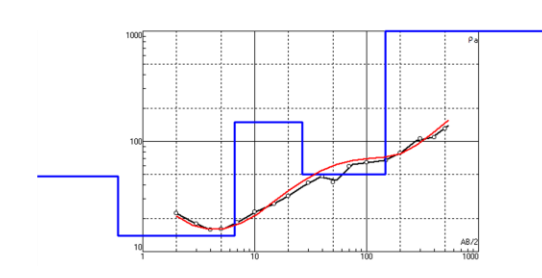

Sondeo #11

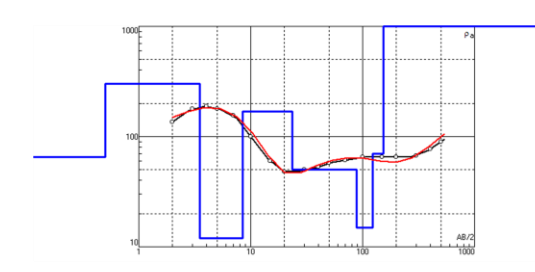

1. A continuación se presenta la base de datos, proporcionada por el Comité Técnico de Aguas Subterráneas (COTAS), que contiene la información referente a los pozos de monitoreo utilizados como referencia para el modelo del acuífero de Ojos Negros.

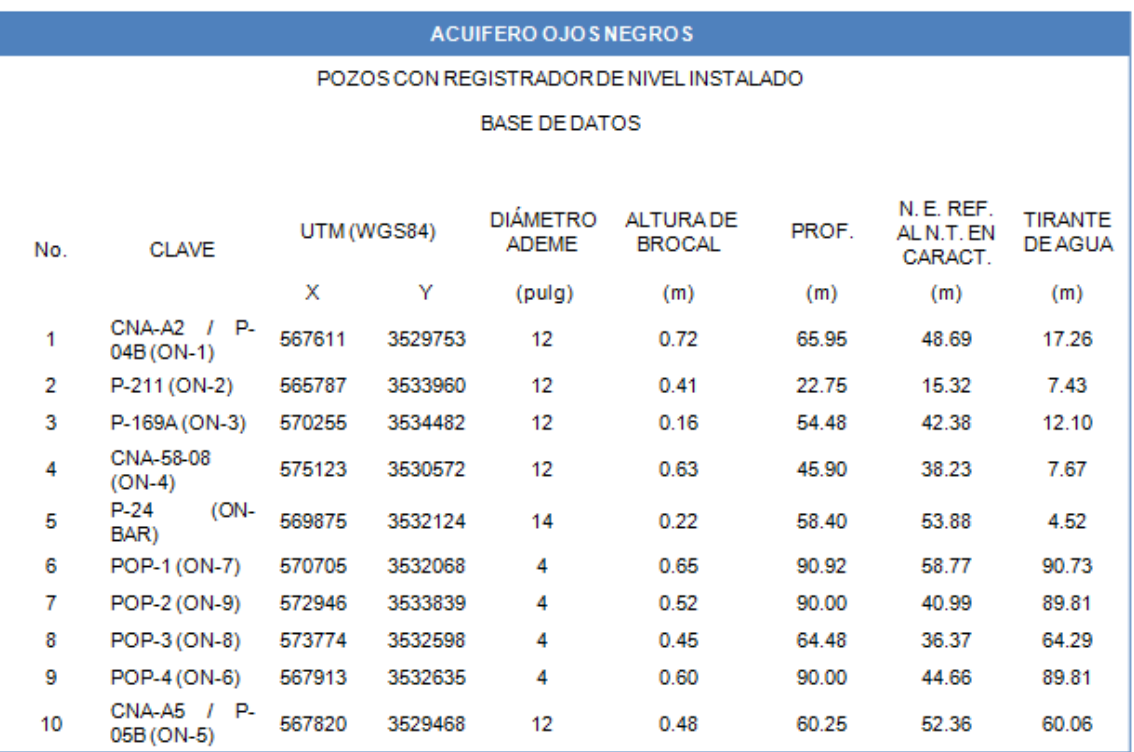

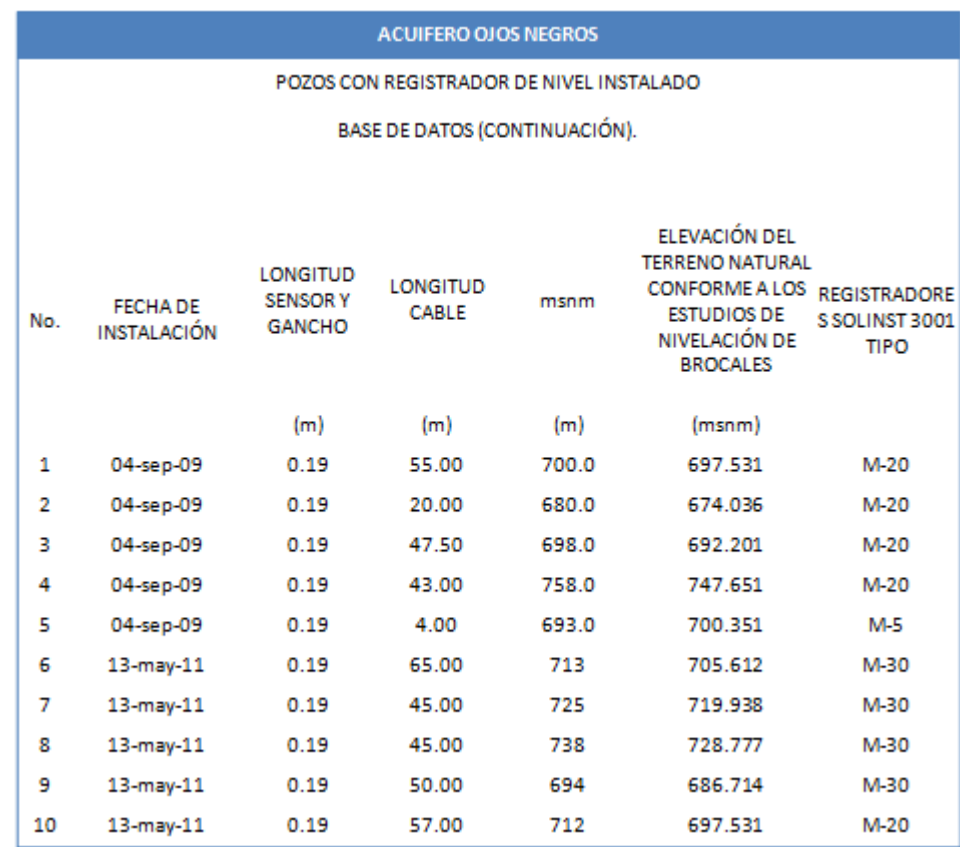

2. La información registrada de temperatura y nivel correspondiente a cada pozo de monitoreo, se encuentra disponible en formato de EXCEL en la versión en CD del trabajo de Tesis.

# **Apéndice 3.**

Información del gasto medio de extracción para pozos ubicados en Ojos Negros. Campos (2001)

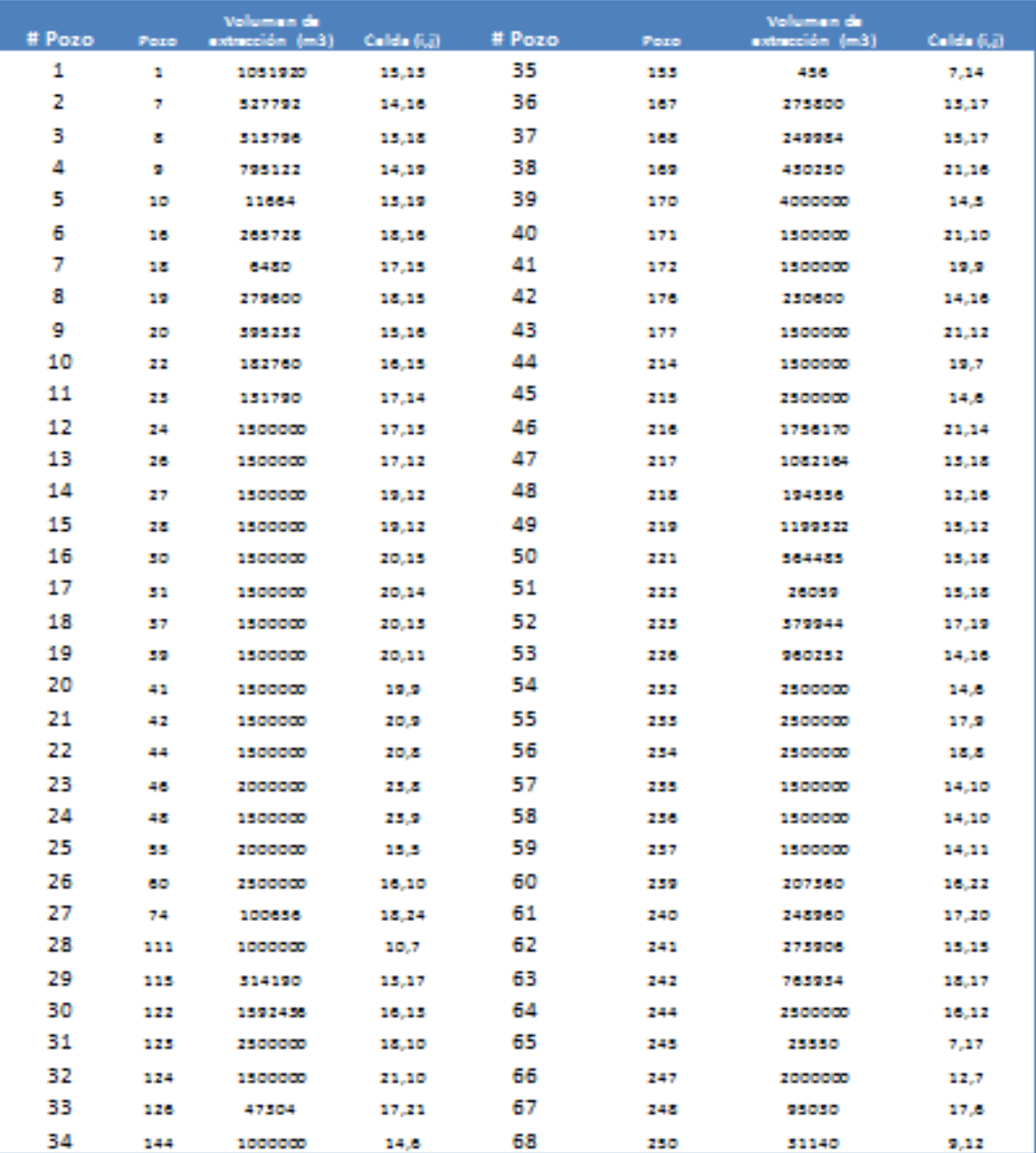